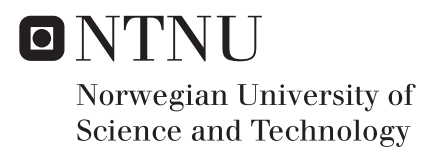

## Reliability Evaluation of Energy-Limited Hydro-Electric Generation Systems

Henrik Jøssund Karlsen

Master of Energy and Environmental Engineering Supervisor: Vijay Vadlamudi, IEL Submission date: June 2018

Department of Electric Power Engineering Norwegian University of Science and Technology

## <span id="page-2-0"></span>Abstract

Reliability studies are an essential part of power system planning and operation studies. A wide range of reliability indices is used by system planners and operators to ensure successful operation of power systems against random failures both in the planning and operational horizons. In generation system reliability studies, it is usual to consider the energy source for generation as always available. This implies that unavailability of generation is solely on account of a generation unit of the power plant; in the case of hydro generation, if the reservoir is sufficiently large enough to guarantee the availability of energy, through a constant regime of inflows, such modelling is correct. However, stochastic nature of inflows and reservoir limitations make hydro generation energy-limited.

In this thesis, multiple methods for incorporating energy-limited hydro generation units in generation system reliability studies, from the literature, have been examined. Three of the methods have focused on hydro generation units with reservoir limitations, meaning that each hydro unit only has a fixed amount of water available for generation. The *capacity* modification method (CMM) treats the limited hydro units as non-limited, but with a modified capacity depending on the capacity-probability table and the energy distribution of the unit. The same applies to the *forced outage ratio* (FOR) modification method, only with a modified probability instead of capacity. The massive benefit of these methods is that they treat the units as non-limited, which means the energy-limited units can easily be implemented in reliability test systems. The load modification method (LMM) makes use of the energy-limited units to reduce the load duration curve (LDC), and with the remaining non-limited units calculates the reliability indices. The method produces accurate results, but gets complicated as the number of energy-limited units is increased as this also increases the number of load steps. The methodological approaches are illustrated for simple systems for conceptual clarity.

A model of a run-of-the-river (ROR) power plant for evaluating power system reliability, from the literature, is also examined. The model considers the uncertainties of both river inflows and component failures, where the river inflows and component failures are modeled as a stationary stochastic process by a multiple state Markov model. The stochastic system is solved with linear algebra, and the steady-state probabilities of all capacity states are obtained. The final capacity-probability table represents a ROR power plant well, and can be used in other reliability evaluations. The river inflow values at Solbergfoss in the river Glomma in Norway are used in a case study, and the vast number of river inflow values are reduced by the statistical clustering technique k-means. The ROR model is then extended, again based on suitable existing literature, to also take into account the modelling of failure rates of all the components of a typical ROR plant.

The CMM and the extended ROR model are utilized on two reliability test systems, the Roy Billinton Test System (RBTS) and IEEE Reliability Test System (IEEE-RTS), to demonstrate the impact on system reliability from energy-limited units. The results show a significant effect from reservoir limited hydro units on the system reliability, and the energy-limited hydro units should thus be included in reliability evaluation. The ROR unit is compared to a conventional unit of the same size. The ROR unit strengthens the reliability, but not as much as the conventional unit; this means if the same reliability output is desired, a larger ROR unit must be used.

## <span id="page-4-0"></span>Sammendrag

Pålitelighetsstudier er en betydningsfull del av planleggingen og driften av kraftsystemer. Et bredt spekter av pålitelighetsindekser benyttes av systemplanleggere og operatører for å sikre en vellykket drift av kraftsystemet mot tilfeldige feil både i planleggings- og driftsfasen. I pålitelighetsstudier er det vanlig å anta at energikilden alltid er tilgjengelig. Dette innebærer at utilgjengeligheten av kraftproduksjon skjer utelukkende på grunn av en feil i en produksjonsenhet i kraftverket; ved vannkraftproduksjon, dersom reservoaret er tilstrekkelig stort nok til å garantere tilgjengeligheten av vann, gjennom kontinuerlig innstrømming, er denne antagelsen riktig. Likevel, stokastisk vanninnstrømning og reservoarbegrensninger gjør vannkraftproduksjonen begrenset.

I denne masteroppgaven har flere metoder for å inkludere energibrensede vannkraftenheter i pålitelighetsstudier, fra litteraturen, blitt undersøkt. Tre av metodene har fokusert på vannkraftenheter med reservoarbegrensninger, noe som betyr at hver enhet kun har en fast mengde vann tilgjengelig for kraftproduksjon. Kapasitetsmodifikasjonsmetoden (CMM) behandler de begrensende vannkraftenhetene som ikke-begrensende, men med en modifisert kapasitet, avhengig av kapasitetssannsynlighetstabellen og energidistribusjonen til enheten. Det samme gjelder for tvungen avbrudd-metoden (FOR), bare med en modifisert sannsynlighet i stedet for kapasitet. Den massive fordelen med disse metodene er at de behandler enhetene som ikke-begrensende, noe som medfører at de energibegrensende enhetene enkelt kan implementeres i testsystemer knyttet til pålitelighet. Lastmodifikasjonsmetoden (LMM) benytter de energibegrensende enhetene til å redusere lastkurven (LDC), mens de resterende, ikke-begrensende enhetene beregner pålitelighetsindeksene. Metoden gir nøyaktige resultater, men blir komplisert ettersom antallet energibegrensende enheter øker, da dette også øker antall trinn i metoden. De tre methodene benyttes i enkle, numeriske eksempler for konseptuell klarhet.

En modell av et elvekraftverk (ROR) for pålitelighetsevaluering undersøkes også. Modellen tar hensyn til usikkerheten knyttet både til elveinstrømning og komponentfeil, der elvainnstrømningen og komponentfeil er modellert som en stasjonær stokastisk prosess med en Markov-modell. Det stokastiske systemet løses med lineær algebra, og de stabile sannsynlighetene for hver kapasitet beregnes. Den endelige kapasitetssannsynlighetstabellen representerer et elvekraftverk godt, og kan brukes i andre pålitelighetsevalueringer. Innløpsverdiene ved Solbergfoss i elven Glomma i Norge blir brukt, og det store antallet innstrømingsverdier er redusert med den statistiske klyngeteknikken k-means. Videre blir ROR modellen utvidet, igjen basert på passende litteratur, ved å også inkludere strykprosenten til alle komponentene i et typisk elvekraftverk.

CMM og den utvidede ROR-modellen benyttes i to pålitelighetstestsystemer, Roy Billinton Test System (RBTS) og IEEE Reliability Test Test System (IEEE-RTS), for å teste effekten fra energibegrensede enheter på systemets pålitelighet. Resultatene viser en betydelig effekt fra reservoarbegrensede vannkraft-enheter på systemets pålitelighet, og bør derfor inkluderes i pålitelighetsevalueringer. ROR-enheten er sammenlignet med en konvensjonell enhet med samme størrelse. ROR-enheten styrker påliteligheten, men ikke så mye som den konvensjonelle enheten; dette betyr at hvis samme pålitelighetsforbedring er ønsket, må en større ROR-enhet benyttes.

## <span id="page-6-0"></span>Preface

This Master's Thesis concludes my Master of Science (MSc) degree in Energy and Environmental Engineering with the Department of Electric Power Engineering at the Norwegian University of Science and Technology (NTNU). The thesis treats concepts related to Power System Reliability (PSR), and is written under the supervision of Associate Professor Vijay Venu Vadlamudi with the Department of Electric Power Engineering at NTNU.

Writing this thesis has given me an excellent introduction to research and academic writing, and I have built a solid foundation for potential future work within the areas of PSR. I would like to thank my supervisor, Associate Professor Vijay Venu Vadlamudi, for his guidance and encouragement. I would also like to express my gratitude to Svein Taksdal at NVE for providing me with historical river inflow data from Solbergfoss.

Trondheim, June 2018

Henrik Jøssund Karlsen

# <span id="page-8-0"></span>**Contents**

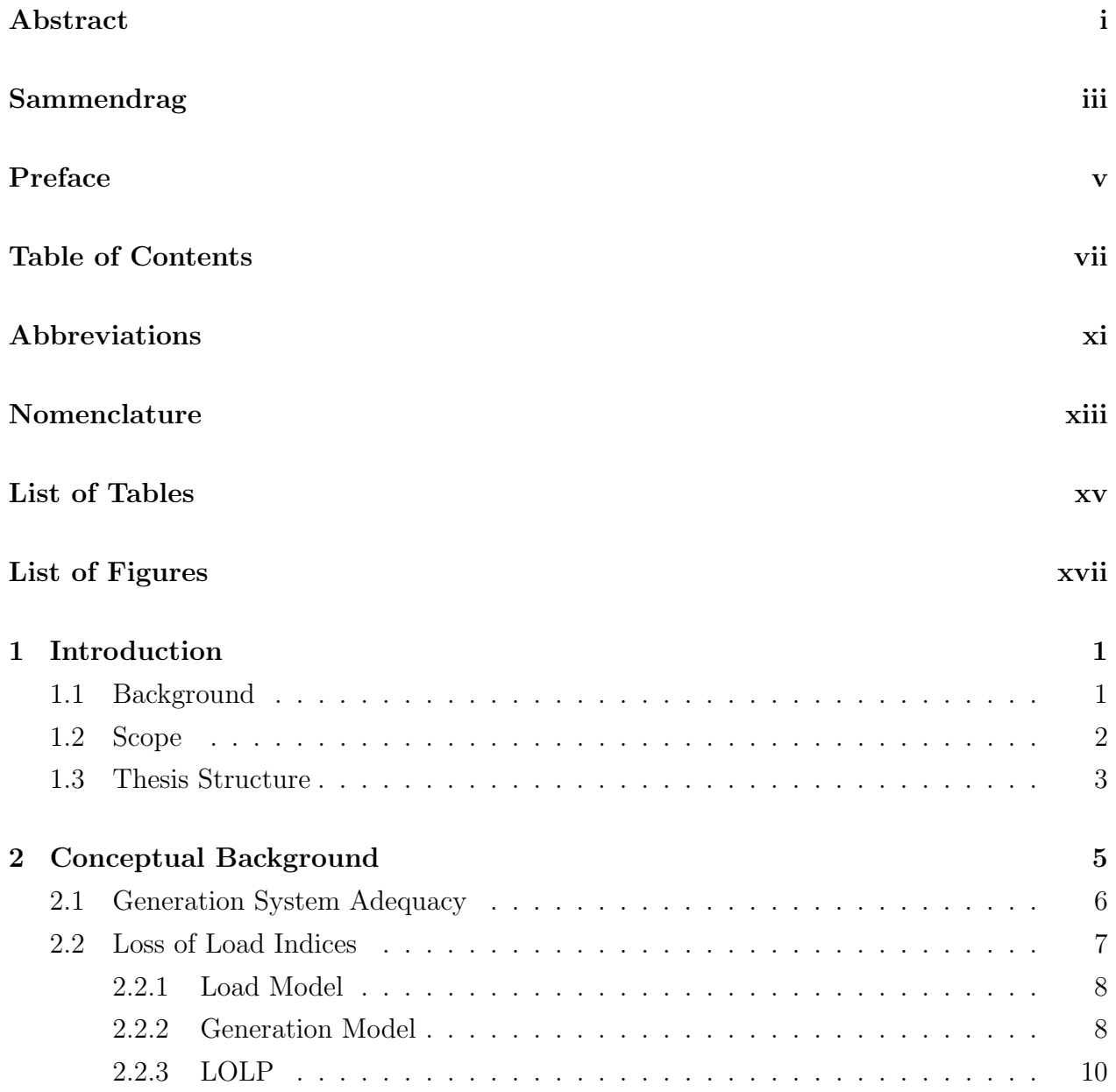

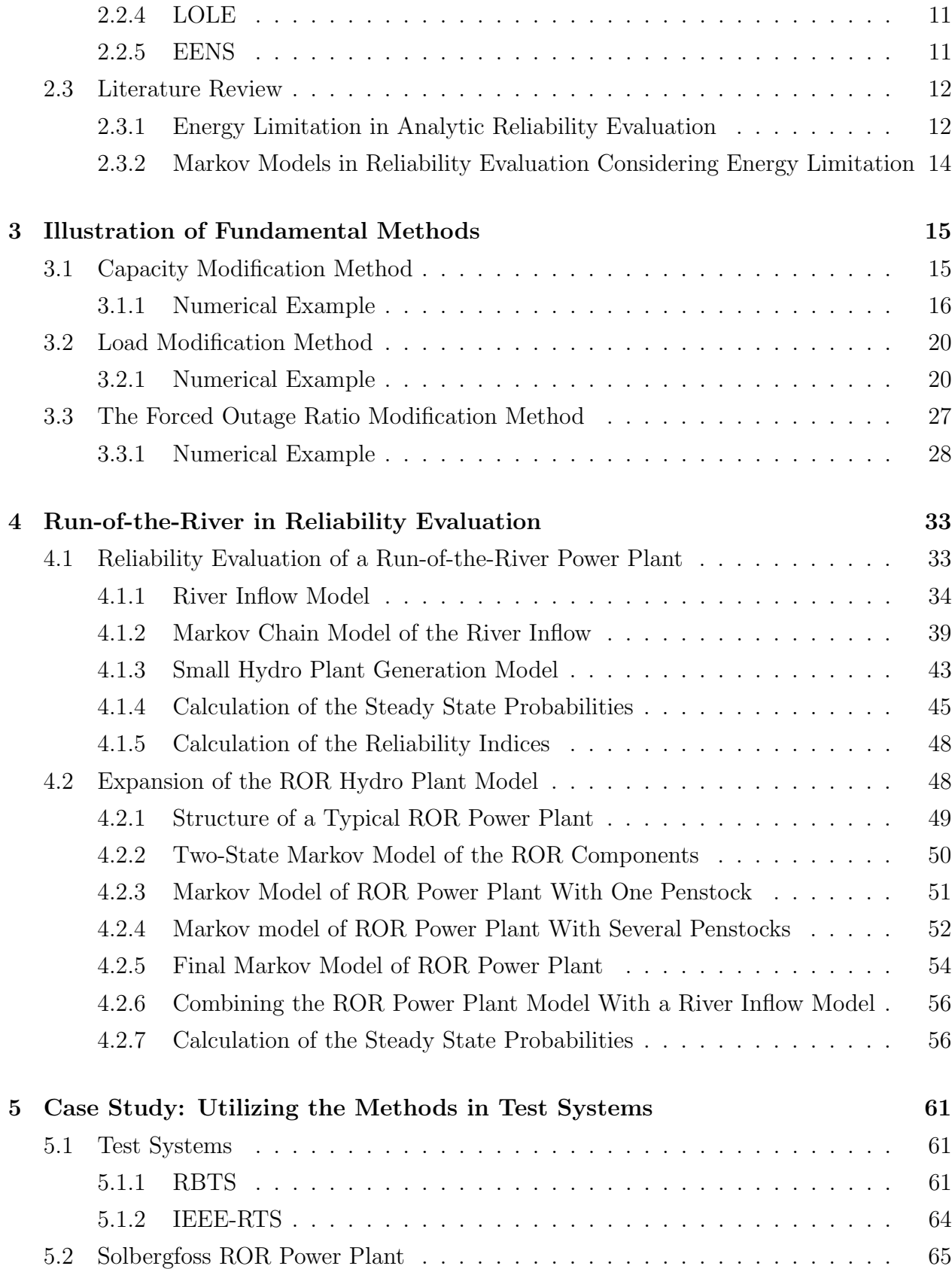

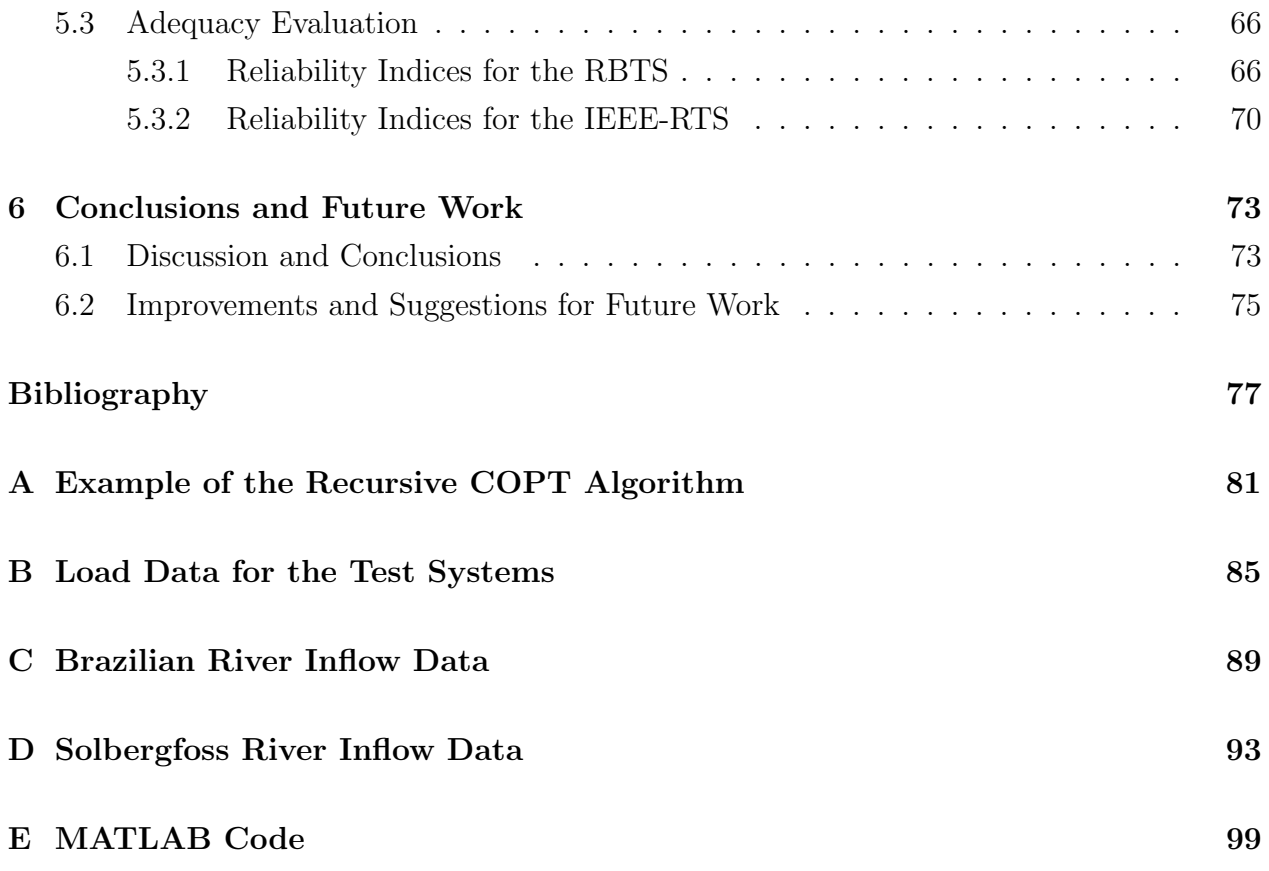

# <span id="page-12-0"></span>Abbreviations

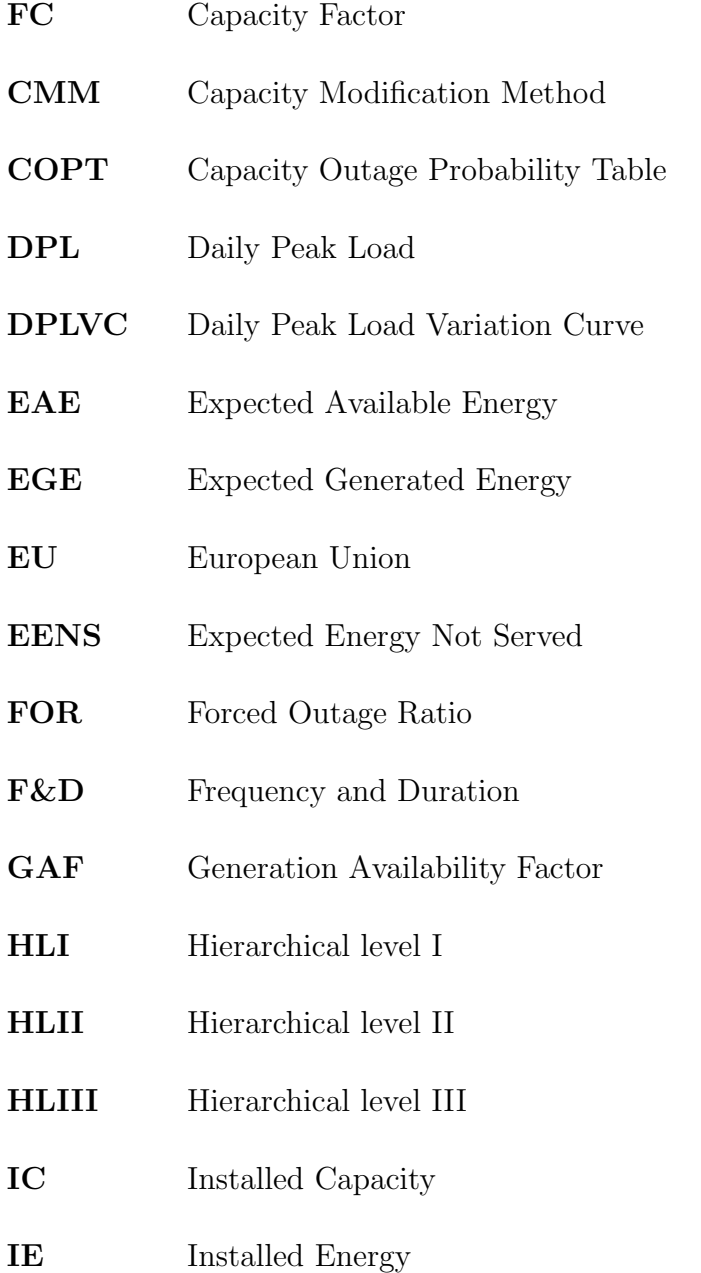

# LDC Load Duration Curve LOLE Loss of Load Expectation LOLP Loss of Load Probability LMM Load Modification Method OC Original Case PV Photovoltaic PSR Power System Reliability RBTS Roy Billinton Test System RES Renewable Energy Resources ROR Run-of-the-River WPL Weekly Peak Load YPL Yearly Peak Load

#### IEEE-RTS IEEE Reliability Test System

# <span id="page-14-0"></span>Nomenclature

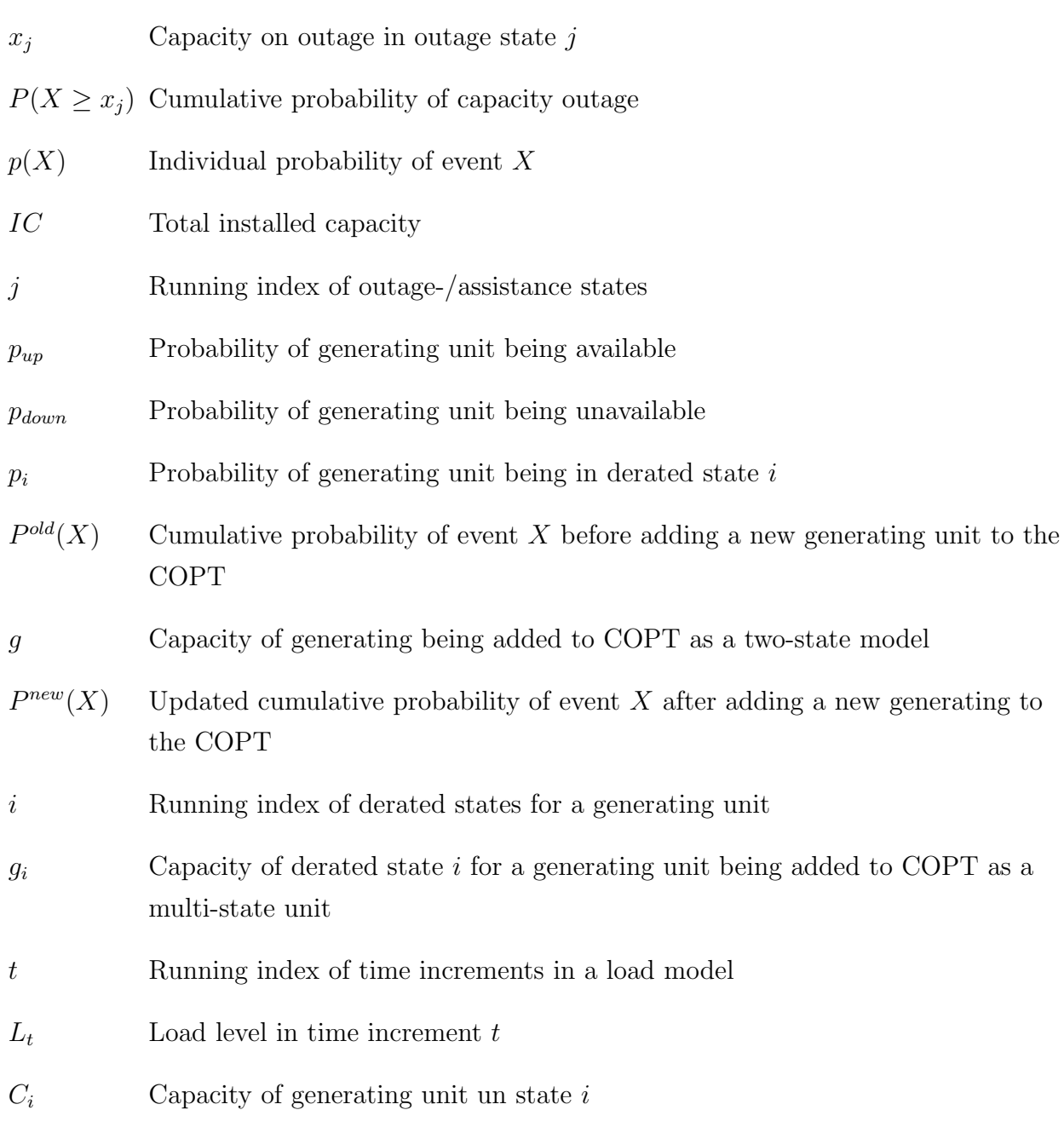

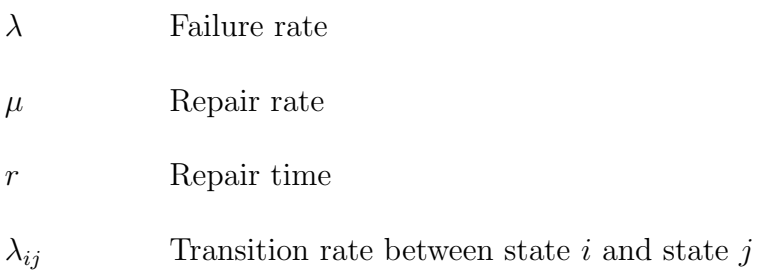

# <span id="page-16-0"></span>List of Tables

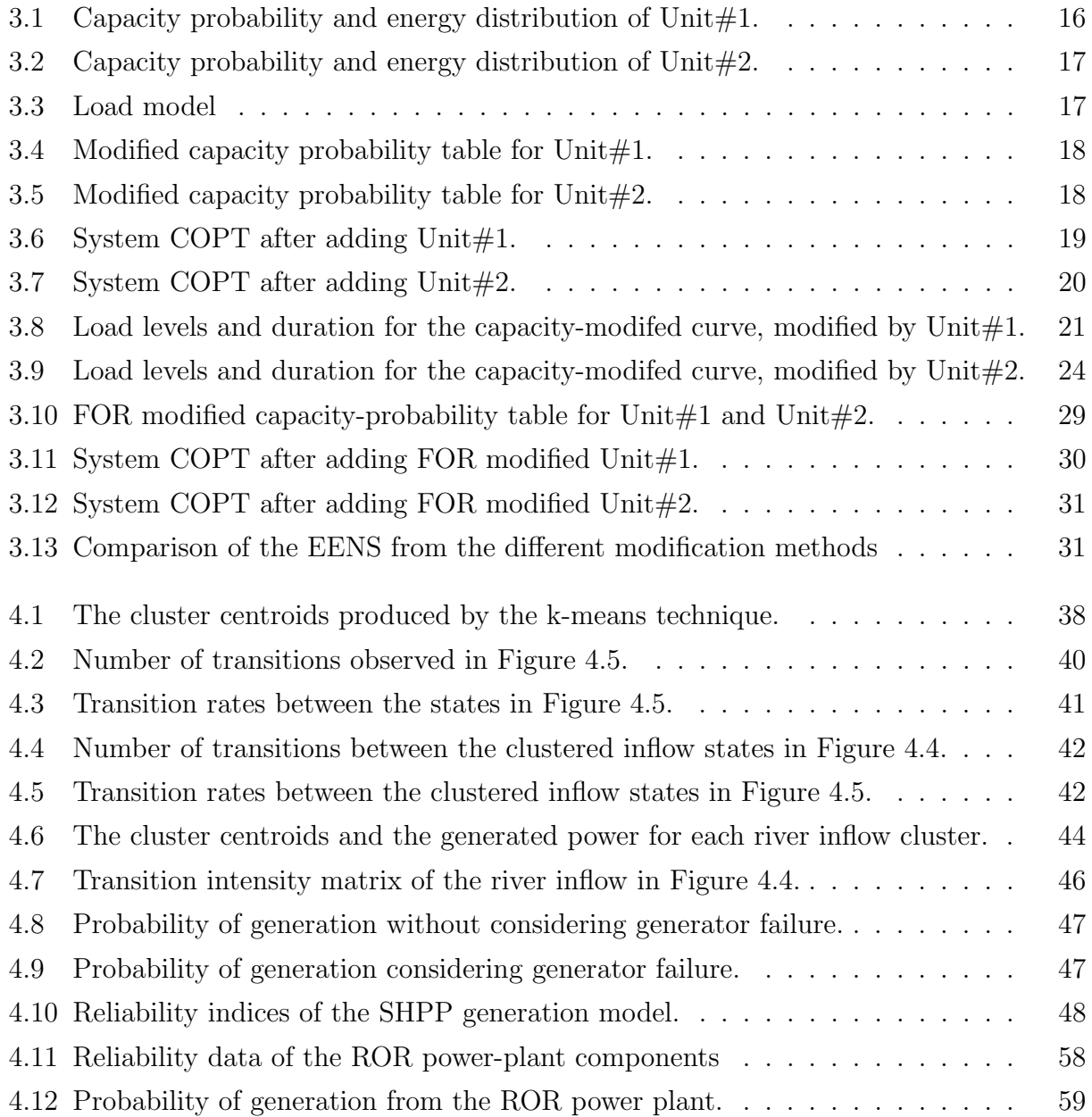

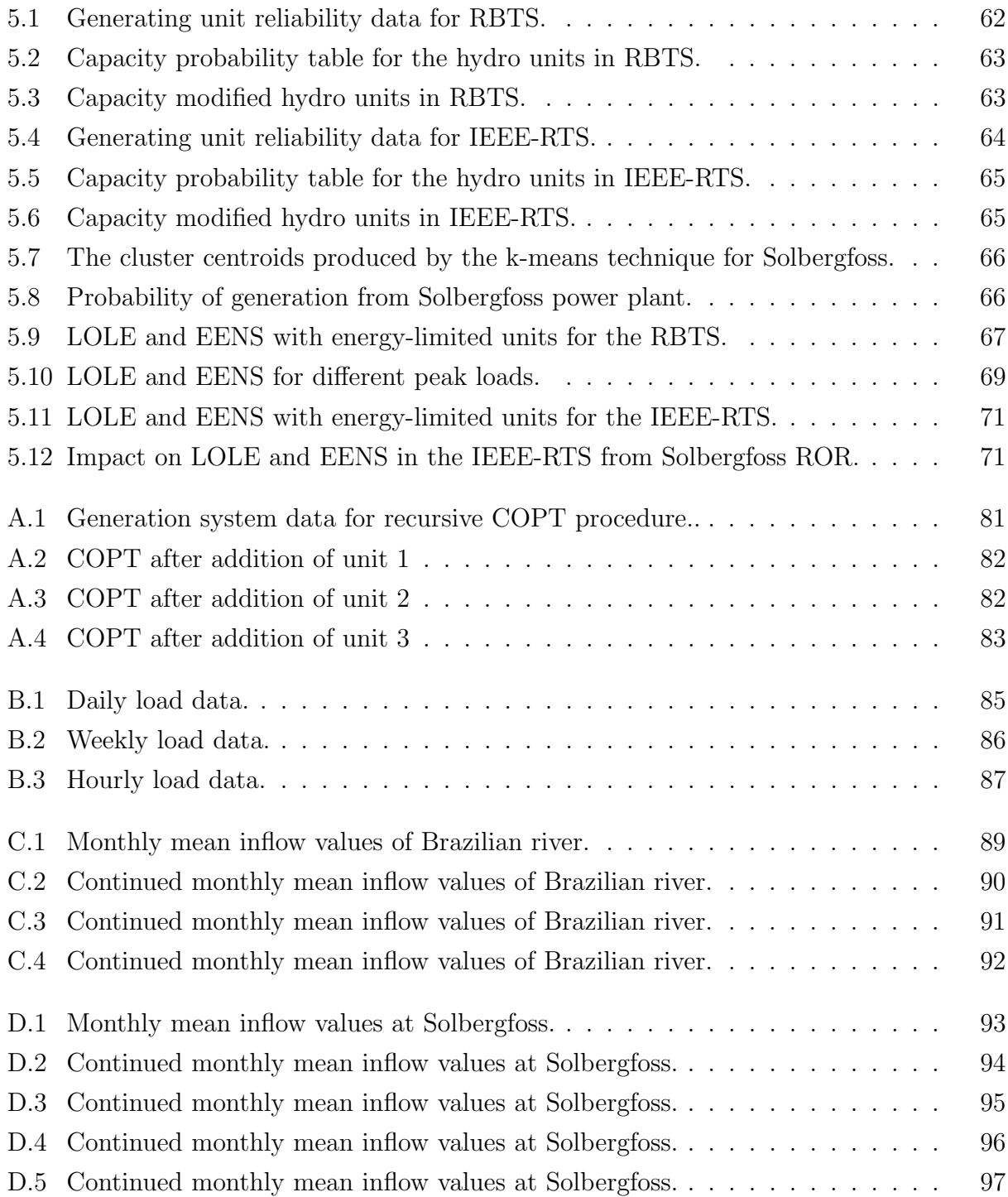

# List of Figures

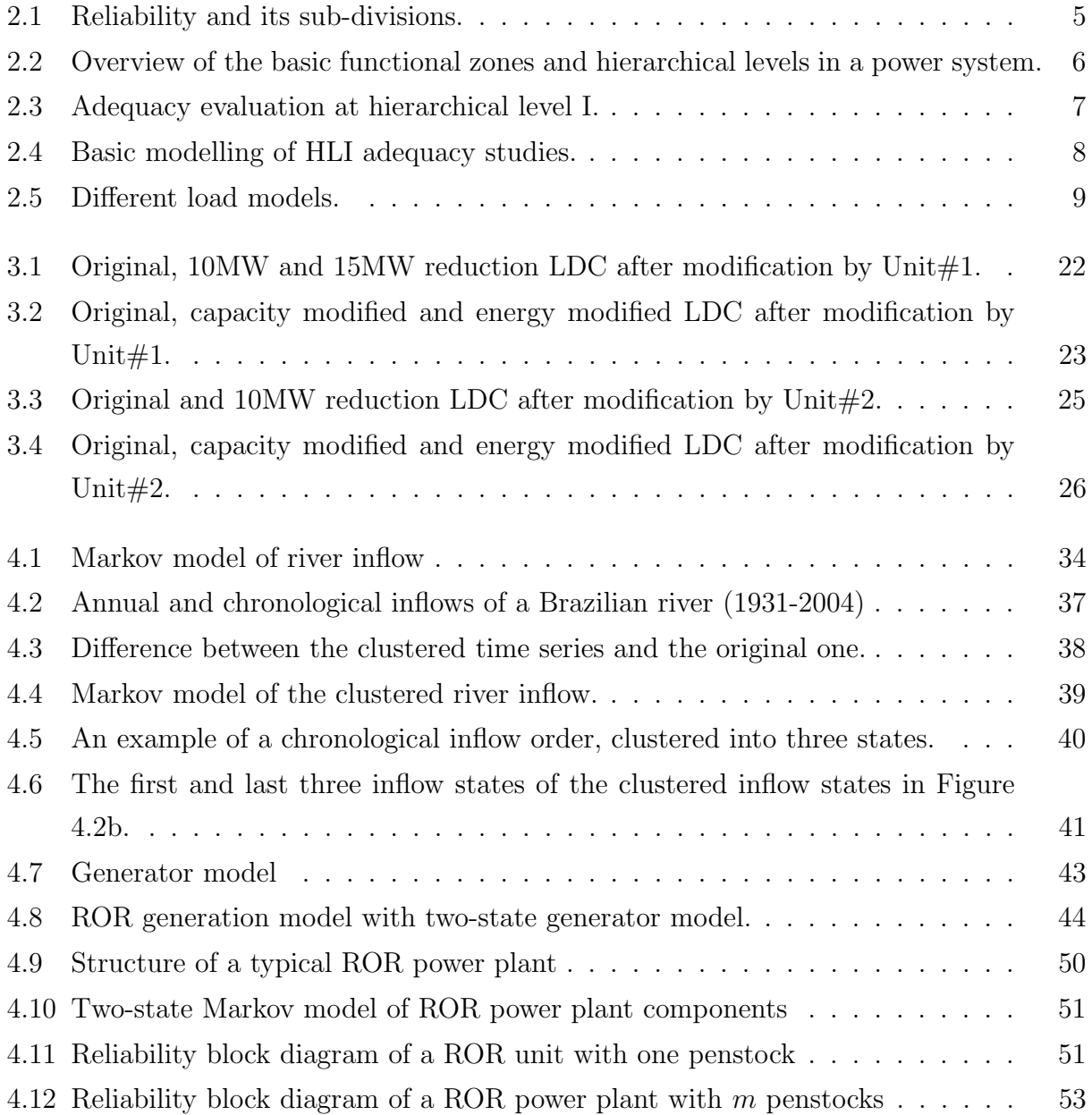

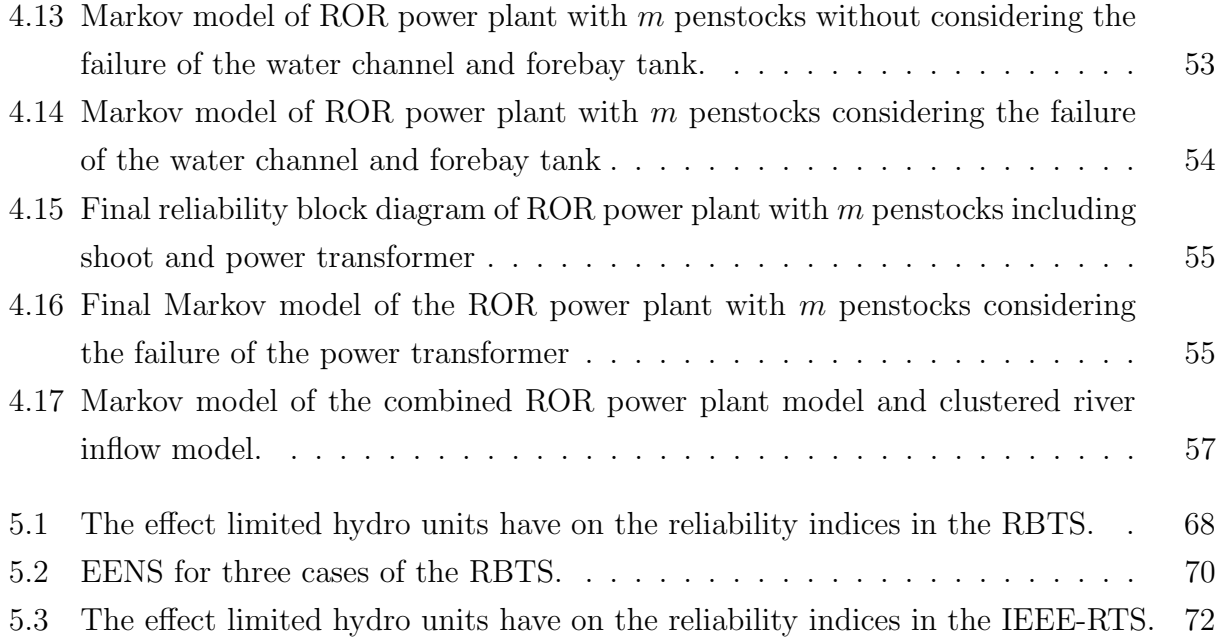

## <span id="page-20-0"></span>Chapter 1

## Introduction

### <span id="page-20-1"></span>1.1 Background

The world's electricity sector is in a state of transition, where decarbonization is a crucial driver in the pursuit of a more sustainable and affordable electricity market. A transition from high-carbon to low-carbon energy resources is necessary to reduce the global  $CO<sub>2</sub>$  emissions. To keep the global temperature rise in this century well below  $2°C$  above pre-industrial levels, as was stated in the Paris Agreement [\[1\]](#page-96-0), a considerable amount of renewable energy resources (RES) must be integrated into the energy mix. This transition is well underway as large wind, solar and hydro projects are put into action around the globe. Especially wind and solar generation has experienced a fantastic growth over the last couple of years. The global installed wind capacity in 2017 was 539 GW, while the global installed solar capacity in 2016 was 306 GW. This was an increase from the previous years of respectively 10% and 32% [\[2\]](#page-96-1) [\[3\]](#page-96-2). The exponential growth of solar energy is expected to last over the next few years, meaning that in the best case scenario almost 1 TW of installed solar power is available in the year 2021 [\[3\]](#page-96-2). However, these RES are non-dispatchable, meaning that they can't be turned on or off on demand in order to meet the fluctuating electricity needs. This can make the security of energy supply more difficult, which is why hydro generation will continue to play a significant role in the coming years.

Hydropower has the second lowest greenhouse gas emission per kilowatt hour (behind wind), the highest efficiency and the most extended lifetime of all the techniques for power production [\[4\]](#page-96-3). The global installed hydro capacity was 1267 GW in 2017 and provides about

16.6% of the global electricity production [\[4\]](#page-96-3). In addition to the benefits already mentioned, hydropower is a low-cost electricity supply and stored hydropower is a valuable system management asset capable of ensuring reliable renewable supply. In fact, hydropower accounts for more than 95% of the worldwide energy storage capacity which means that by absorbing the surplus energy and supplying it when needed, hydropower is vital in balancing the grid and is seen as an enabler of renewables such as wind and solar [\[4\]](#page-96-3).

As intermittent and variable renewable energy sources such as wind and solar continue to grow in market share, the role of hydropower in the power system is changing. In the 2018 Hydropower Status Survey [\[4\]](#page-96-3), 91% of the respondents said hydropower would increasingly provide a peaking and support role for power systems over base load services. If hydropower will serve as the balancing load in the future, it is important to consider that hydropower is in fact energy-limited, with the stochastic nature of inflows and reservoir limitations. Obtaining the most correct, easy to implement and efficient methods of incorporating these energy-limited units in reliability assessments is essential as the share of renewables will continue to grow. The focus of this thesis will be to study and investigate different methods of incorporating energy-limited units, from the literature, in the reliability evaluation of electric power systems.

### <span id="page-21-0"></span>1.2 Scope

This thesis will investigate the effect of incorporating energy-limited hydro units in reliability studies. Three of the methods focus on hydro units with reservoir limitations: a capacity modification method, a load modification method, and a probability modification method. These methods can be applied to different types of energy-limited resources, but the focus in this theses is on hydropower for conceptual clarity to understand the potential of these methods. In addition to these methods, a comprehensive Markov model of a run-of-the-river (ROR) power plant is investigated. River inflow values from a Norwegian river are combined with a Markov model of a ROR power plant to gain insight into the effect of ROR units in relability studies.

The reliability indices applied in this report are based on well-established concepts from the field of power system reliability. These indices include Loss-of-Load Probability (LOLP), Loss-of-Load Expectation (LOLE) and Expected Energy Not Served (EENS). Only HLI- studies are conducted in this report. The results of the reliability studies are obtained from testing on the Roy Billinton Test System (RBTS) and the IEEE Reliability Test System (IEEE-RTS).

#### Contributions

Not much literature is available on reliability evaluation of energy-limited hydro electric generation systems; an important objective of the thesis work is to gather the most important works from the literature in this area in one place for a self-contained overview, and provide a pedagogical clarity to the usage of relevant algorithms, with an aim to replicate the results on standard test systems. Further, river inflow data from a Norwegian river (Glomma) is used to demonstrate the applicability of a ROR-reliability evaluation methodology.

- 1. The thesis presents a conceptual clarity of the different methods of incorporating energy-limited units in reliability studies. Through a detailed explanation of the methods available in the literature, the strengths and weaknesses of the methods are understood, along with the ease of implementing the methods for large generation systems.
- 2. A comprehensive model of a ROR power plant, based on a suitable integration of contents from two different papers from the literature is investigated, and the effect of ROR units on power system reliability is evaluated.
- 3. The impact of appropriate modelling of energy-limited units for power system reliability evaluation, in terms of different reliability indices - LOLE and EENS, is demonstrated through case studies on RBTS and IEEE-RTS.
- 4. Scripts have been developed in MATLAB to implement the studied algorithms in the case studies. These scripts are released for further internal use and research at the Department of Electric Power Engineering, NTNU.

### <span id="page-22-0"></span>1.3 Thesis Structure

Chapter 1 - Introduction, provides the background for the thesis and introduces the reader to the scope and the contributions of the thesis.

Chapter 2 - Conceptual Background, presents the fundamental concepts of power system reliability and an overview of the previous work from literature on integrating energy-limited units in reliability evaluation.

Chapter 3 - Illustration of Fundamental Methods, presents three methods for incorporating energy-limited units in reliability evaluation studies, including detailed numerical examples.

Chapter 4 - Run-of-the-River in Reliability Evaluation, presents a comprehensive Markov model of a ROR power plant and explains how the reliability evaluation of energy-limited ROR hydro-electric generation systems is conducted. The large amount of river inflow values are reduced by applying the k-means clustering technique.

Chapter 5 - Case Study: Utilizing the Methods in Test Systems, applies the studied methods to the test systems RBTS and IEEE-RTS.

Chapter 6 - Conclusions and Future Work, discusses and draws conclusions from Chapter [5,](#page-80-0) including suggestions for future work.

The thesis builds on a specialization project undertaken during Autumn 2017. In order to make the thesis self-contained, for narrative clarity, portions of the specialization project report have been extensively made use of in the presentation of Chapters [2](#page-24-0) and [3.](#page-34-0)

## <span id="page-24-0"></span>Chapter 2

## Conceptual Background

The function of the power system is to supply its customers with electrical energy as economically as possible with continuity and quality. That the electrical energy delivered in the power system is enough to supply demand at all times and delivered with acceptable standards is known as power system reliability (PSR). PSR is a comprehensive term but is usually divided into two sub-divisions as shown in Figure [2.1:](#page-24-1) Adequacy and Security [\[5\]](#page-96-4). In the following chapter, an explanation of fundamentals of generation system adequacy is given. The chapter is concluded with a literature review of the important topics in the thesis.

<span id="page-24-1"></span>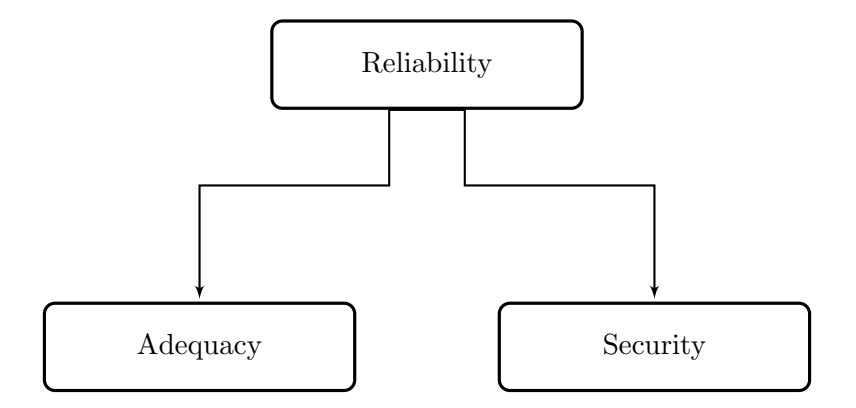

Figure 2.1: Reliability is usually divided into two sub-divisions: Adequacy and Security, adapted from [\[5\]](#page-96-4).

### <span id="page-25-0"></span>2.1 Generation System Adequacy

System adequacy is defined in [\[5\]](#page-96-4) as "...the existence of sufficient facilities within the system to satisfy the consumer load demand". Examples of these facilities are the transmission and distribution networks, which makes sure the energy is delivered to the consumer load points, and generation facilities, which make sure there is sufficient generated energy. Adequacy is associated with static conditions and does not include system disturbances. How the system can respond to disturbances arising in the system is known as system security, and is not covered in this thesis. Since the power system is such a large and complex system it is usually divided into three segments defined as functional zones: Generation facilities, Transmission facilities, and Distribution facilities. These zones can be combined to give hierarchical levels as shown in Figure [2.2.](#page-25-1)

<span id="page-25-1"></span>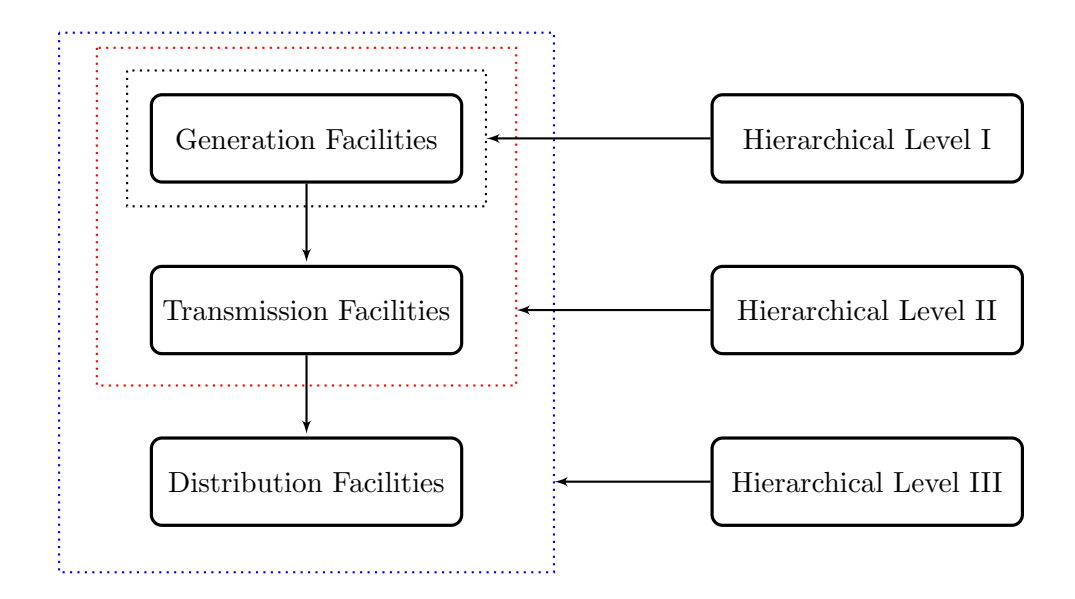

Figure 2.2: Overview of the basic functional zones and hierarchical levels in a power system, adapted from [\[6\]](#page-96-5).

All the different hierarchical levels can be used for adequacy evaluation. Hierarchical level I (HLI) considers only the generation facilities in the system. At this level, the total system generation is studied to check its adequacy to meet the total system load as seen in Figure [2.3.](#page-26-1) Hierarchical level II (HLII) considers both generation and transmission facilities, while Hierarchical level III (HLIII) considers all three functional zones. In this thesis, only adequacy evaluation at HLI is treated, also known as generation system adequacy or simply generation adequacy.

<span id="page-26-1"></span>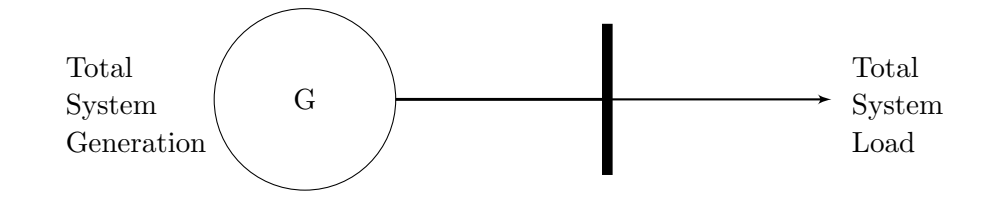

Figure 2.3: Adequacy evaluation at hierarchical level I, adapted from [\[6\]](#page-96-5).

### <span id="page-26-0"></span>2.2 Loss of Load Indices

When performing a generation adequacy evaluation, one wants to obtain an indication of the performance of the system. A systems performance is evaluated by calculating a given reliability index and comparing it to a criterion. The basic approach to calculating reliability indices for a power system is shown in Figure [2.4.](#page-27-2) It consists of three parts: a load model, a generation model, and a risk model. A risk model is obtained by convolving a load model with a generation model. The load model is usually either the daily peak load variation curve (DPLVC) or the load duration curve (LDC) to show the variations of the load. The most basic generation model is the capacity outage probability table (COPT), which presents the capacity outage states with their corresponding probabilities. The risk model is evaluated by adequacy indices. There are two types of adequacy indices for HLI studies: the basic indices and the severity-based indices. The basic indices reflect the probability, frequency or duration of losing the load, but not the amount of load lost, e.g., LOLP. The severity-based indices include also the amount of load lost, e.g., EENS. For the calculation of indices, probabilistic methodologies are preferred over deterministic ones [\[6\]](#page-96-5).

There are two methods of obtaining adequacy indices. The analytical method involves applying direct analytical calculations for obtaining indices such as LOLE, LOLP, EENS and frequency and duration (F&D) indices. The other possibility is a simulation method using Monte Carlo simulation.

<span id="page-27-2"></span>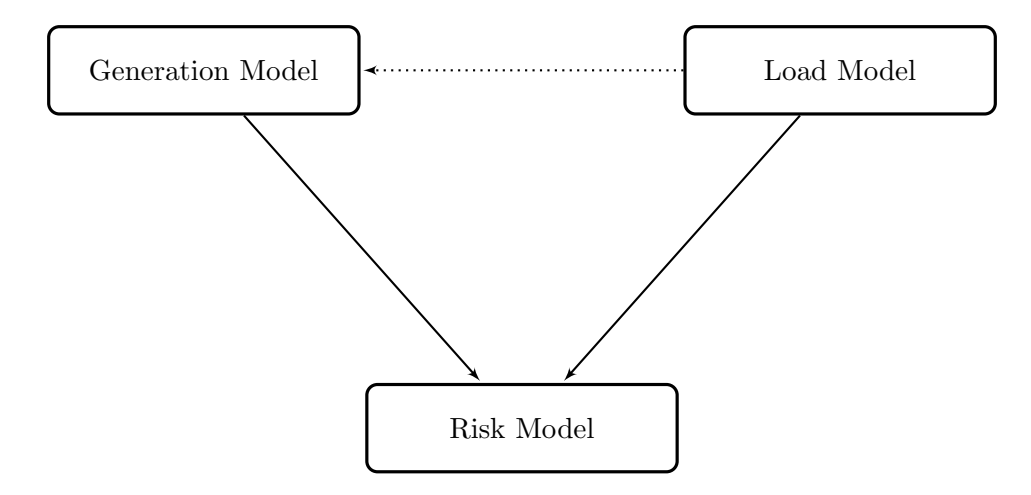

Figure 2.4: Basic modelling of HLI adequacy studies, adapted from [\[6\]](#page-96-5).

#### <span id="page-27-0"></span>2.2.1 Load Model

The application of the system load model is to represent the system load for a period, e.g., a week or a year. The simplest load model is where its daily peak load represents each day. If the individual peak loads are arranged in descending order, the DPLVC is obtained. Since only one value represents each day, the amount of data is relatively small. This can improve the computation time but may produce inaccurate results due to the pessimistic models. A more realistic model can be obtained by using individual hourly load values. This results in more data but improves the results as the daily load variations are included. By arranging the individual hourly load data in a descending order, the LDC is obtained. Two different load models are found in Figure [2.5.](#page-28-0)

#### <span id="page-27-1"></span>2.2.2 Generation Model

The generation model used in the loss of load approach is the COPT. The COPT is a table made up of all the states of the system, where each state is represented by an amount of generation outage,  $x_j$ . The table also includes the cumulative probability of having an outage greater than or equal to  $x_j$ . The cumulative probability is calculated from:

$$
P(X \ge x_j) = \sum_{X=x_j}^{IC} p(X)
$$
\n(2.1)

where  $P(X \geq x_j)$  is the cumulative probability,  $p(X)$  is the individual probability of each generator state,  $x_j$  is the generation outage, and  $IC$  is the installed capacity of the system.

<span id="page-28-0"></span>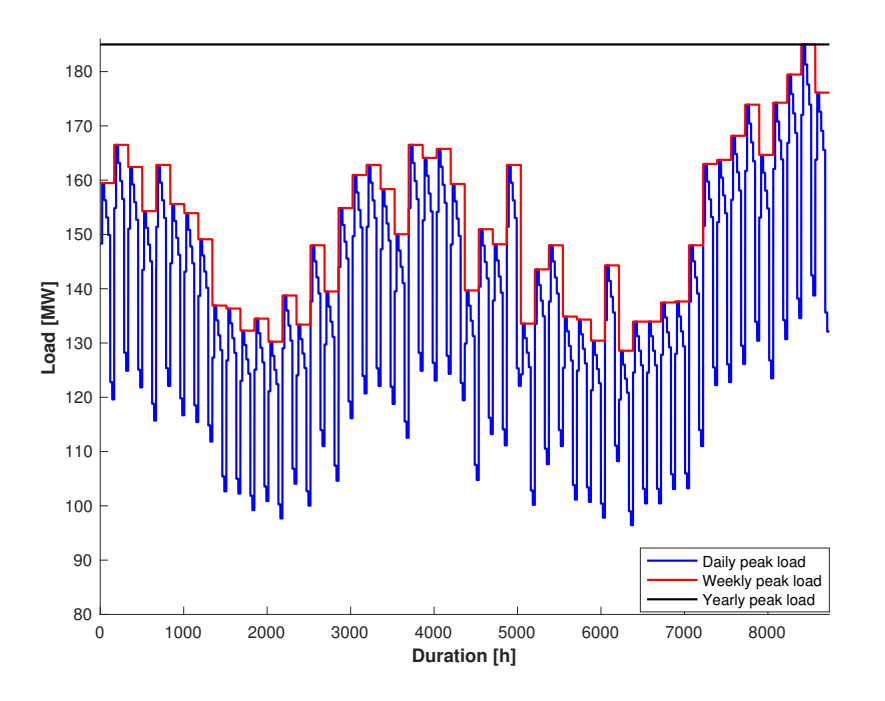

(a) Chronological load levels for daily, weekly and yearly peak loads. The load data are from the RBTS with a peak load of 185 MW.

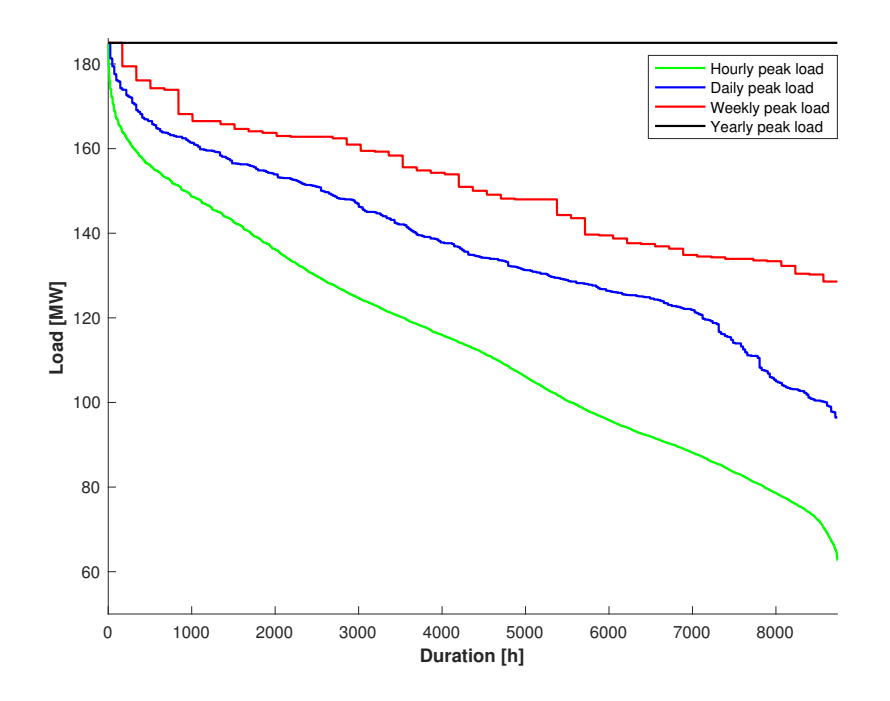

(b) Load duration curves for hourly, daily, weekly and yearly peak loads. The load data are from the RBTS with a peak load of 185 MW.

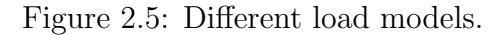

The generation system is made up of generators with two or more states. If the unit has more than two states the unit is said to be a multi-state unit, where the states are called derated states. A unit with two states is the simplest, where the unit is either up or down. When the unit is down, the generator is not working and the individual probability is donated  $p_{down}$ . This probability is usually called the forced outage ratio (FOR) of the generator. When the unit is up, the generator is working and the individual probability is denoted  $p_{up}$ . The COPT is created by adding each generator one at a time, convolving the capacity states of each unit with the states already added to the COPT.

A recursive algorithm [\[6\]](#page-96-5) can be used to build the COPT. The cumulative probability after a two-state unit is added given by:

<span id="page-29-1"></span>
$$
P^{new}(X \ge x_j) = (1 - p_{down}) \cdot P^{old}(X \ge x_j) + p_{down} \cdot P^{old}(X \ge x_j - g)
$$
 (2.2)

where  $P^{new}(X \geq x_j)$  is the cumulative probability after the unit is added,  $P^{old}(X \geq x_j)$  is the cumulative probability before the unit is added,  $g$  is the capacity of the unit and  $x_j$  is the generation outage. The above expression is initialized by:

$$
P^{old}(X \ge x_j) = \begin{cases} 1 & \text{for } x_j \le 0 \\ 1 & \text{for } x_j - g \le 0 \end{cases} \tag{2.3}
$$

Modification of Equation [\(2.2\)](#page-29-1) to include multi-state units can be accomplished as follows:

$$
P^{new}(X \ge x_j) = \sum_{i=1}^{n} p_i \cdot P^{old}(X \ge x_j - g)
$$
 (2.4)

where *n* is the number of states,  $p_i$  is the individual probability of state *i*. A small example is provided in Appendix [A](#page-100-0) to demonstrate how to obtain a system COPT from the recursive COPT algorithm.

#### <span id="page-29-0"></span>2.2.3 LOLP

The loss-of-load probability is the probability of the system load exceeding the available generating capacity at a specified time increment. The LOLP is obtained by combining the load model with the COPT and can be calculated by:

$$
LOLP = P(X > IC - L_t)
$$
\n
$$
(2.5)
$$

where  $L_t$  is the load for a specified time increment.

#### <span id="page-30-0"></span>2.2.4 LOLE

The loss-of-load expectation is the most widely used criterion in generation-planning studies [\[5\]](#page-96-4). The LOLE value indicates the expected number of hours or days where load demand is not met. In literature, the terms LOLP and LOLE are often used interchangeably [\[7\]](#page-96-6), as LOLP is a part of the LOLE-calculation procedure. The LOLE can be calculated as:

<span id="page-30-2"></span>
$$
LOLE = \sum_{t=1}^{365} P(X > IC - L_t) \cdot \Delta T \qquad (2.6)
$$

where  $\Delta T$  is the time increment and t is the load point. In Equation [\(2.6\)](#page-30-2) the unit is days/year, but there is also possible to use other units if desired.

#### <span id="page-30-1"></span>2.2.5 EENS

The problem with LOLE is that it treats every amount of generation deficiency the same. There is no difference if the generation deficiency is 10 MW or a 100 MW, the calculation results in the same LOLE value. The EENS measures the amount of energy expected not to be served and thus evaluates the severity of the deficiency better than LOLE.

The EENS of a system can be calculated by combining the system COPT with the system load. Imagine that the black line in Figure [2.5b](#page-28-0) is the installed capacity of the system, and the blue LDC is the load. For every outage of generation, the IC-line drops down equal to the amount of generation lost. Let's say 25 MW of generation is lost. The IC-line moves down to 160 MW, but the load stays the same. The area below the LDC and above the ICline is the amount of energy curtailed by the capacity outage. The EENS can be calculated by Equation  $(2.7)$ :

<span id="page-30-3"></span>
$$
EENS = \sum_{j=1}^{n} E_j \cdot P(X = x_j)
$$
\n(2.7)

where  $E_j$  is the energy curtailed by a capacity outage,  $x_j$ ,  $P(X = x_j)$  is the probability of capacity outage  $x_j$  and n is the number of possible outage states.

### <span id="page-31-0"></span>2.3 Literature Review

The application of probability methods in power system reliability evaluation can be traced back as far as to the 1930s. According to [\[8\]](#page-96-7), a few of the basic concepts in generation system adequacy were first proposed in 1947, including the "Loss of Load Approach" and the "Frequency and Duration of Outage Approach". These methods have been extended and modified since then, for instance in 1958 [\[8\]](#page-96-7), but the groundwork was from 1947. As the bibliographies in [\[8\]](#page-96-7), [\[9\]](#page-96-8), [\[10\]](#page-97-0), [\[11\]](#page-97-1), [\[12\]](#page-97-2), [\[13\]](#page-97-3) and [\[14\]](#page-97-4) show, there is an enormous amount of published material in this field. The focus of this literature review is only on the inclusion of energy limited units, Markov models and clustering approaches in generation system adequacy studies.

#### <span id="page-31-1"></span>2.3.1 Energy Limitation in Analytic Reliability Evaluation

Even though there was a lot of published material on the subject of generation system adequacy before the 1980s, most of the papers did not include energy limitation in the evaluation. The focus of the papers was instead on unit forced outages and uncertain load requirements. But as the authors of [\[15\]](#page-97-5) noted in 1978: "the era of abundant energy is disappearing and that limitations must be included in conventional studies.". In the paper [\[15\]](#page-97-5), three different types of energy limitation were considered: units with large amount of storage, medium amount of storage and no storage at all. The large storage is able to rely on the stored energy for a few days, while the medium storage is able to store enough to use for daily peak demand. The different energy limitations considered in the paper were formulated with hydraulic facilities in mind, but the authors stress that these situations may also arise with gas and oil-fired units.

The adequacy indices used are EENS and Energy Index of Reliability (EIR), and are obtained by convolving a COPT with a load model, as was explained in Section [2.2.](#page-26-0) For the case with an energy limited unit with no reservoir, in this case a ROR unit, the unit is treated like a conventional unit, only with a few extra derated states. Since the rate of water flow determines the capacity of the unit, the capacity distribution of the unit must be correlated with the river flow rate probability distribution. The ROR unit in [\[15\]](#page-97-5) has only four capacity states and thus only four river flow rates, which is a bit low for a river, see Figure [4.2b.](#page-56-0) For the cases with medium and large amounts of storage a "peak-shaving" technique is applied, termed the Load Modification Method, which is thoroughly explained in Section [3.2.](#page-39-0) The advantage of this method is that it makes it possible to incorporate energy limitation in adequacy evaluation in a pretty straightforward way, but when the number of limited units is increased the number of load steps can be cumbersome.

Following the years after the Harrington and Billinton paper from 1978 [\[15\]](#page-97-5) not many papers were published focusing on energy limited hydro units in generation system adequacy studies. In 1987 Chanan Singh and Quan Chen [\[16\]](#page-97-6) published a paper on reliability modeling of generation systems including energy limited units. The authors extend a previous paper [\[17\]](#page-97-7) on F&D indices in generation capacity reliability evaluation to also include energy limited units. They look at three different cases of limited energy: uncontrolled hydro, partially base loaded and partially peak-shaving hydro, and controlled hydro. The method used is the 'Equivalent Load Method' [\[18\]](#page-97-8), where each unit model is viewed as a load model with state capacities represented by negative load values and combined with the load model. This method is an alternative to the 'Conventional Method' [\[17\]](#page-97-7) and a more efficient one, as it is not necessary to set up a system capacity model.

A paper on load modification was published in 1987 by Billinton and Cheung [\[19\]](#page-97-9). The method presented in the paper extends the basic ideas from [\[15\]](#page-97-5) to create a distinctive procedure to determine the generation adequacy and production cost of a single system and of an interconnected system.

In 1991, Quan Chen [\[20\]](#page-98-0) published a paper that compared two analytical methods for evaluating generation system adequacy including energy limited units. The two methods were the F&D method and the FOR modification method [\[21\]](#page-98-1). In the FOR modification method, the effect of the unit's energy limitation is reflected by modifying the unit forced outage rate and treating the energy limitation as an equivalent failure. The details of the method are carefully explained in Section [3.3.](#page-46-0)

In 2016, a new analytical technique for incorporating base loaded energy limited hydro units was proposed by Bagen *et al.* [\[22\]](#page-98-2). This technique is quite similar to the FOR modification method [\[21\]](#page-98-1), but instead of modifying the capacity state probabilities the capacities itself were modified. The method is compared to the load modification method and the indices compared are the EENS and LOLE. The two methods produce the same results, however, as the number of energy-limited units increases the capacity modification method is less cumbersome than the load modification method. A detailed description of the capacity modification method is found in Section [3.1.](#page-34-1)

### <span id="page-33-0"></span>2.3.2 Markov Models in Reliability Evaluation Considering Energy Limitation

The analytical methods mentioned above are quite simple to use and helpful since the energy limitation of a unit can easily be incorporated. However, as the amount of RES in power systems are increasing, reliability indices should be calculated in a more accurate way than the conventional approaches. The inherent uncertainty associated with RES calls for new stochastic modelling approaches to measure the impacts of these RES in power systems. This is often made possible by Markov modelling of both the energy source and the power plant.

Not many papers address the energy source reliability problem considering hydro generation. A few papers [\[23,](#page-98-3) [24,](#page-98-4) [25,](#page-98-5) [26\]](#page-98-6) focusing on wind generation was helpful in the modelling of the water flow. In [\[23\]](#page-98-3), a Markov model for the probabilistic representation of wind farms generation for reliability studies was presented. The model combines the stochastic characteristic of wind speed with failure and repair rates of wind turbines. A Markovian approach to model the energy production and power availability of a wind turbine was proposed in [\[24\]](#page-98-4); the paper is especially helpful in obtaining a clear understanding of how transition rates between clustered states are obtained. In [\[25\]](#page-98-5) and [\[26\]](#page-98-6) a frequency and duration concept has been used in the analysis of wind farms, similar to the method described in Chapter [4.](#page-52-0) A Markov model of hydro plants combining the uncertainties of river inflows and generating units are proposed in [\[27\]](#page-98-7) and [\[28\]](#page-98-8). How to obtain these models are thoroughly investigated in Chapter [4.](#page-52-0)

## <span id="page-34-0"></span>Chapter 3

## Illustration of Fundamental Methods

Not much literature is available on reliability evaluation of energy-limited hydro-electric generation systems; an important objective of the thesis work is to gather the most important works from the literature in this area in one place for a self-contained overview, and to provide a pedagogical clarity to the usage of relevant algorithms, with an aim to replicate the results on standard test systems. Accordingly, three prominent methods that deal with reliability evaluation of systems containing hydro units with reservoir limitations have been identified: the capacity modification method (CMM), the load modification method (LMM), and the forced outage ratio (FOR) modification method. The details of these methodological approaches are illustrated for simple systems in this chapter to provide conceptual clarity on fundamental aspects of reliability evaluation of energy-limited hydro-electric generation systems.

#### <span id="page-34-1"></span>3.1 Capacity Modification Method

The CMM was first proposed in [\[22\]](#page-98-2), and the Equations [\(3.1\)](#page-34-2)-[\(3.4\)](#page-35-2) are from the mentioned paper. In this method, the energy-limited units can be treated as both base loading units and peak-shaving units. The approach for using the limited units as base loading units are described in the following. The expected energy output from this unit is:

<span id="page-34-2"></span>Expected Energy = 
$$
\sum_{i=1}^{N} C_i p_i T
$$
 (3.1)

where  $C_i$  is the capacity of the unit in state i,  $p_i$  is the corresponding probability, and T is the duration time for the unit. Since the units are serving as base load, they are needed all

the time, and thus  $T$  is equal to the length of the period under study. The modified capacity due to the energy-limitation for each state of the unit is calculated as follows:

<span id="page-35-3"></span>
$$
C_i' = \frac{C_i \cdot \text{Available Energy}}{\text{Expected Energy}}
$$
\n(3.2)

where  $C_i'$  $i<sub>i</sub>$  is the modified capacity at state i. The available energy is calculated from:

$$
\text{Available Energy} = \sum_{j=1}^{M} E_j P_{E_j} \tag{3.3}
$$

where  $E_j$  is the energy level of the limited unit,  $P_{E_j}$  is the corresponding probability and M is the number of levels in the energy distribution. By inserting Equation [\(3.2\)](#page-35-3) into Equation [\(3.1\)](#page-34-2) the expected energy after the capacity modification is obtained:

<span id="page-35-2"></span>Expected Energy' = 
$$
\sum_{i=1}^{N} C'_i p_i T = \sum_{i=1}^{N} \left( \frac{C_i \cdot \text{Available Energy}}{\text{Expected Energy}} p_i \right) T
$$
  
=  $\frac{\text{Available Energy}}{\text{Expected Energy}} \cdot \sum_{i=1}^{N} (C_i p_i) T = \text{Available Energy}$  (3.4)

As seen from Equation [\(3.4\)](#page-35-2) the expected energy from the energy-limited unit after modifying the capacity is equal to the available energy.

#### <span id="page-35-0"></span>3.1.1 Numerical Example

The procedure of the CMM is illustrated with a simple numerical example. There are two energy-limited units in this system and a simple two-step load. The data for the energylimited units are shown in Tables [3.1-](#page-35-1)[3.2](#page-36-0) and are taken from [\[15\]](#page-97-5). The data for the simple load model is shown in Table [3.3.](#page-36-1)

<span id="page-35-1"></span>Table 3.1: Capacity probability and energy distribution of Unit $#1$ .

| Capacity probability      |      | Energy distribution      |     |
|---------------------------|------|--------------------------|-----|
| Capacity [MW] Probability |      | Energy [MWh] Probability |     |
| (0.0)                     | 0.03 | 200.0                    | 0.3 |
| 10.0                      | 0.25 | 350.0                    | 0.5 |
| 15.0                      | 0.72 | 500.0                    | 0.2 |
<span id="page-36-1"></span>

| Capacity probability |      | Energy distribution                                |     |
|----------------------|------|----------------------------------------------------|-----|
|                      |      | Capacity [MW] Probability Energy [MWh] Probability |     |
| (0.0)                | 0.04 | 70.0                                               | 0.4 |
| 10.0                 | 0.96 | 150.0                                              | 0.6 |

<span id="page-36-0"></span>Table 3.2: Capacity probability and energy distribution of Unit#2.

Table 3.3: Load model

|      | $Load$ [MW] Duration [h] |
|------|--------------------------|
| 60.0 | 20                       |
| 40.0 | 80                       |

#### Capacity-modification of Unit $#1$

Since the units are base loaded, the duration for which the units are on is equal to the duration of the load model, which is 100 h. Using the data from Table [3.1,](#page-35-0) the expected and available energy of Unit $#1$  are calculated from Equations  $(3.1)$  and  $(3.3)$ :

Expected  $Energy_1 = (0.0 \cdot 0.03 + 10.0 \cdot 0.25 + 15.0 \cdot 0.72) \cdot 100 = 1330$  MWh Available  $Energy_1 = (200.0 \cdot 0.3 + 350.0 \cdot 0.5 + 500.0 \cdot 0.2) = 335 \text{ MWh}$ 

As both the expected and available energy are obtained for  $Unit#1$ , the process of modifying the units' generation capacity can start. The modified capacity due to the energy-limitation is calculated by applying Equation [\(3.2\)](#page-35-2). For the 15 MW, 10 MW and 0 MW capacity states, the modified capacities are:

$$
C'_{15\,\text{MW}} = \frac{C_{15\,\text{MW}} \cdot \text{Available Energy}_1}{\text{Expected Energy}_1} = \frac{15 \cdot 335}{1330} = 3.778195489 \,\text{MW}
$$
\n
$$
C'_{10\,\text{MW}} = \frac{C_{10\,\text{MW}} \cdot \text{Available Energy}_1}{\text{Expected Energy}_1} = \frac{10 \cdot 335}{1330} = 2.518796992 \,\text{MW}
$$
\n
$$
C'_{0.0\,\text{MW}} = \frac{C_{0.0\,\text{MW}} \cdot \text{Available Energy}_1}{\text{Expected Energy}_1} = \frac{0.0 \cdot 335}{1330} = 0.00000000 \,\text{MW}
$$

<span id="page-37-0"></span>The final modified capacity probability table for Unit $#1$  is shown in Table [3.4.](#page-37-0) As seen from the table, the probabilities for each capacity state are the same as before the modification.

| Capacity [MW] | Probability |
|---------------|-------------|
| 0             | 0.03        |
| 2.518796992   | 0.25        |
| 3.778195489   | 0.72        |

Table 3.4: Modified capacity probability table for Unit $#1$ .

#### Capacity-modification of Unit $#2$

The same approach can be used to capacity-modify Unit $#2$ . Using the data from Table [3.2,](#page-36-0) the expected and available energy of this unit are calculated as:

Expected  $Energy_2 = (0.0 \cdot 0.04 + 10.0 \cdot 0.96) \cdot 100 = 960$  MWh

Available Energy<sub>2</sub> = 
$$
(70.0 \cdot 0.4 + 150.0 \cdot 0.6) \cdot 100 = 118
$$
 MWh

The modified capacities for the  $10\,\text{MW}$  and  $0\,\text{MW}$  states of Unit $\#2$  are:

$$
C'_{10\,\text{MW}} = \frac{C_{10\,\text{MW}} \cdot \text{Available Energy}_2}{\text{Expected Energy}_2} = \frac{10 \cdot 118}{960} = 1.229166667 \,\text{MW}
$$
\n
$$
C'_{0.0\,\text{MW}} = \frac{C_{0.0\,\text{MW}} \cdot \text{Available Energy}_2}{\text{Expected Energy}_2} = \frac{0.0 \cdot 118}{960} = 0.0000000 \,\text{MW}
$$

<span id="page-37-1"></span>The final modified capacity probability table for  $Unit#2$  is shown in Table [3.5.](#page-37-1)

Table 3.5: Modified capacity probability table for Unit $#2$ .

| Capacity [MW] Probability |      |
|---------------------------|------|
| 0                         | 0.04 |
| 1.229166667               | 0.96 |

#### Calculation of EENS

After the modified capacities have been obtained, the EENS from this two-unit system can

be calculated. Before any of the units are added to the system, there is no generation to serve the load demand. Thus there is a probability of 1.0 of a capacity of 0 MW, and the EENS is equal to the area below the load curve of Table [3.3,](#page-36-1) shown as the original load duration curve in Figure [3.1.](#page-41-0)

 $EENS_0 = 4400 \text{ MWh} \cdot 1.0 = 4400 \text{ MWh}$ 

Unit $\#1$  is added first. The COPT after the addition of Unit $\#1$  is given in Table [3.6.](#page-38-0) By convolving the COPT and the load model (blue curve in Figure [3.1\)](#page-41-0), the EENS for the system at this level is calculated from Equation[\(2.7\)](#page-30-0):

 $\text{EENS}_1 = 4022.180451 \cdot 0.72 + 4148.120301 \cdot 0.25 + 4400 \cdot 0.03 = 4065 \, \text{MWh}$ 

<span id="page-38-0"></span>where  $4022.180451$ ,  $4148.129391$  and  $4400$  MWh are values of energy curtailed due to generation outage of 0 MW, 2.518796992 MW and 3.778195489 MW, respectively.

| State                       |             |            | Capacity outage Individual probability Cumulative probability |
|-----------------------------|-------------|------------|---------------------------------------------------------------|
| 'j'                         | $x_i$ [MW]  | $p(X=x_i)$ | $P(X \geq x_i)$                                               |
| 1                           |             | 0.72       | 1.0                                                           |
| $\mathcal{D}_{\mathcal{L}}$ | 2.518796992 | 0.25       | 0.28                                                          |
| 3                           | 3.778195489 | 0.03       | 0.03                                                          |

Table 3.6: System COPT after adding Unit $#1$ .

Next, Unit  $\#2$  is added to the system. The updated COPT is given in Table [3.7.](#page-39-0) Convolving the updated COPT with the load model results in the following EENS:

 $EENS_2 = 4400 \cdot 0.0012 + 4277.083333 \cdot 0.0288 + 4148.120301 \cdot 0.01 + 4025.203634 \cdot 0.24$ 

 $+4022.180451 \cdot 0.0288 + 3899.263784 \cdot 0.6912 = 3947$  MWh

<span id="page-39-0"></span>

| State |             |            | Capacity outage Individual probability Cumulative probability |
|-------|-------------|------------|---------------------------------------------------------------|
| 'j'   | $x_i$ [MW]  | $p(X=x_i)$ | $P(X \geq x_i)$                                               |
| 1     | $\theta$    | 0.6912     | 1.0                                                           |
| 2     | 1.229166667 | 0.0288     | 0.3088                                                        |
| 3     | 2.518796992 | 0.2400     | 0.2800                                                        |
| 4     | 3.747963659 | 0.0100     | 0.0400                                                        |
| 5     | 3.778195489 | 0.0288     | 0.0300                                                        |
| 6     | 5.007362156 | 0.0012     | 0.0012                                                        |

Table 3.7: System COPT after adding Unit#2.

## 3.2 Load Modification Method

The LMM is another method to incorporate energy-limited units in a system and is used in several papers including [\[15\]](#page-97-0), [\[19\]](#page-97-1), and [\[22\]](#page-98-0). As the name suggests, in this method it is the load that is modified. The modification consists of two steps:

- 1. The first step is to capacity-modify the LDC. The units are first treated as energyunlimited. For each capacity state of the added unit, an additional LDC is obtained, where the LDC is reduced by an amount equal to the capacity of this state, see Figure [3.1.](#page-41-0)
- 2. The second step is to energy-modify the LDC. Once the capacity-modified LDC is obtained, the energy-limitations of the unit are considered. Each load level in the capacity-modified LDC is adjusted to the available and expected energy, see Figure [3.2.](#page-42-0)

#### 3.2.1 Numerical Example

The first step is to capacity-modify the load by Unit#1. The data for the load and for the units are the same as before. Unit#1 has 3 states,  $0 \text{MW}$ ,  $10 \text{MW}$  and  $15 \text{MW}$ , the original and additional LDCs are shown in Figure [3.1.](#page-41-0) The possible load levels can be read in column number 1 in Table [3.8.](#page-40-0) The duration of the different load levels for the capacity modified curve is calculated from Equation [\(3.5\)](#page-40-1), given in [\[15\]](#page-97-0):

<span id="page-40-1"></span>
$$
D(L) = \sum_{i=1}^{N} d_i(L) \cdot P_i
$$
\n(3.5)

where  $D(L)$  is the duration of load L on the capacity modified curve, N is the number of capacity states of the unit,  $P_i$  is the probability of capacity state i and  $d_i(L)$  is the duration of load L on the original LDC when reduced by  $C_i$  MW. The duration of each load level for the capacity modified curve can be read from column 5 in Table [3.8.](#page-40-0)

|      |             | Duration on                  | Duration on                    | Duration on |
|------|-------------|------------------------------|--------------------------------|-------------|
|      | Duration on | original LDC                 | original LDC                   | capacity    |
| Load |             | original LDC reduced by 10MW | reduced by 15MW modified curve |             |
| 60   | 20          | $\theta$                     | $\overline{0}$                 | 0.6         |
| 50   | 20          | 20                           | $\overline{0}$                 | 5.6         |
| 45   | 20          | 20                           | 20                             | 20          |
| 40   | 100         | 20                           | 20                             | 22.4        |
| 30   | 100         | 100                          | 20                             | 42.4        |
| 25   | 100         | 100                          | 100                            | 100         |

<span id="page-40-0"></span>Table 3.8: Load levels and duration for the capacity-modified curve, modified by Unit $#1$ .

<span id="page-41-0"></span>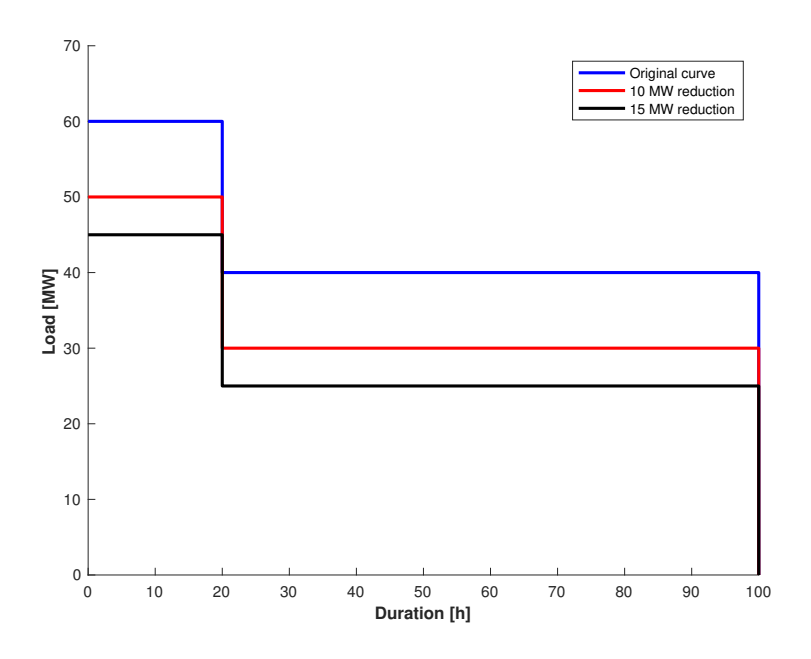

Figure 3.1: Original, 10MW and 15MW reduction LDC after modification by Unit#1.

The final capacity modified curve can be seen in Figure [3.2.](#page-42-0) After the capacity modified curve has been obtained, the second stage of the LMM can begin. There are normally two approaches regarding the energy modification. One is to use the limited unit to peak shave the LDC, that is to reduce the largest load in the system. The other approach is to use the limited unit for base load, thus reducing the load for the entire period. In this example, the limited units are used for base load.

To obtain the load levels in the final energy-modified curve, Equation [\(3.6\)](#page-41-1) is used, given in [\[22\]](#page-98-0):

<span id="page-41-1"></span>
$$
L_e(i) = L_o(i) - [L_o(i) - L_c(i)] \cdot \frac{\text{Available Energy}}{\text{Expected Energy}}
$$
\n(3.6)

where i is the time interval,  $L_e(i)$  is the load level at time interval i for the energy-modified curve,  $L_o(i)$  is the load level for the original curve and  $L_c$  is the load level at the capacity modified curve. The available and expected energy are calculated as in Equations [\(3.3\)](#page-35-1)-[\(3.1\)](#page-34-0). By applying Equation [\(3.6\)](#page-41-1), the load levels for the energy-modified curve are:

$$
L_e(1) = 60 - [60 - 60] \cdot \frac{335}{1330} = 60.00
$$

$$
L_e(2) = 60 - [60 - 50] \cdot \frac{335}{1330} = 57.48
$$

<span id="page-42-0"></span>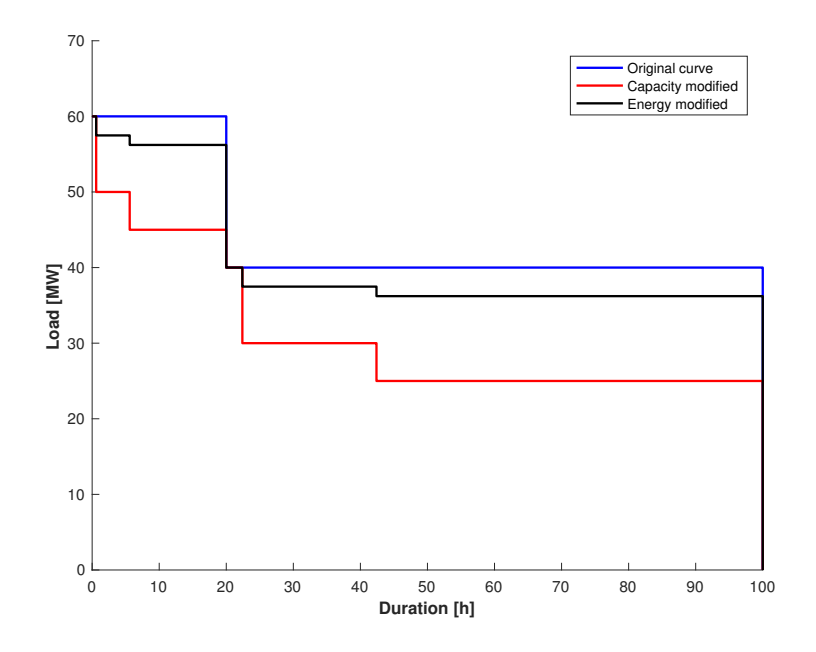

Figure 3.2: Original, capacity modified and energy modified LDC after modification by Unit $#1$ .

$$
L_e(3) = 60 - [60 - 45] \cdot \frac{335}{1330} = 56.22
$$
  
\n
$$
L_e(4) = 40 - [40 - 40] \cdot \frac{335}{1330} = 40.00
$$
  
\n
$$
L_e(5) = 40 - [40 - 30] \cdot \frac{335}{1330} = 37.48
$$
  
\n
$$
L_e(6) = 40 - [40 - 25] \cdot \frac{335}{1330} = 36.22
$$

The duration of the energy-modified curve is the same as for the capacity-modified curve. Plotting every energy-modified load level with the duration of the capacity-modified LDC from Table [3.8,](#page-40-0) the final energy-modified LDC is shown in Figure [3.2.](#page-42-0) The EENS of the system after base-shaving with  $Unit#1$  is equal to the area below the energy modified LDC:

$$
EENS_1 = 36.22 \cdot 100 + 1.26 \cdot 42.4 + 2.52 \cdot 22.4 + 16.22 \cdot 20
$$

$$
+ 1.26 \cdot 5.6 + 2.52 \cdot 0.6 = 4064.8 \text{ MWh}
$$

The same approach can be applied to base-shave the LDC with  $Unit#2$ , except that now the original curve is the energy-modified curve from Figure [3.2.](#page-42-0) Since  $Unit#2$  only has one state, there is only one additional LDC as shown in Figure [3.3.](#page-44-0) The possible load levels in the figure can be read in column 1 in Table [3.9.](#page-43-0) The duration of the different load levels for the new capacity modified curve can be calculated from Equation [\(3.5\)](#page-40-1) and are shown in column 5 of Table [3.9.](#page-43-0)

|       |              | Duration on      | Duration on    |
|-------|--------------|------------------|----------------|
|       | Duration on  | original LDC     | capacity       |
| Load  | original LDC | reduced by 10MW  | modified curve |
| 60.00 | 0.6          | $\boldsymbol{0}$ | 0.0240         |
| 57.48 | 5.6          | $\overline{0}$   | 0.2240         |
| 56.22 | 20           | $\overline{0}$   | 0.8000         |
| 50.00 | 20           | 0.6              | 1.3760         |
| 47.48 | 20           | 5.6              | 6.1760         |
| 46.22 | 20           | 20               | 20.000         |
| 40.00 | 22.4         | 20               | 20.096         |
| 37.48 | 42.4         | 20               | 20.896         |
| 36.22 | 100          | 20               | 23.200         |
| 30.00 | 100          | 22.4             | 25.504         |
| 27.48 | 100          | 42.4             | 44.704         |
| 26.22 | 100          | 100              | 100.00         |

<span id="page-43-0"></span>Table 3.9: Load levels and duration for the capacity-modifed curve, modified by Unit#2.

<span id="page-44-0"></span>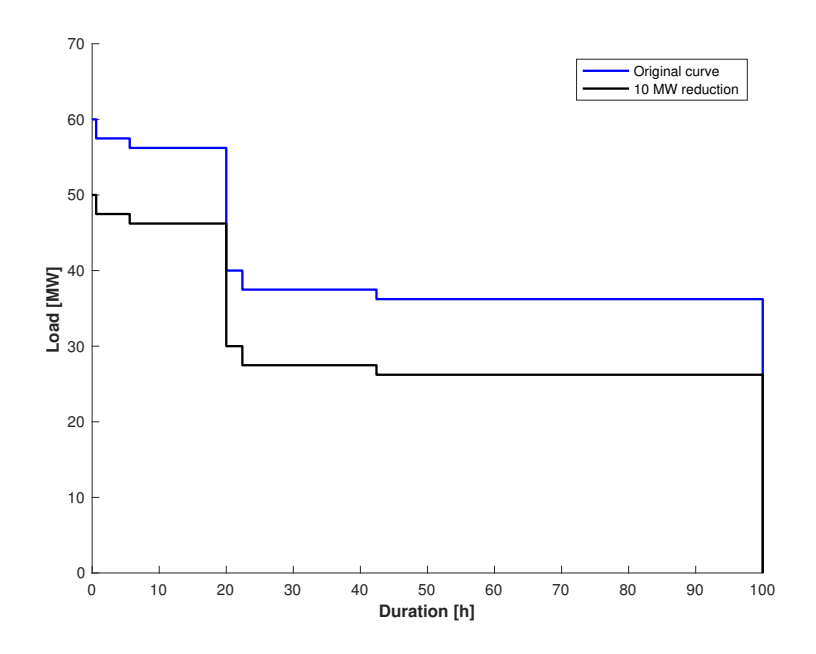

Figure 3.3: Original and 10MW reduction LDC after modification by Unit#2.

The load levels in the new energy-modified curve are calculated as before from Equation [\(3.6\)](#page-41-1):

$$
L_e(1) = 60.00 - [60.00 - 60.00] \cdot \frac{118}{960} = 60.00
$$
  
\n
$$
L_e(2) = 60.00 - [60.00 - 57.48] \cdot \frac{118}{960} = 59.69
$$
  
\n
$$
L_e(3) = 60.00 - [60.00 - 56.22] \cdot \frac{118}{960} = 59.54
$$
  
\n
$$
L_e(4) = 57.48 - [57.48 - 50.00] \cdot \frac{118}{960} = 56.56
$$
  
\n
$$
L_e(5) = 57.48 - [57.48 - 47.48] \cdot \frac{118}{960} = 56.25
$$
  
\n
$$
L_e(6) = 56.22 - [56.22 - 46.22] \cdot \frac{118}{960} = 54.99
$$
  
\n
$$
L_e(7) = 40.00 - [40.00 - 40.00] \cdot \frac{118}{960} = 40.00
$$
  
\n
$$
L_e(8) = 40.00 - [40.00 - 37.48] \cdot \frac{118}{960} = 39.69
$$
  
\n
$$
L_e(9) = 40.00 - [40.00 - 36.22] \cdot \frac{118}{960} = 39.54
$$

$$
L_e(10) = 37.48 - [37.48 - 30.00] \cdot \frac{118}{960} = 36.56
$$
  

$$
L_e(11) = 37.48 - [37.48 - 27.48] \cdot \frac{118}{960} = 36.25
$$
  

$$
L_e(12) = 36.22 - [36.22 - 26.22] \cdot \frac{118}{960} = 34.99
$$

Plotting every energy-modified load level with the duration of the capacity-modified LDC from Table [3.9,](#page-43-0) the final energy-modified LDC is shown in Figure [3.4.](#page-45-0) The EENS of the system after base-shaving with  $Unit#2$  is equal to the area under the energy modified LDC:

$$
EENS_2 = 34.99 \cdot 100 + 1.26 \cdot 44.704 + 0.31 \cdot 25.504 + 2.98 \cdot 23.2 + 0.15 \cdot 20.896
$$
  
+ 0.31 \cdot 20.096 + 14.99 \cdot 20 + 1.26 \cdot 6.176 + 0.31 \cdot 1.376 + 2.98 \cdot 0.8  
+ 0.15 \cdot 0.224 + 0.31 \cdot 0.024 = 3952.2MWh

<span id="page-45-0"></span>From the two numerical examples, it can be seen that the EENS of the systems is almost the same. The small error is probably due to rounding error in the calculation of the curtailed energy. This means that the capacity-modification method and load-modification method should produce the same reliability indices, which is in accordance with [\[22\]](#page-98-0).

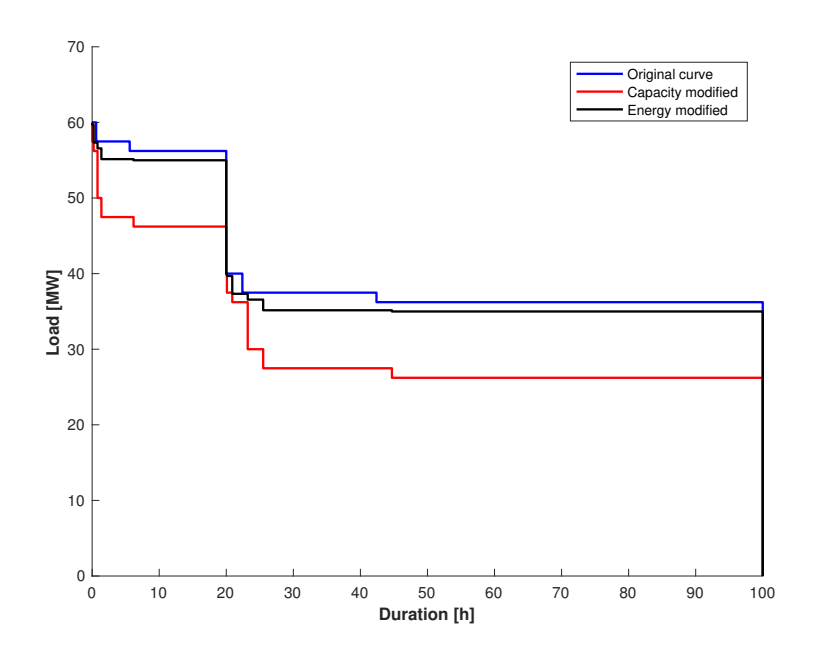

Figure 3.4: Original, capacity modified and energy modified LDC after modification by Unit $#2$ .

## 3.3 The Forced Outage Ratio Modification Method

The FOR modification method for considering energy-limited units is described in [\[21\]](#page-98-1). This method incorporates the limitation in energy by looking at the limitation as an equivalent failure. If the unit is considered as energy-limited for generation purposes, that is if the energy required from the unit is larger than the expected energy of the unit, the probability for each generation state is modified.

Assuming the limited-unit is base loaded, the expected period of need for the unit,  $T_e$  is equal to the entire study period, T. Next, the expected energy of the unit, given in Equation [\(3.1\)](#page-34-0), is compared to the available energy of the unit, Equation [\(3.3\)](#page-35-1). Here there are two possibilities:

- 1. If Expected Energy  $\leq$  Available Energy, the unit is not considered as limited and the probabilities for the generation states remain unchanged.
- 2. If Expected Energy > Available Energy, the unit is considered energy-limited and the probabilities for the generation states need to be modified.

If a unit is considered energy-limited, for a multi-state unit, the modified probabilities can be calculated from Equations [\(3.7\)](#page-46-0)-[\(3.8\)](#page-46-1):

<span id="page-46-0"></span>
$$
p_i' = \frac{E_i}{C_e \cdot T} \text{ for } i = 1, ..., N - 1
$$
\n(3.7)

<span id="page-46-1"></span>
$$
p'_{0} = 1 - \sum_{i=1}^{N-1} p'_{i}
$$
\n(3.8)

where  $p'_i$  $y'_{N-1}$  and  $p'_{0}$  $p'_0$  are the probabilities for the unit being up and down, respectively.  $p'_i$  $i$  is the probability for being in a derated state and  $N$  the number of states.  $E_i$  is the energy allocated to state i, calculated from Equation  $(3.9)$ , and  $C_e$  is the expected capacity, given by Equation [\(3.10\)](#page-46-3):

<span id="page-46-2"></span>
$$
E_i = \frac{C_i \cdot p_i}{C_e} \cdot \text{Available Energy} \tag{3.9}
$$

<span id="page-46-3"></span>
$$
C_e = \sum_{i=0}^{N-1} C_i \cdot p_i
$$
\n(3.10)

For a two-state unit, Equations  $(3.7)-(3.8)$  $(3.7)-(3.8)$  $(3.7)-(3.8)$  can be reduced to Equations  $(3.11)-(3.12)$  $(3.11)-(3.12)$  $(3.11)-(3.12)$ :

<span id="page-47-0"></span>
$$
p_1' = \frac{\text{Available Energy}}{C_1 \cdot T} \tag{3.11}
$$

<span id="page-47-1"></span>
$$
p'_{0} = 1 - \frac{\text{Available Energy}}{C_1 \cdot T}
$$
\n(3.12)

where  $E_i$  = Available Energy.

#### 3.3.1 Numerical Example

The data for the generation system and load model are the same as before and are given in Tables [3.1](#page-35-0) - [3.3.](#page-36-1) The first step is to compare the expected energy of the units to the available energy of the units. This calculation was performed in section [3.1.1,](#page-35-3) and the results were:

Expected Energy<sub>1</sub> = 
$$
(0.0 \cdot 0.03 + 10.0 \cdot 0.25 + 15.0 \cdot 0.72) \cdot 100 = 1330
$$
 MWh  
Available Energy<sub>1</sub> =  $(200.0 \cdot 0.3 + 350.0 \cdot 0.5 + 500.0 \cdot 0.2) = 335$  MWh  
Expected Energy<sub>2</sub> =  $(0.0 \cdot 0.04 + 10.0 \cdot 0.96) \cdot 100 = 960$  MWh  
Available Energy<sub>2</sub> =  $(70.0 \cdot 0.4 + 150.0 \cdot 0.6) \cdot 100 = 118$  MWh

From the results it is clear that the expected energy from the units is larger than the available energy, thus the units are considered as energy-limited. The next step is to modify the probabilities of each capacity state.

#### Modifying the probabilities of  $Unit#1$

The first unit considered is Unit $#1$ . This is a multi-state unit, so the probabilities must be modified by Equations  $(3.7)-(3.8)$  $(3.7)-(3.8)$  $(3.7)-(3.8)$ . The expected capacity from Unit $\#1$  is calculated from Equation  $(3.10)$  as:

$$
C_e = 0 \cdot 0.03 + 10 \cdot 0.25 + 15 \cdot 0.72 = 13.3 \,\text{MW}
$$

State 1

$$
E_1 = \frac{C_1 \cdot p_1}{C_e} \cdot \text{Available Energy} = \frac{10 \cdot 0.25}{13.3} \cdot 335 = 62.96992481 \text{ MWh}
$$

$$
p_1' = \frac{E_1}{C_e \cdot T} = \frac{62.96992481}{13.3 \cdot 100} = 0.04734580813
$$

#### State 2

$$
E_2 = \frac{C_2 \cdot p_2}{C_e} \cdot \text{Available Energy} = \frac{15 \cdot 0.72}{13.3} \cdot 335 = 272.0300752 \text{ MWh}
$$

$$
p_2' = \frac{E_1}{C_e \cdot T} = \frac{272.0300752}{13.3 \cdot 100} = 0.2045338911
$$

State 0

$$
p'_0 = 1 - (p'_1 + p'_2) = 0.7481203008
$$

#### Modifying the probabilities of  $Unit#2$

The second unit considered is Unit $#2$ . This is not a multi-state unit, hence the probabilities must be modified by Equations  $(3.11)-(3.12)$  $(3.11)-(3.12)$  $(3.11)-(3.12)$ . The expected capacity from Unit#1 is calculated from Equation [\(3.10\)](#page-46-3) as:

$$
C_e = 0 \cdot 0.04 + 10 \cdot 0.96 = 9.6 \,\text{MW}
$$

State 1

$$
E_1 = \frac{C_1 \cdot p_1}{C_e} \cdot \text{Available Energy} = \frac{10 \cdot 0.96}{9.6} \cdot 118 = 118 \text{ MWh}
$$

$$
p_1' = \frac{E_1}{C_e \cdot T} = \frac{118}{9.6 \cdot 100} = 0.1229166667
$$

State 0

$$
p_0' = 1 - p_1' = 0.8770833333
$$

<span id="page-48-0"></span>The modified capacity-probability tables for the units are given in Table [3.10.](#page-48-0)

Table 3.10: FOR modified capacity-probability table for Unit#1 and Unit#2.

| Capacity probability Unit $#1$ |               | Capacity probability Unit $#2$ |              |
|--------------------------------|---------------|--------------------------------|--------------|
| Capacity [MW]                  | Probability   | $Capacity$ [MW]                | Probability  |
| (0.0)                          | 0.74812030080 | $\left( \right)$               | 0.8770833333 |
| 10.0                           | 0.04734580813 | 10                             | 0.1229166667 |
| 15.0                           | 0.20453389110 |                                |              |

#### Calculation of EENS

After the modified probabilities have been obtained, the EENS from this two-unit system can be calculated. Before any of the units are added to the system, there is no generation to serve the load demand. Thus there is a probability of 1.0 of a capacity of 0 MW, and the EENS is equal to the area under the load curve of Table [3.3,](#page-36-1) shown as the original load duration curve in Figure [3.1.](#page-41-0)

 $EENS_0 = 4400 \text{ MWh} \cdot 1.0 = 4400 \text{ MWh}$ 

Unit $\#1$  is added first. The COPT after the addition of Unit $\#1$  is given in Table [3.11.](#page-49-0) By convolving the COPT and the load model (blue curve in Figure [3.1\)](#page-41-0), the EENS for the system at this level is calculated from Equation [\(2.7\)](#page-30-0):

 $EENS_1 = 29001 \cdot 0.2045 + 3900 \cdot 0.0473 + 4400 \cdot 0.7481 = 4069.16 \text{ MWh}$ 

<span id="page-49-0"></span>

|    |            |            | State Capacity outage Individual probability Cumulative probability |
|----|------------|------------|---------------------------------------------------------------------|
| i' | $x_i$ [MW] | $p(X=x_i)$ | $P(X \geq x_i)$                                                     |
|    |            | 0.2045     | 1.0                                                                 |
| 2  | 10         | 0.0473     | 0.7925                                                              |
| 3  | Тb         | 0.7481     | 0.7481                                                              |

Table 3.11: System COPT after adding FOR modified Unit#1.

Next, Unit $\#2$  is added to the system. The updated COPT is given in Table [3.12.](#page-50-0) Convolving the updated COPT with the load model results in the following EENS:

$$
EENS_2 = 1900 \cdot 0.0251 + 2900 \cdot 0.1853 + 3400 \cdot 0.0919
$$

$$
+ 3900 \cdot 0.0415 + 4400 \cdot 0.6562 = 3946.65 \text{ MWh}
$$

A comparison of the EENS for the different methods is provided in Table [3.13.](#page-50-1)

<span id="page-50-0"></span>

| State          |            |            | Capacity outage Individual probability Cumulative probability |
|----------------|------------|------------|---------------------------------------------------------------|
| <sup>'j'</sup> | $x_i$ [MW] | $p(X=x_i)$ | $P(X \geq x_i)$                                               |
|                | $\theta$   | 0.0251     | 1.0                                                           |
| 2              | 10         | 0.1853     | 0.9747                                                        |
| 3              | 15         | 0.0919     | 0.7896                                                        |
| 4              | 20         | 0.0415     | 0.6977                                                        |
| 5              | 25         | 0.6562     | 0.6562                                                        |

Table 3.12: System COPT after adding FOR modified Unit#2.

<span id="page-50-1"></span>Table 3.13: Comparison of the EENS from the different modification methods

|                   | Capacity modification method Load modification method FOR modification method |            |             |
|-------------------|-------------------------------------------------------------------------------|------------|-------------|
| $EENS_1$          | 4065 MWh                                                                      | 4064.8 MWh | 4069.16 MWh |
| EENS <sub>2</sub> | 3947 MWh                                                                      | 3952.2 MWh | 3946.65 MWh |

As can be seen from Table [3.13,](#page-50-1) all three methods yield almost identical results. Only the CMM has been testet on the RBTS and the IEEE-RTS, and the results are shown in Chapter [5.](#page-80-0)

# Chapter 4

# Run-of-the-River in Reliability Evaluation

A large part of the thesis work has been devoted to investigate the comprehensive reliability model of a ROR power plant, based on a suitable integration of contents from two different papers from the literature. This chapter presents the details of the integrated methodological approach to identify the effect of ROR units on generation system reliability. Details of the basic ROR reliability modelling that take into account both river inflows and generation unit failures are presented in Section [4.1.](#page-52-0) The basic ROR model is then extended, as shown in Section [4.2,](#page-67-0) to additionally take into account the failure rates of all the components of a typical ROR plant (and not just the failure rates of generation units).

# <span id="page-52-0"></span>4.1 Reliability Evaluation of a Run-of-the-River Power Plant

The main uncertainty regarding the output power of a run-of-the-river power plant (ROR) is due to the inflow of water. The reason for this is that a ROR cannot fully regularize its water usage, as the power plant only has a small or no reservoir at all. Since the water inflows can have a big variation throughout a year and can fluctuate seasonally and regionally, it is important to incorporate this uncertainty in reliability studies. In [\[27\]](#page-98-2), a model for evaluating ROR generation availability is presented. The model considers the uncertainties of river inflows and generation units' operation. In the following section the method used in [\[27\]](#page-98-2) is described and the results are reproduced. By combining a two-state generator Markov model with a multistate river inflow Markov model the reliability of a hydropower plant can be evaluated precisely. The use of the k-means clustering technique modifies a large amount of river inflow values.

#### 4.1.1 River Inflow Model

Due to its random behavior, a river inflow can be modeled as a stochastic process. A stochastic process can be defined as a collection of random variables where each variable is indexed in a mathematical set. In this case, the random variable is the inflow and the index of the process is the time. To analyze the behavior of the river, a Markov chain model is utilized and is shown in Figure [4.1.](#page-53-0) Each state represents an inflow value, and the transition rate between state i and state j is denoted  $\lambda_{ij}$ .

There are a few necessary assumptions that need to be addressed in order to represent a process by a Markov chain. First, the occurrence of the next state only depends on the actual state. Secondly, the process need to be stationary. For a process to be stationary the transition rates between states needs to be constant during the whole process. One of the characteristics of a stationary process is that its mean and standard variation are constant, independently of the sequence of analyzed data [\[23\]](#page-98-3). But this is not the case for a wind series according to [\[29\]](#page-98-4), as seasonal variations leads to the mean and standard variation of a wind series not being constant, hence wind is not a stationary process. As seasonal variations also applies to water inflow, the same can be concluded about a water inflow series. However, this effect can be disregarded if the amount of data is large and over a long time period or the data used does not follow any specific trend of any particular period [\[30\]](#page-99-0).

<span id="page-53-0"></span>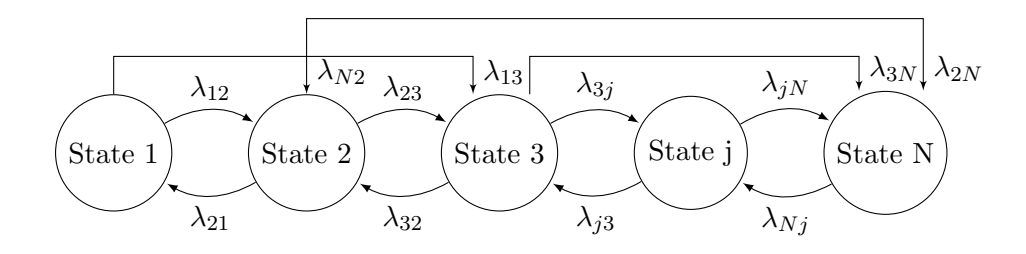

Figure 4.1: Markov model of river inflow, adapted from [\[27\]](#page-98-2).

Figure [4.2](#page-56-0) shows two plots of inflow data obtained from a Brazilian river. Figure [4.2a](#page-56-0) shows the annual inflow series from the year 1931 to 2004, while Figure [4.2b](#page-56-0) shows the values in a chronological order. The inflows are the mean inflow for each month and the data are taken from [\[27\]](#page-98-2). The way to obtain the Markov model of this river inflow is to obtain all the unique inflow values and calculate the transition rates between them. However, since an annual inflow series contains a lot of different inflow values, the Markov model would be huge and the process of obtaining the transition rates would be time-consuming. A way of reducing the number of inflow states without inducing too much error to the calculation is to use the statistical clustering technique k-means [\[31\]](#page-99-1).

#### k-means Clustering Technique

Cluster analysis, or clustering, is used for grouping similar objects and therefore helps to discover distribution of patterns and interesting correlations in large data sets. The objects in the same group have more in common with each other than to the objects in another group. These groups are also called clusters. This form of analysis technique has been in use in a wide variety of fields, such as psychology and other social sciences, biology, statistics, pattern recognition, machine learning and data mining [\[32\]](#page-99-2). The technique is also used concerning the electrical power system and power production. In [\[33\]](#page-99-3),  $k$ -means is used to estimate 9 characteristic load curves for the electricity system in Karnataka in 1994, which was used to explain sources of variation in hourly demand. In [\[32\]](#page-99-2), k-means is used to determine the availability of micro hydropower in India. In [\[26\]](#page-98-5), k-means is used to cluster wind speed data, although this is a modified method called the Global Fast k-Means Clustering Algorithm, which is less dependent on the initial conditions compared to the algorithm described below.

#### Clustering Algorithm

The goal of the k-means clustering algorithm is to divide  $n$  objects into  $k$  clusters, where each object belongs to the cluster with the nearest mean. The algorithm is as follows [\[34\]](#page-99-4):

- Input: The number of clusters k, set of objects  $x_1, ..., x_n$
- 1. Place k centroids  $c_1, ..., c_k$  at random locations inside the limits of the set of objects  $x_1, \ldots, x_n$ 
	- The centroids are the intial cluster means
- 2. For the set of objects  $x_1, ..., x_n$ , calculate the distance from each object  $x_i$  to each centroid  $c_j$  and assign the objects to the cluster with the nearest cluster centroid
	- The distance (Euclidian) is calculated from  $D_{ji} = |c_j x_i|$
- 3. For each cluster  $j = 1, ..., k$ , calculate the new centroid mean  $c_j$  of all objects  $x_i$  assigned to cluster  $j$  in step 2
	- The new centroid mean is calculated by summing the values of the objects in cluster  $j$  and divide by the number of objects in the cluster
- 4. Repeat steps 2 and 3 until convergence, that is when the centroids remain unchanged after an iteration

■

<span id="page-56-0"></span>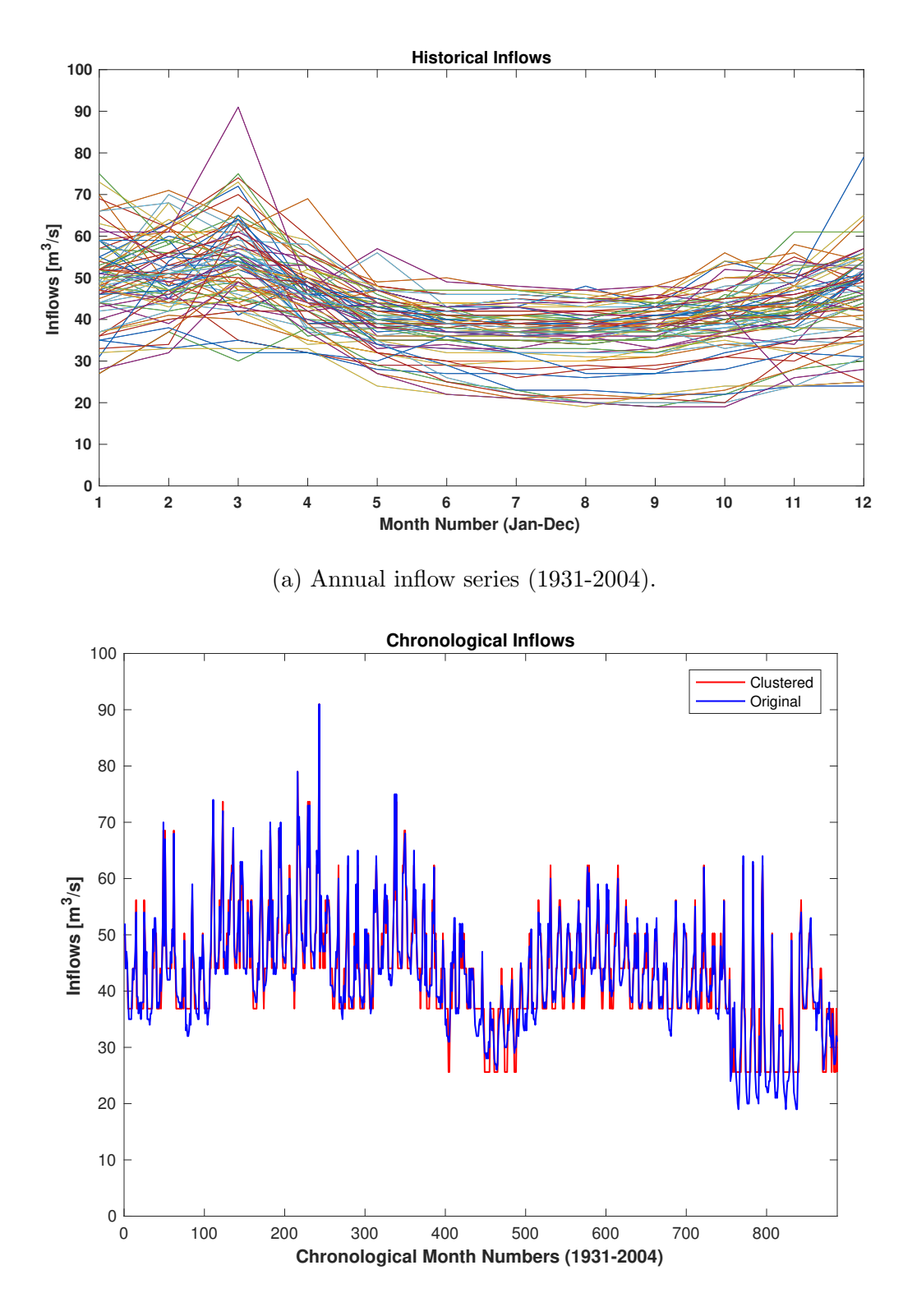

(b) Chronological inflows (January 1931 - December 2004).

Figure 4.2: Annual and chronological inflows of a Brazilian river (1931-2004), adapted from [\[27\]](#page-98-2).

To simplify the computation of the river inflow Markov model the number of inflow states is reduced with the k-means algorithm described above. The number of clusters was chosen as ten in [\[27\]](#page-98-2) because it was the minimal number of clusters that provided a representative time series. The original inflow series has a total of 888 inflow values, where 59 of those values are unique. After applying the k-means clustering technique, the 888 inflow values are sorted into ten clusters, where each cluster is associated with one inflow value, i.e. the centroid of the cluster. The centroids of the ten clusters are shown in Table [4.1.](#page-57-0) The original and the clustered time series are shown in Figure [4.2b.](#page-56-0) The difference between the clustered inflow and the original inflow are shown in Figure [4.3.](#page-57-1) It can be observed that most of the difference is in the range of 2-3  $m^3/s$ .

Table 4.1: The cluster centroids produced by the k-means technique.

<span id="page-57-0"></span>

| Cluster $(\#)$ 1 2 3 4 5 6 7 8 9 10                                                               |  |  |  |  |  |
|---------------------------------------------------------------------------------------------------|--|--|--|--|--|
| Centroid $\left[\frac{m^3}{s}\right]$ 50.28 25.61 79.00 91.00 62.36 73.67 68.55 44.04 56.18 36.88 |  |  |  |  |  |

<span id="page-57-1"></span>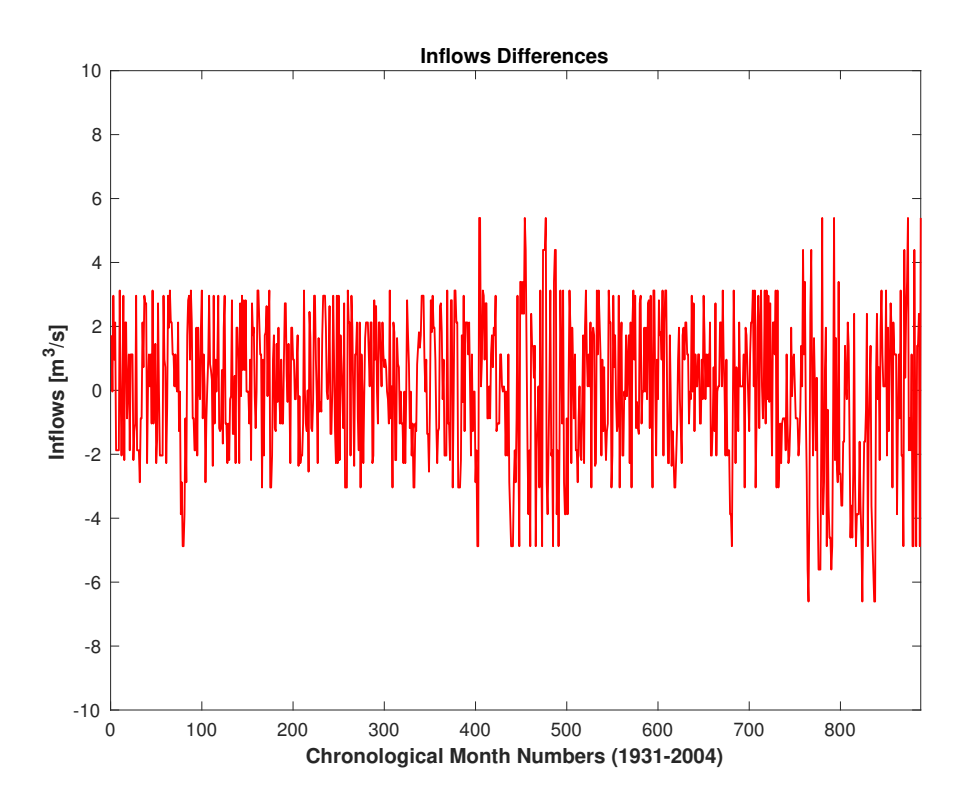

Figure 4.3: Difference between the clustered time series and the original one.

#### 4.1.2 Markov Chain Model of the River Inflow

Once the number of inflow states are reduced the Markov model of the river inflow can be obtained. Since ten clusters were used in this example, the Markov model in Figure [4.1](#page-53-0) can be updated to include  $N = 10$  states. The Markov model of the clustered river inflow can be seen in Figure [4.4.](#page-58-0) The transition rates between the clustered states are calculated as follows:

$$
\lambda_{ij_{i\neq j}} = \frac{N_{ij}}{D_i} \tag{4.1}
$$

<span id="page-58-3"></span><span id="page-58-2"></span>
$$
\lambda_{ii} = 1 - \sum_{j=1}^{n} \lambda_{ij_{i \neq j}} \tag{4.2}
$$

where  $\lambda_{ii}$  and  $\lambda_{ij_{i\neq j}}$  is the transition rate between the diagonal and non-diagonal, respectively, clustered states i and j,  $N_{ij}$  is the number of transitions between states i and j and  $D_i$  is the duration of state  $i$ , given by the sum of the  $n$  time intervals in which this state occurs:

<span id="page-58-1"></span>
$$
D_i = \sum_{j=1}^{n} t_j \tag{4.3}
$$

<span id="page-58-0"></span>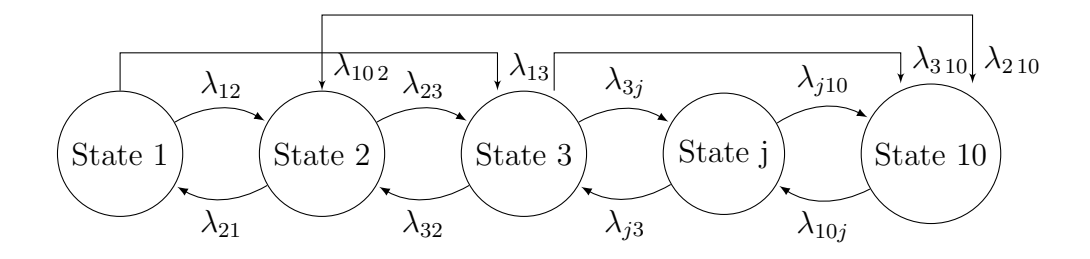

Figure 4.4: Markov model of the clustered river inflow.

#### Small example to demonstrate the transition rates procedure

Consider a time series like the one shown in Figure [4.2b](#page-56-0) only with a lot fewer inflow values. Let's assume it is adequate to cluster the inflows into three states. If the time series has eight values, an example of a possible clustered chronological inflow order is given in Figure [4.5.](#page-59-0)

<span id="page-59-0"></span>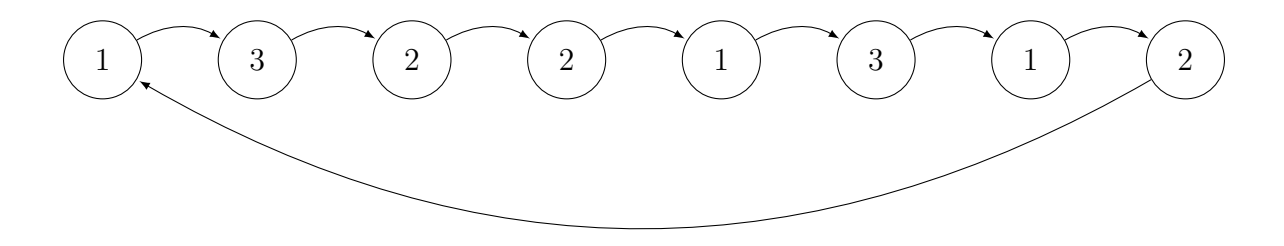

Figure 4.5: An example of a chronological inflow order, clustered into three states.

<span id="page-59-1"></span>The first step in obtaining the transition rates is to count the number of transitions from one state to another. So from the sample time series, it can be seen that the transition between State 1 and State 3 occurs two times, between State 2 and State 3 zero times and so on and so forth. The final number of transitions between the states in Figure [4.5](#page-59-0) is shown in Table [4.2.](#page-59-1)

Table 4.2: Number of transitions observed in Figure [4.5.](#page-59-0)

| $i/j \ 1 \ 2 \ 3$ |              |                     |          |
|-------------------|--------------|---------------------|----------|
| $\mathbf{1}$      |              | $0 \quad 1 \quad 2$ |          |
| 2                 |              | 2 1                 | $\theta$ |
| 3                 | $\mathbf{1}$ | $\overline{1}$      | 0        |

The next step in obtaining the transition rates is to calculate the duration of the different states by applying Equation [\(4.3\)](#page-58-1):

$$
D_1 = \sum_{j=1}^{3} t_j = 0 + 1 + 2 = 3
$$
  

$$
D_2 = \sum_{j=1}^{3} t_j = 2 + 1 + 0 = 3
$$
  

$$
D_3 = \sum_{j=1}^{3} t_j = 1 + 1 + 0 = 2
$$

The final step in obtaining the transition rates is to apply Equation [\(4.1\)](#page-58-2), that is to divide the non-diagonal number of transitions by the durations  $D_1$ ,  $D_2$  and  $D_3$ . The diagonal transition rates are then calculated by Equation [\(4.2\)](#page-58-3). The final transition rates are given in Table [4.3.](#page-60-0)

| i/j | $\mathbf{I}$ | $\mathcal{D}_{\mathcal{L}}$ | 3                 |
|-----|--------------|-----------------------------|-------------------|
| 1   | $\mathbf{0}$ |                             | 0.333 0.667       |
| 2   |              | 0.667 0.333                 | $\mathbf{\Omega}$ |
| 3   | 0.5          | 0.5                         | 0                 |

<span id="page-60-0"></span>Table 4.3: Transition rates between the states in Figure [4.5.](#page-59-0)

By following the above described procedure of obtaining the transition rates of a river inflow, the transition rates of the river inflow model can be calculated.

 $\blacksquare$ 

The first step is to calculate the number of transitions between the different inflow states. In Figure [4.6](#page-60-1) the first and the last three inflow states of the river inflow time series are shown. By counting all the different transitions, the number of transitions between the clustered inflow states in Figure [4.2b](#page-56-0) is shown in Table [4.4.](#page-61-0)

<span id="page-60-1"></span>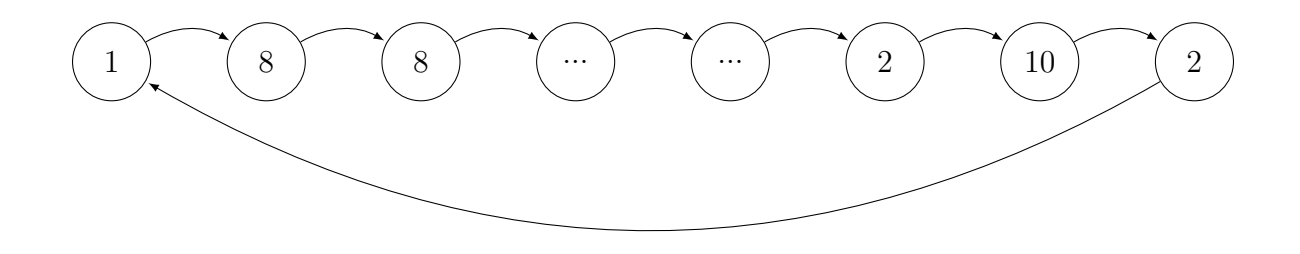

Figure 4.6: The first and last three inflow states of the clustered inflow states in Figure [4.2b.](#page-56-0)

| i/j            | $\mathbf{1}$     | 2 <sup>1</sup>   |                  | $3\quad 4$       | 5 6              |                  | $\overline{7}$   | 8              | 9              | 10               |
|----------------|------------------|------------------|------------------|------------------|------------------|------------------|------------------|----------------|----------------|------------------|
| $\mathbf 1$    | 36               | $\theta$         | $\mathbf{1}$     | $\theta$         | $6\phantom{.}6$  | $\theta$         | $-5$             | 45             | 23             | 14               |
| $\overline{2}$ | $\overline{2}$   | 70               | $\overline{0}$   | $\theta$         | $\boldsymbol{0}$ | $\boldsymbol{0}$ | $\boldsymbol{0}$ | $\overline{0}$ | $\mathbf 1$    | 16               |
| 3              | $\overline{0}$   | $\overline{0}$   | $\overline{0}$   | $\theta$         | $\boldsymbol{0}$ | $\boldsymbol{0}$ | $\mathbf{1}$     | $\overline{0}$ | $\theta$       | $\boldsymbol{0}$ |
| 4              | $\boldsymbol{0}$ | $\theta$         | $\boldsymbol{0}$ | $\theta$         | $\boldsymbol{0}$ | $\boldsymbol{0}$ | $\theta$         | $\mathbf{1}$   | $\overline{0}$ | $\boldsymbol{0}$ |
| 5              | 6                | $\theta$         | $\boldsymbol{0}$ | $\mathbf{1}$     | $\overline{4}$   | $4 -$            | $\mathfrak{Z}$   | 5              | 7              | 3                |
| 6              | $\overline{2}$   | $\boldsymbol{0}$ | $\overline{0}$   | $\theta$         | $\overline{2}$   | $\boldsymbol{0}$ | $\theta$         | $\mathbf{1}$   | $\mathbf{1}$   | $\boldsymbol{0}$ |
| 7              | 3                | $\overline{0}$   | $\boldsymbol{0}$ | $\theta$         | $\boldsymbol{3}$ | $\theta$         | $\overline{2}$   | $\mathbf{1}$   | $\overline{2}$ | $\overline{0}$   |
| 8              | 49               | $\mathbf{1}$     | $\boldsymbol{0}$ | $\boldsymbol{0}$ | $\bf 5$          | $\boldsymbol{0}$ | $\boldsymbol{0}$ | 135            | 17             | 46               |
| 9              | 22               | $\overline{0}$   | $\overline{0}$   | $\theta$         | 12               | 2                | $\theta$         | 15             | 13             | $\overline{2}$   |
| 10             | 10               | 18               | $\overline{0}$   | $\boldsymbol{0}$ | $\mathbf{1}$     | $\theta$         | $\boldsymbol{0}$ | 50             | $\overline{2}$ | 217              |

<span id="page-61-0"></span>Table 4.4: Number of transitions between the clustered inflow states in Figure [4.4.](#page-58-0)

After the number of transitions is obtained, the duration of the different states can be calculated from Equation [\(4.3\)](#page-58-1). The transition rates are then obtained by applying Equations  $(4.1)-(4.2)$  $(4.1)-(4.2)$  $(4.1)-(4.2)$ . The results are presented in Table [4.5.](#page-61-1)

<span id="page-61-1"></span>

|  | Table 4.5: Transition rates between the clustered inflow states in Figure 4.5. |  |  |  |  |  |  |  |  |  |
|--|--------------------------------------------------------------------------------|--|--|--|--|--|--|--|--|--|
|--|--------------------------------------------------------------------------------|--|--|--|--|--|--|--|--|--|

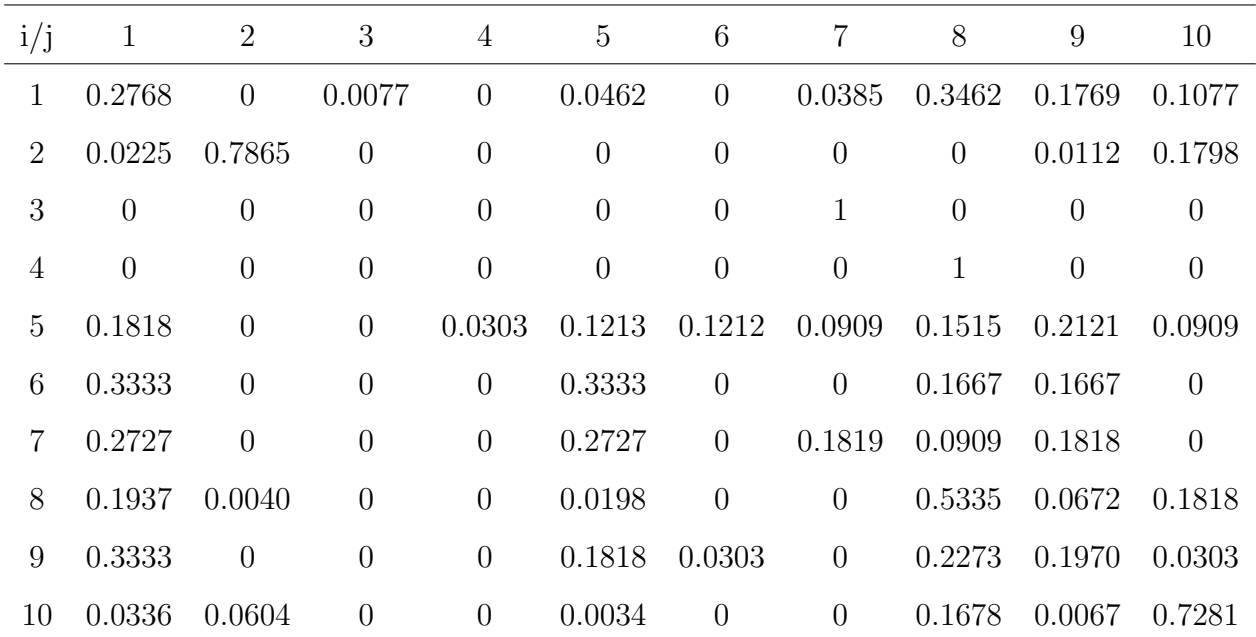

#### 4.1.3 Small Hydro Plant Generation Model

To investigate the generation from a hydropower plant it is important to both incorporate the effects of the variation of the river inflow and the possibility of a generator failure. A generator can be modeled by a two state Markov model, as shown in Figure [4.7,](#page-62-0) where  $\lambda$ is the failure rate, and  $\mu$  is the repair rate. In [\[27\]](#page-98-2), the failure rate and repair rate of the generator are given as 1.8 and 88.2, respectively, both with the unit occurrences per year. From the failure and repair rates, the FOR of the generator be calculated from

$$
FOR = \frac{\lambda}{\lambda + \mu} = \frac{1.8}{1.8 + 88.2} = 0.02 = 2\%
$$

<span id="page-62-0"></span>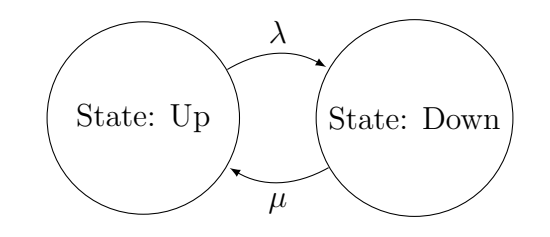

Figure 4.7: Generator model, adapted from [\[27\]](#page-98-2).

When the generator is in the up-state, the power plant generates power, while when the generator is in the down-state, the power production is zero. The amount of power produced when the generator is in the up-state is given by:

<span id="page-62-1"></span>
$$
P = \gamma \cdot Q \cdot H \cdot \eta_T \cdot \eta_G \tag{4.4}
$$

where P is the power [W],  $\gamma$  is the specific weight of water (9810 [N/m<sup>3</sup>]), Q is the water inflow  $[m^3/s]$ , H is the water fall height (30 [m]),  $\eta_T$  (80 %) is the turbine efficiency and  $\eta_G$ (80 %) is the generator efficiency. All the values except  $\eta_T$  are taken from [\[27\]](#page-98-2), where  $\eta_T$  in this example is assumed to be constant, whereas in reality is dependent on the amount of inflow. This will produce a small error compared to the original paper, but won't affect the procedure. By applying Equation [\(4.4\)](#page-62-1) with the inflow values from Table [4.1](#page-57-0) the generated power for each river inflow cluster can be calculated. The results are presented in Table [4.6.](#page-63-0)

| Cluster $(\#)$ 1 2 3 4 5 6 7 8 9 10                                                                |  |  |  |  |  |
|----------------------------------------------------------------------------------------------------|--|--|--|--|--|
| Centroid $\lceil \frac{m^3}{s} \rceil$ 50.28 25.61 79.00 91.00 62.36 73.67 68.55 44.04 56.18 36.88 |  |  |  |  |  |
| Power [MW] 15.78 8.04 24.80 28.57 19.58 23.13 21.52 13.82 17.64 11.58                              |  |  |  |  |  |

<span id="page-63-0"></span>Table 4.6: The cluster centroids and the generated power for each river inflow cluster.

By combining the generator model in Figure [4.7](#page-62-0) with the river inflow model in Figure [4.4](#page-58-0) the final ROR generation model is produced. Both the generator model and the inflow model are stochastic models, and the transition processes between them are considered as independent events. This means that the up and down states of the generator do not influence the river flow and vice-versa [\[27\]](#page-98-2). The inflow and generator models are adequately combined to produce the ROR generation model shown in Figure [4.8.](#page-63-1) The different clustered inflow states are represented in states 1 to N, while the transitions between them are denoted  $\lambda_{ij}$ . The transitions between the generator up and down states are denoted  $\lambda$  and  $\mu$ . Since the failure of the generator can happen at any moment, every up-state must be linked with a down-state, meaning that the total number of states in the final generation model is N+N states: N up and N down. Since including the generator model has increased the number of states by ten, the transition rates in Table [4.5](#page-61-1) has to be updated. The updated transition rates matrix is a 20x20 matrix and is not included in here due to its large size.

<span id="page-63-1"></span>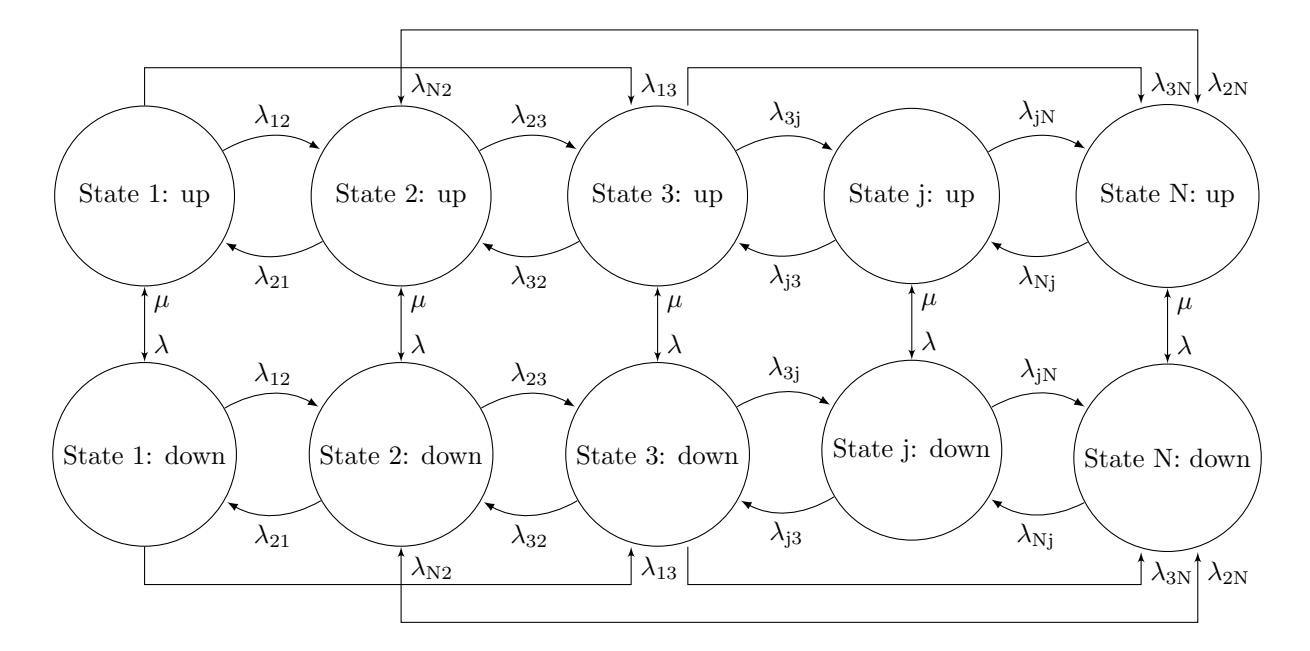

Figure 4.8: ROR generation model with two-state generator model, adapted from [\[27\]](#page-98-2).

#### 4.1.4 Calculation of the Steady State Probabilities

Once the transition rates are obtained, the steady state probabilities can be calculated from:

<span id="page-64-2"></span><span id="page-64-0"></span>
$$
\mathbf{p}(t)A = \mathbf{0} \tag{4.5}
$$

where  $p(t)$  is the steady state probabilities vector and A is the transition intensity matrix. The transition rate matrix of the river inflow in Table [4.5](#page-61-1) and of the generation system can easily be modified to the transition intensity matrix A from:

$$
a_{ii} = \lambda ii - 1 = -\sum_{j \neq i} \lambda_{ij} \tag{4.6}
$$

<span id="page-64-1"></span>
$$
a_{ij} = \lambda_{ij} \tag{4.7}
$$

where  $\lambda_{ij}$  is the transition rate from state i to state j,  $\lambda_{ii}$  is the transition rate of the diagonal elements, and  $a_{ii}$  and  $a_{ij}$  is the diagonal and off-diagonal elements in the transition intensity matrix, respectively.

Applying Equations [\(4.6\)](#page-64-0)-[\(4.7\)](#page-64-1) the transition intensity matrix of the river inflow is presented in Table [4.7,](#page-65-0) while the transition intensity matrix of the generation system is left out due to its large size. The steady state probabilities can be obtained by solving Equation [\(4.5\)](#page-64-2). The procedure for solving Equation [\(4.5\)](#page-64-2) is by taking the transpose of the equation, producing the general form:

<span id="page-64-3"></span>
$$
\begin{bmatrix}\n\lambda_{11} & \lambda_{21} & \dots & \lambda_{N1} \\
\lambda_{12} & \lambda_{22} & \dots & \lambda_{N2} \\
\vdots & \vdots & \ddots & \vdots \\
\lambda_{1N} & \lambda_{2N} & \dots & \lambda_{NN}\n\end{bmatrix}\n\begin{bmatrix}\nP_1 \\
P_2 \\
\vdots \\
P_N\n\end{bmatrix} =\n\begin{bmatrix}\n0 \\
0 \\
\vdots \\
0\n\end{bmatrix}
$$
\n(4.8)

In order to solve Equation [\(4.8\)](#page-64-3) the full probability condition needs to be applied, that is the sum of all the individual probabilities is equal to one:

$$
\begin{bmatrix} P_1 & + & P_2 & + & \dots & + & P_N \end{bmatrix} = 1
$$

Therefore, any row in Equation [\(4.8\)](#page-64-3) can be replaced by this condition, for instance the first row:

<span id="page-65-1"></span>
$$
\begin{bmatrix} 1 & 1 & \dots & 1 \\ \lambda_{12} & \lambda_{22} & \dots & \lambda_{N2} \\ \vdots & \vdots & \ddots & \vdots \\ \lambda_{1N} & \lambda_{2N} & \dots & \lambda_{NN} \end{bmatrix} \begin{bmatrix} P_1 \\ P_2 \\ \vdots \\ P_N \end{bmatrix} = \begin{bmatrix} 1 \\ 0 \\ \vdots \\ 0 \end{bmatrix}
$$
 (4.9)

Equation [\(4.9\)](#page-65-1) is solved by linear algebra. The results, i.e. the probability of each generation state, is depicted in Tables [4.8](#page-66-0) - [4.9.](#page-66-1) In Table [4.9](#page-66-1) the probabilities for all the down states, i.e. zero power produced, are summed together.

Table 4.7: Transition intensity matrix of the river inflow in Figure [4.4.](#page-58-0)

<span id="page-65-0"></span>

| i/j            | $\mathbf{1}$ | $\mathbf{2}$     | 3                | $\overline{4}$   | $\overline{5}$ | 6                | 7                | 8              | $\boldsymbol{9}$ | 10             |
|----------------|--------------|------------------|------------------|------------------|----------------|------------------|------------------|----------------|------------------|----------------|
| 1              | $-0.7232$    | $\theta$         | 0.0077           | $\overline{0}$   | 0.0462         | $\theta$         | 0.0385           | 0.3462         | 0.1769           | 0.1077         |
| $\overline{2}$ | 0.0225       | $-0.2135$        | $\boldsymbol{0}$ | $\boldsymbol{0}$ | $\theta$       | $\boldsymbol{0}$ | $\boldsymbol{0}$ | $\theta$       | 0.0112           | 0.1798         |
| 3              | $\theta$     | $\boldsymbol{0}$ | $-1$             | $\theta$         | $\theta$       | $\boldsymbol{0}$ | 1                | $\overline{0}$ | $\theta$         | $\overline{0}$ |
| 4              | $\theta$     | $\boldsymbol{0}$ | $\overline{0}$   | $-1$             | $\overline{0}$ | $\boldsymbol{0}$ | $\boldsymbol{0}$ | 1              | $\theta$         | $\theta$       |
| 5              | 0.1818       | $\boldsymbol{0}$ | $\theta$         | 0.0303           | $-0.8787$      | 0.1212           | 0.0909           | 0.1515         | 0.2121           | 0.0909         |
| 6              | 0.3333       | $\theta$         | $\boldsymbol{0}$ | $\theta$         | 0.3333         | $-1$             | $\overline{0}$   | 0.1667         | 0.1667           | $\overline{0}$ |
| $\overline{7}$ | 0.2727       | $\boldsymbol{0}$ | $\overline{0}$   | $\theta$         | 0.2727         | $\overline{0}$   | $-0.8181$        | 0.0909         | 0.1818           | $\overline{0}$ |
| 8              | 0.1937       | 0.0040           | $\overline{0}$   | $\theta$         | 0.0198         | $\theta$         | $\overline{0}$   | $-0.4665$      | 0.0672           | 0.1818         |
| 9              | 0.3333       | $\boldsymbol{0}$ | $\boldsymbol{0}$ | $\theta$         | 0.1818         | 0.0303           | $\overline{0}$   | 0.2273         | $-0.8030$        | 0.0303         |
| 10             | 0.0336       | 0.0604           | $\overline{0}$   | $\boldsymbol{0}$ | 0.0034         | $\theta$         | $\overline{0}$   | 0.1678         | 0.0067           | $-0.2719$      |

| Power [MW] | Probability $(\%)$ | Cumulated probability $(\%)$ |
|------------|--------------------|------------------------------|
| 8.0385     | 10.0225            | 10.0225                      |
| 11.5761    | 33.5586            | 43.5812                      |
| 13.8249    | 28.4910            | 72.0722                      |
| 15.7829    | 14.6396            | 86.7118                      |
| 17.6366    | 7.4324             | 94.1442                      |
| 19.5772    | 3.7162             | 97.8604                      |
| 21.5178    | 1.2387             | 99.0991                      |
| 23.1254    | 0.6757             | 99.7748                      |
| 24.7997    | 0.1126             | 99.8874                      |
| 28.5667    | 0.1126             | 100.0000                     |

<span id="page-66-0"></span>Table 4.8: Probability of generation without considering generator failure.

<span id="page-66-1"></span>Table 4.9: Probability of generation considering generator failure.

| Power [MW] | Probability $(\%)$ | Cumulated probability $(\%)$ |
|------------|--------------------|------------------------------|
| 0.0000     | 2.0000             | 2.0000                       |
| 8.0385     | 9.8221             | 11.8219                      |
| 11.5761    | 32.8874            | 44.7093                      |
| 13.8249    | 27.9212            | 72.6305                      |
| 15.7829    | 14.3468            | 86.9773                      |
| 17.6366    | 7.2838             | 94.2611                      |
| 19.5772    | 3.6419             | 97.9030                      |
| 21.5178    | 1.2140             | 99.1170                      |
| 23.1254    | 0.6622             | 99.7792                      |
| 24.7997    | 0.1104             | 99.8896                      |
| 28.5667    | 0.1104             | 100.0000                     |

#### 4.1.5 Calculation of the Reliability Indices

The energy reliability indices used in this example are, considering IP as the installed power  $|MW|$ :

- IE (installed energy) [MWh] Amount of installed energy in one year, obtained by multiplying IP by 8760 [h].
- EAE (expected available energy) Amount of energy that can be generated in one year without considering the failure of the generators [MWh].
- EGE (expected generated energy) Amount of energy that can be generated in one year, considering the failure of the generators [MWh].
- FC (capacity factor) Obtained by dividing EAE by IE (only considers energy source).
- GAF (generation availability factor) Obtained by dividing EGE by IE (considers both energy source and generator).

<span id="page-67-1"></span>The installed power IP = 30 MW which means the installed energy IE = 262 800 MWh. Table [4.10](#page-67-1) contains the reliability indices calculated for the power plant.

Table 4.10: Reliability indices of the SHPP generation model.

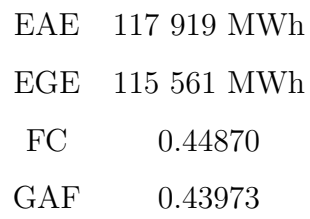

# <span id="page-67-0"></span>4.2 Expansion of the ROR Hydro Plant Model

In the previous section, it was shown that due to the variability in the inflow of water, the power output from a ROR unit varies. Even though the combination of the k-means clustering technique for a Markov river inflow model and a generator model is a powerful technique, it is possible to get an even better solution by also including the other various components in a ROR power plant and not merely the generator. By doing this, the simple two-state generator model used earlier can be replaced by a multi-state ROR power plant model, taking into account the failure and repair rates of the different components in the ROR power plant. The following section describes a method for constructing a ROR power plant model, and by combining the ROR model with a river inflow model it is possible to obtain precise reliability indices. The method used for constructing the ROR power plant model is adapted from [\[28\]](#page-98-6). As it was not possible to obtain the river inflow values used in [\[28\]](#page-98-6), the river inflow values from Section [4.1](#page-52-0) are applied also in this section.

### 4.2.1 Structure of a Typical ROR Power Plant

The structure of a typical ROR power plant and the different components are depicted in Figure [4.9.](#page-69-0) Some of the water from the river deviates into a forebay tank through a water channel. From the forebay tank, the water is led to the turbine by one or more pipes named penstocks. There is a filter in front of the penstocks to sort out unwanted objects, and at the end of the penstocks is the main valve connected to control the water flow. The water that flows out of the penstocks drives a turbine which is connected to an electrical generator, producing electricity which is transferred to the AC grid through a transformer. The water is then led back to the river or to a lower power plant by the tailrace. If there is too much water in the river or the power plant is shut down due to some error, the water in the forebay tank is then led back to the river by the shoot.

<span id="page-69-0"></span>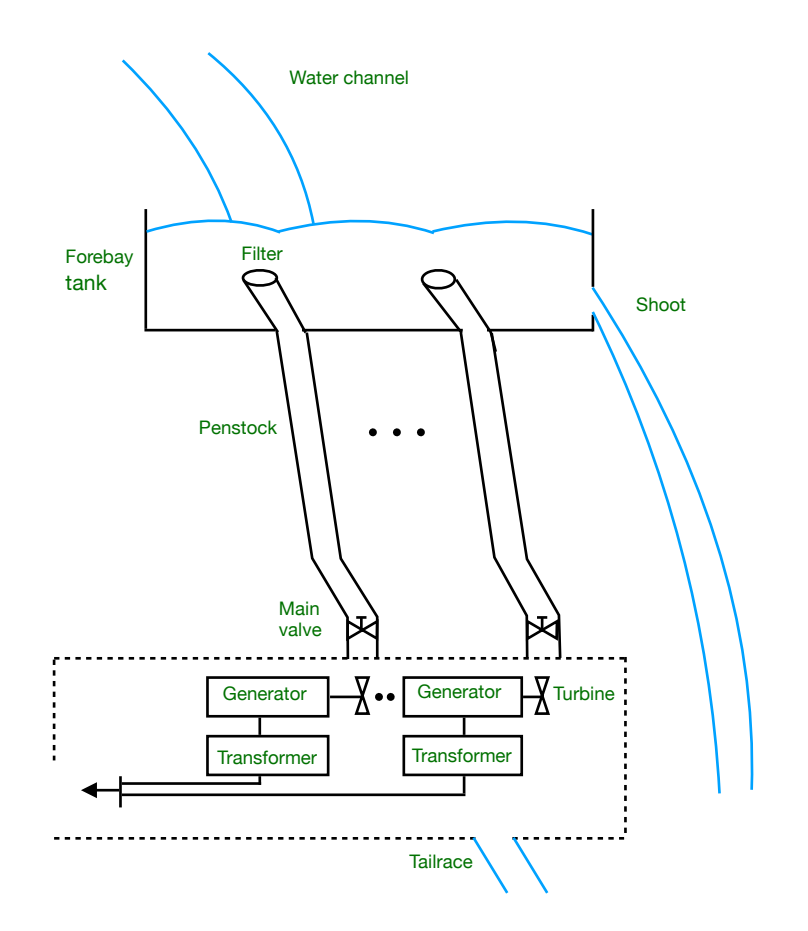

Figure 4.9: Structure of a typical ROR power plant, adapted from [\[28\]](#page-98-6).

#### 4.2.2 Two-State Markov Model of the ROR Components

As a ROR power plant consists of many different components, successful operation from the power plant is dependent on the successful operation of all the various components. However, successful operation can't be expected forever as each component at any time may fail, making the failure of the components stochastic. The components are also repairable, making the ROR system repairable. Applying the Markov chain technique is a powerful way to understand the probability of events in a ROR power plant. The components are considered to have constant failure and repair rate, meaning that the exponential distribution describes them [\[35\]](#page-99-5). The components are either working or not so the two-state Markov model for the generator in Figure [4.7](#page-62-0) can be updated to work for all the components in the ROR power plant. The updated Markov model is depicted in Figure [4.10,](#page-70-0) where  $\lambda_c$  is the failure <span id="page-70-0"></span>rate and  $\mu_c$  is the repair rate for the different components.

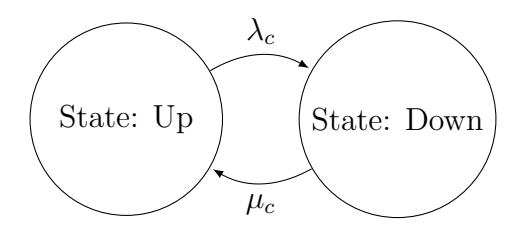

Figure 4.10: Two-state Markov model of ROR power plant components, adapted from [\[28\]](#page-98-6).

#### 4.2.3 Markov Model of ROR Power Plant With One Penstock

By combining the models of the different components, a Markov model of the ROR power plant is constructed. All the relevant states in which the system can inhabit and the transition rates between them should be included. At first, only one penstock is considered, which means that failure of one of the components will lead to an outage of the whole power plant. Thus all the components are in a series configuration from a reliability point of view [\[28\]](#page-98-6). The ROR power plant block diagram with one penstock is depicted in Figure [4.11](#page-70-1) where the numbers are associated with the components as follows:

- 1. Water Channel
- 2. Forebay tank
- 3. Filter
- 4. Penstock
- 5. Main valve
- 6. Turbine
- 7. Generator
- <span id="page-70-1"></span>8. Transformer

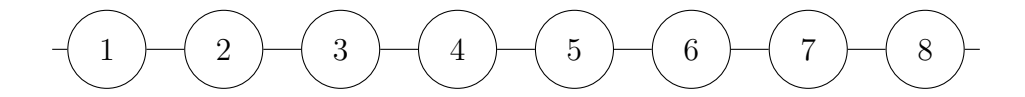

Figure 4.11: Reliability block diagram of a ROR unit with one penstock, adapted from [\[28\]](#page-98-6).

Since the components are in series and the failure of one component leads to failure of the whole system, then the state-space diagram of the ROR power plant will be similar to the two-state Markov model in Figure [4.11.](#page-70-1) The failure rate  $\lambda_c$  and repair rate  $\mu_c$  will, in this case, be changed to  $\lambda_{eq}$  and  $\mu_{eq}$  due to the series connection and are calculated as follows for  $n$ -series components [\[6\]](#page-96-0):

$$
\lambda_{eq} = \sum_{i=1}^{n} \lambda_i \tag{4.10}
$$

$$
U_{eq} = \sum_{i=1}^{n} U_i = \sum_{i=1}^{n} \lambda_i r_i
$$
\n(4.11)

$$
r_{eq} = \frac{U_{eq}}{\lambda_{eq}}\tag{4.12}
$$

$$
\mu_{eq} = \frac{1}{r_{eq}}\tag{4.13}
$$

where  $\lambda_i$ ,  $U_i$ , and  $r_i$  is the failure rate, unavailability, and repair time of component i, respectively.

#### 4.2.4 Markov model of ROR Power Plant With Several Penstocks

Since a ROR power plant may contain several penstocks an updated reliability block diagram is shown in Figure [4.12.](#page-72-0) The water channel and forebay tank are left out of the parallel connection since the ROR power plant only contains one of each.
<span id="page-72-0"></span>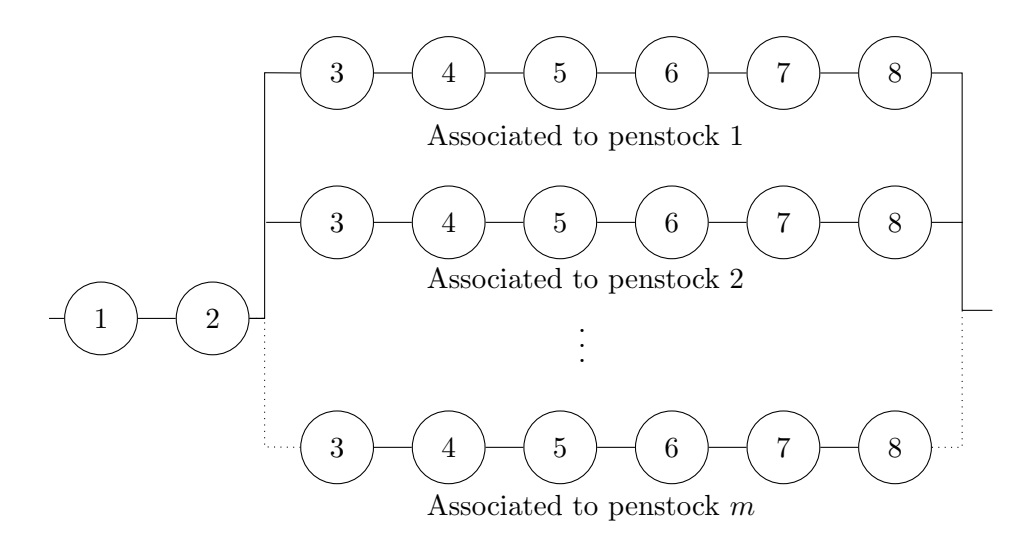

Figure 4.12: Reliability block diagram of a ROR power plant with  $m$  penstocks, adapted from [\[28\]](#page-98-0).

If the rated power at nominal water flow is  $C$  for each turbine-generator set, any failure of one of the parallel connections in Figure [4.12,](#page-72-0) that is, failure of either the filter, penstock, main valve, turbine, generator or transformer, would mean that the power plant produces less than its rated power. So the power plant may experience different capacities, called derated states, depending on the failure of the different components. The Markov model of the ROR power plant with several penstocks, without considering the failure of the water channel and forebay tank, is depicted in Figure [4.13.](#page-72-1)

<span id="page-72-1"></span>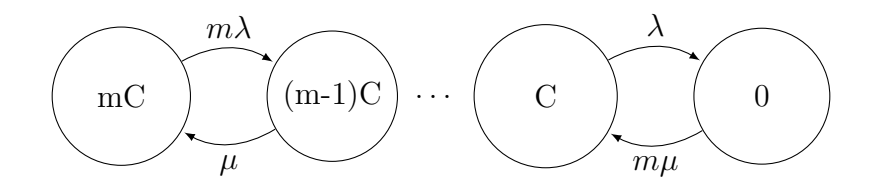

Figure 4.13: Markov model of ROR power plant with  $m$  penstocks without considering the failure of the water channel and forebay tank.

The ROR power plant is dependent on the water channel and forebay tank to produce power. A failure of either would mean an outage of the whole power plant, and thus zero power would be produced. Considering the failure of the water channel and forebay bank leads to the Markov model in Figure [4.14,](#page-73-0) expanding the Markov model from Figure [4.13,](#page-72-1) where  $\lambda_a$  and  $\mu_a$  are the equivalent failure and repair rates, respectively, of the water channel and forebay tank.  $\lambda$  and  $\mu$  are the equivalent failure and repair rates of the penstock series connection, respectively.

<span id="page-73-0"></span>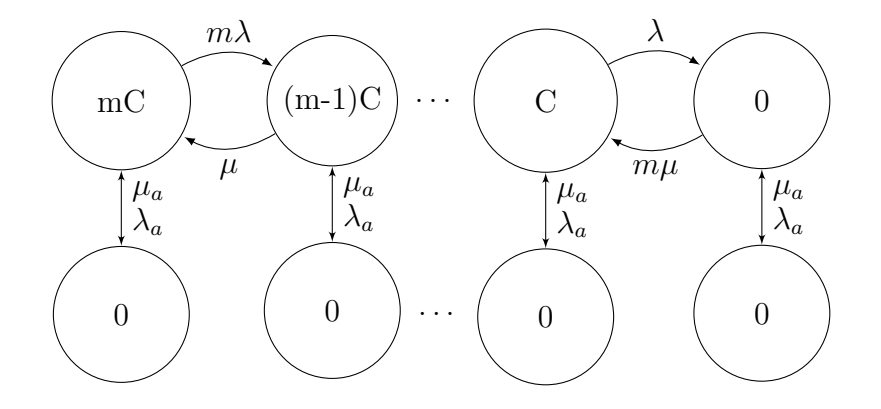

Figure 4.14: Markov model of ROR power plant with m penstocks considering the failure of the water channel and forebay tank, adapted from [\[28\]](#page-98-0).

#### 4.2.5 Final Markov Model of ROR Power Plant

In periods where the water level in the river is too extensive, some of the water must be diverted around the power plant. This is made possible by the shoot, which from the reliability point of view acts as a standby element [\[28\]](#page-98-0). The power produced from the ROR power plant is transferred to the electrical grid through a power transformer. The final reliability block diagram including both shoot and power transformer is depicted in Figure [4.15.](#page-74-0) The shoot and power transformer are denoted in the figure as 9 and 10, respectively.

<span id="page-74-0"></span>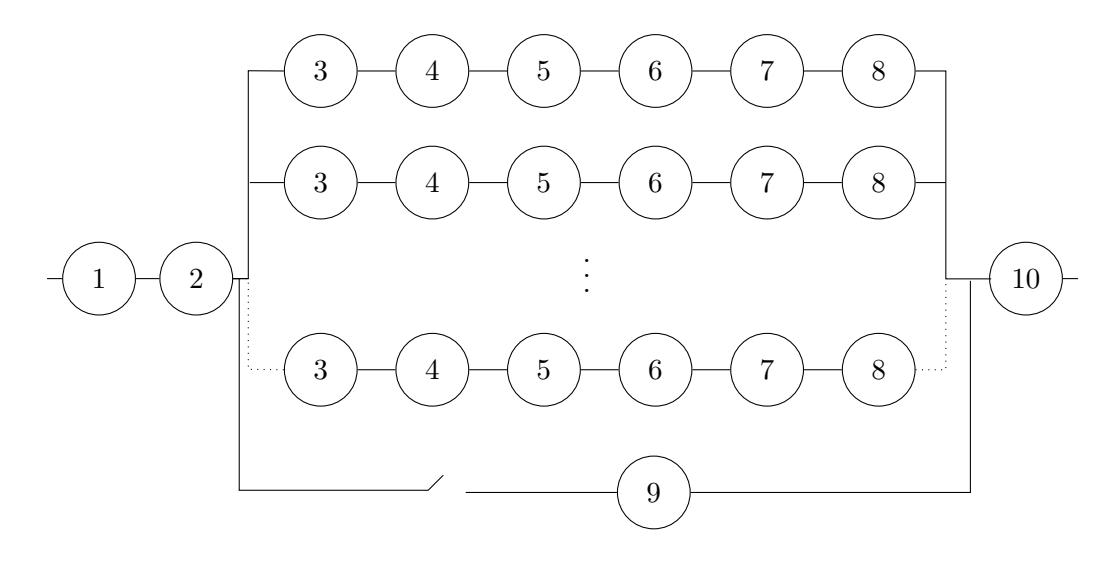

Figure 4.15: Final reliability block diagram of ROR power plant with  $m$  penstocks including shoot and power transformer, adapted from [\[28\]](#page-98-0).

According to [\[28\]](#page-98-0), the failure rates of the water channel, forebay tank, penstock, and shoot are so low that they can be ignored in the reliability model without inducing a significant error. Thus in the final Markov model, the equivalent failure and repair rates of the series connection between the water channel and forebay tank are switched to the failure and repair rate of the power transformer. The failure of the power transformer means the connection to the grid is lost, which means zero power production. The final Markov model is depicted in Figure [4.16](#page-74-1) where the failure and repair rates of the power transformer are denoted  $\lambda_{tr}$  and  $\mu_{tr}$  respectively.

<span id="page-74-1"></span>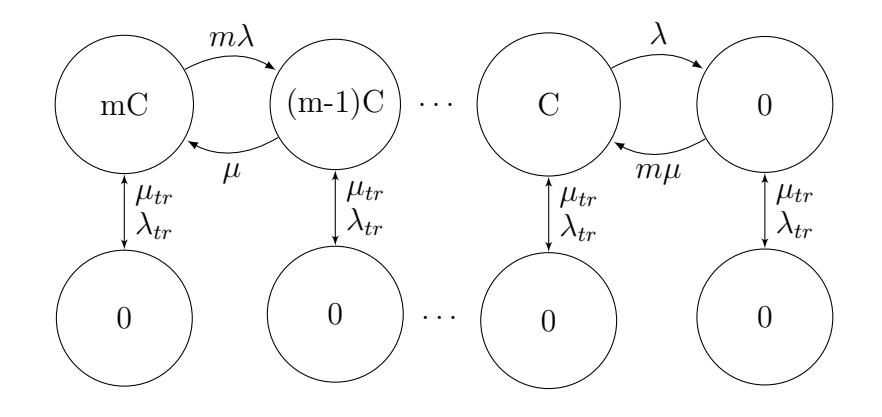

Figure 4.16: Final Markov model of the ROR power plant with  $m$  penstocks considering the failure of the power transformer, adapted from [\[28\]](#page-98-0).

### 4.2.6 Combining the ROR Power Plant Model With a River Inflow Model

In Section [4.1](#page-52-0) a two-state generator model was combined with a ten-state river inflow model, producing the twenty-state generation model shown in Figure [4.8.](#page-63-0) This generation model can be updated; instead of using the two-state generator model, the ROR power plant model obtained above can be used. Depending on the number of penstocks, the ROR power plant model can either be a two-state or a multi-state model.

By combining the same clustered river inflow values as in Section [4.1](#page-52-0) with a ROR power plant model with three penstocks, the extensive ROR Markov model in Figure [4.17](#page-76-0) is produced. The columns are associated with different inflow values, while the rows are associated with different power production capacities. That is, in the first row, states 1 to 10, all the penstocks are working, in the second row one penstock has failed, in the third row two penstocks have failed and in the last row either all the penstocks have failed or the power transformer has failed.

#### 4.2.7 Calculation of the Steady State Probabilities

Before the steady state probabilities of the ROR model can be obtained all the transition, repair and failure rates in the ROR model in Figure [4.17](#page-76-0) must be decided. The transition rates between the different inflow states are the same as before since the same river inflow values are used. In Table [4.11](#page-77-0) the failure and repair rates for the different ROR power plant components are listed, adapted from [\[28\]](#page-98-0). The equivalent failure and repair rates of the series connection is calculated from Equations [\(4.10\)](#page-71-0)-[\(4.13\)](#page-71-1) as follows:

$$
\lambda = \sum_{i=1}^{n} \lambda_i = 2 + 0 + 0.5 + 0.5 + 0.2 + 0.2 = 3.4 \left[ \frac{\text{occureness}}{\text{year}} \right]
$$

$$
\mu = \frac{1}{r} = \frac{1}{\frac{2 \cdot 10 + 2 \cdot (0.5 \cdot 87.6) + 2 \cdot (0.2 \cdot 175.2)}{3.4}} \cdot 8760 = 173.54 \left[ \frac{\text{occureness}}{\text{year}} \right]
$$

<span id="page-76-0"></span>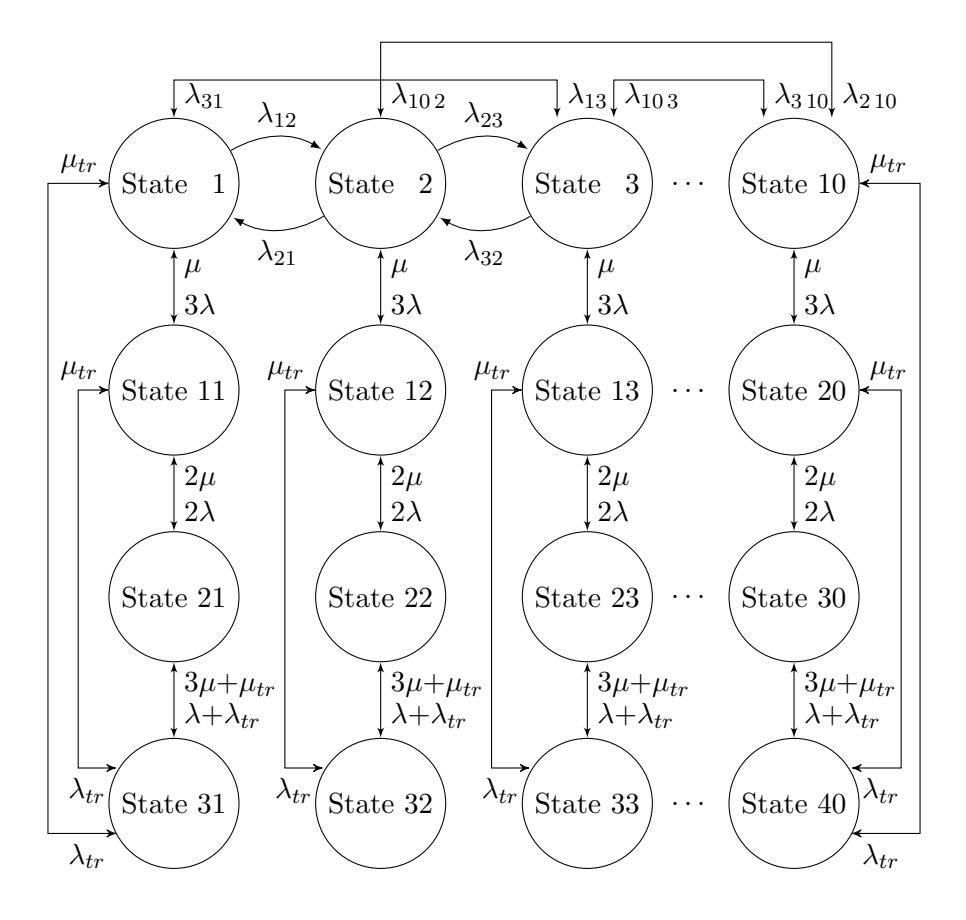

Figure 4.17: Markov model of the combined ROR power plant model and clustered river inflow model. There are transitions between the first and last row for all the columns, but the arrows are left out due to space shortage. The same applies to the transitions between the different columns.

|                   | Component | Average failure        | Average repair |
|-------------------|-----------|------------------------|----------------|
| Components        | #         | rate $[f]/\text{year}$ | time [h]       |
| Water channel     | 1         | $\left( \right)$       |                |
| Forebay tank      | 2         | $\left( \right)$       |                |
| Filter            | 3         | $\overline{2}$         | 10             |
| Penstock          | 4         | $\left( \right)$       |                |
| Main valve        | 5         | 0.5                    | 87.6           |
| Turbine           | 6         | 0.5                    | 87.6           |
| Generator         | 7         | 0.2                    | 175.2          |
| Transformer       | 8         | 0.2                    | 175.2          |
| Shoot             | 9         | 0                      |                |
| Power transformer | 10        | 0.1                    | 175.2          |

<span id="page-77-0"></span>Table 4.11: Reliability data of the ROR power-plant components, adapted from [\[28\]](#page-98-0).

The probability of the different generation states are calculated in the same way as in Section [4.1,](#page-52-0) and the results are presented in Table [4.12.](#page-78-0) All the down states are summed to one, which means the final amount of generation states is 31. The EGE from the ROR power plant is 115 598 MWh which is a bit more than from the hydro model in Section [4.1](#page-52-0) which was an EGE of 115 561 MWh. It is difficult to put too much weight on this comparison, as the two examples use different failure and repair rates.

<span id="page-78-0"></span>

| Capacity | Probability | Capacity | Probability | Capacity | Probability |
|----------|-------------|----------|-------------|----------|-------------|
| (MW)     |             | (MW)     |             | (MW)     |             |
| $\theta$ | 1.5588E-4   | 8.0385   | 0.0945      | 15.7829  | 0.1380      |
| 2.6795   | 1.6218E-4   | 8.2666   | 1.8222F-6   | 16.5331  | 6.5829E-5   |
| 3.8587   | 5.4302E-4   | 9.2166   | 0.0159      | 17.6366  | 0.0701      |
| 4.6083   | 4.6102E-4   | 9.5222   | 1.8222E-6   | 19.0445  | 6.5829E-5   |
| 5.2610   | 2.3689E-4   | 10.5220  | 0.0082      | 19.5772  | 0.0350      |
| 5.3590   | 0.0056      | 11.5761  | 0.3163      | 21.5178  | 0.0117      |
| 5.8789   | 1.2027E-4   | 11.7577  | 0.0042      | 23.1254  | 0.0064      |
| 6.5257   | 6.0133E-5   | 13.0515  | 0.0021      | 24.7997  | 0.0011      |
| 7.1726   | 2.0044E-5   | 13.8249  | 0.2686      | 28.5667  | 0.0011      |
| 7.7085   | 1.0933E-5   | 14.3452  | 0.0070      |          |             |
| 7.7174   | 0.0188      | 15.4170  | 0.0004      |          |             |

Table 4.12: Probability of generation from the ROR power plant.

## <span id="page-80-0"></span>Chapter 5

# Case Study: Utilizing the Methods in Test Systems

In this chapter, two of the methods described in Chapters [3](#page-34-0) and [4](#page-52-1) for incorporating energylimited units are applied to the test systems Roy Billinton Test System (RBTS) and IEEE Reliability Test system (IEEE-RTS). The methods are the CMM and the ROR method. The CMM is preferred over the FOR modification method and LMM due to its simplicity. For the ROR power plant, river inflow data from Solbergfoss in the river Glomma in Norway is used.

### 5.1 Test Systems

#### 5.1.1 RBTS

The RBTS is a more practical test system than for instance the IEEE Reliability Test System (IEEE-RTS) [\[36\]](#page-99-0). Although the IEEE-RTS is widely used in literature, it may not be perfectly suited for educational purposes due to its large power network. The objective in designing the RBTS was to [\[37\]](#page-99-1) "make it sufficiently small to permit the conduct of a large number of reliability studies with reasonable solution time but sufficiently detailed to reflect the actual complexities involved in a practical reliability analysis".

#### Generation data

The installed capacity in the RBTS is 240 MW. The generation system consists of 2x5, 4x20

and 1x40 MW hydro units and 1x10, 1x20 and 2x40 MW thermal units. Generation unit data is shown in Table [5.1.](#page-81-0) Detailed information about the hydro units in the RBTS is shown in Table [5.2.](#page-82-0) The capacity and probability of the hydro units are taken from [\[37\]](#page-99-1) while the energy distribution are taken from [\[15\]](#page-97-0). The capacity modified hydro units in the RBTS is shown in Table [5.3,](#page-82-1) where the capacities are modified by the procedure described in Section [3.1.](#page-34-1)

<span id="page-81-0"></span>Table 5.1: Generating unit reliability data for RBTS, adapted from [\[37\]](#page-99-1).

| Unit size $(MW)$ | Type    |   | Number of units Forced outage rate |
|------------------|---------|---|------------------------------------|
| 5                | hydro   | 2 | 0.01                               |
| 10               | thermal |   | 0.02                               |
| 20               | hydro   | 4 | 0.015                              |
| 20               | thermal |   | 0.025                              |
| 40               | hydro   |   | 0.02                               |
| 40               | thermal | 2 | 0.03                               |

#### 5.1. TEST SYSTEMS 63

| Capacity probability      | Energy distribution |                          |     |
|---------------------------|---------------------|--------------------------|-----|
| Capacity [MW] Probability |                     | Energy [MWh] Probability |     |
| Hydro unit: 2x5 MW        |                     |                          |     |
| 5.0                       | 0.99                | 20 000                   | 0.3 |
| $\left($                  | 0.01                | 16 949                   | 0.4 |
|                           |                     | 14 999                   | 0.3 |
| Hydro unit: $4x20MW$      |                     |                          |     |
| 20                        | 0.985               | 80 000                   | 0.3 |
| $\left($                  | 0.015               | 67 796                   | 0.4 |
|                           |                     | 59 997                   | 0.3 |
| Hydro unit: 1x40 MW       |                     |                          |     |
| 40                        | 0.98                | 160 000                  | 0.3 |
| $\theta$                  | 0.02                | 135 593                  | 0.4 |
|                           |                     | 119 994                  | 0.3 |

<span id="page-82-0"></span>Table 5.2: Capacity probability table for the hydro units in RBTS, adapted from [\[22\]](#page-98-1).

<span id="page-82-1"></span>Table 5.3: Capacity modified hydro units in RBTS.

| Capacity [MW]        | Probability |
|----------------------|-------------|
| Hydro unit: $2x5MW$  |             |
| $\left( \right)$     | 0.01        |
| 1.992528             | 0.99        |
| Hydro unit: $4x20MW$ |             |
| $\mathbf{\Omega}$    | 0.015       |
| 8.010280             | 0.985       |
| Hydro unit: $1x40MW$ |             |
| $\mathbf{\Omega}$    | 0.02        |
| 16.102344            | 0.98        |

#### Load data

The annual peak load for the RBTS is 185 MW. The load data is depicted in Tables [B.1-](#page-104-0)[B.3](#page-106-0) in Appendix [B](#page-104-1) and is taken from [\[36\]](#page-99-0). The data for the weekly peak load is given in percent of the annual peak load, the data for the daily peak load is given in percent of the weekly peak load and the data for the hourly peak load are given in percent of the daily peak load. These values are the same for the RBTS as for the IEEE-RTS [\[36\]](#page-99-0). In Figure [2.5](#page-28-0) the chronological load levels and the LDC for hourly, daily, weekly and year peak loads are depicted. The load data is a forecast based on previous experience that tries to predict typical yearly and daily load patterns.

#### 5.1.2 IEEE-RTS

The IEEE-RTS is designed to do the same studies as the RBTS, but with a much larger generation and load. The installed capacity is 3405 MW, more than ten times larger than that of the RBTS. The IEEE-RTS uses the same load data as the RBTS, only with a peak load of 2850 MW. The generation unit data is shown in Table [5.4.](#page-83-0) Detailed information about the hydro units in the RBTS is shown in Table [5.5.](#page-84-0) The capacities and availabilities of the hydro units are taken from [\[37\]](#page-99-1) while the energy distribution is taken from [\[15\]](#page-97-0). The capacity modified hydro units in the RBTS are shown in Table [5.6,](#page-84-1) where the procedure described in Section [3.1](#page-34-1) modifies the capacities.

|     |                | Unit size (MW) Number of units Forced outage rate |
|-----|----------------|---------------------------------------------------|
| 12  | 5              | 0.02                                              |
| 20  | $\overline{4}$ | 0.10                                              |
| 50  | 6              | 0.01                                              |
| 76  | 4              | 0.02                                              |
| 100 | 3              | 0.04                                              |
| 155 | $\overline{4}$ | 0.04                                              |
| 197 | 3              | 0.05                                              |
| 350 | $\mathbf{1}$   | 0.08                                              |
| 400 | $\overline{2}$ | 0.12                                              |

<span id="page-83-0"></span>Table 5.4: Generating unit reliability data for IEEE-RTS, adapted from [\[36\]](#page-99-0).

| Capacity probability | Energy distribution |                          |     |
|----------------------|---------------------|--------------------------|-----|
| $Capacity$ [MW]      | Probability         | Energy [MWh] Probability |     |
| Hydro unit: 6x50 MW  |                     |                          |     |
| 50                   | 0.99                | 200 000                  | 0.3 |
| $\left( \right)$     | 0.01                | 169 491                  | 0.4 |
|                      |                     | 149 992                  | 0.3 |

<span id="page-84-0"></span>Table 5.5: Capacity probability table for the hydro units in IEEE-RTS, adapted from [\[22\]](#page-98-1).

<span id="page-84-1"></span>Table 5.6: Capacity modified hydro units in IEEE-RTS.

| $Capacity$ [MW]     | Probability |
|---------------------|-------------|
| Hydro unit: 6x50 MW |             |
| 0                   | 0.01        |
| 19.924629           | 0.99        |

### <span id="page-84-2"></span>5.2 Solbergfoss ROR Power Plant

To test the impact from a ROR power plant on the reliability performance of power systems, data from a Norwegian river is obtained and combined with a ROR power plant model. The river inflow data is provided by Norges vassdrags- og energidirektorat (NVE) and is taken from Solbergfoss in the river Glomma. There are two ROR hydro plants in Solbergsfoss: Solbergfoss I and Solbergfoss II. Solbergfoss I was built in 1924, consists of 12 generators with an IC of 108 MW and absorption capacity of  $680 \,\mathrm{m}^3/\mathrm{s}$ . Solbergfoss II was built in 1985, consists of 1 generator with an IC of 100 MW and absorption capacity of  $550 \,\mathrm{m}^3/\mathrm{s}$ . Both power plants exploit a drop of 21 m [\[38\]](#page-99-2).

The river inflow values are clustered into ten states from the procedure described in Section [4.1.](#page-52-0) A modified version of the Solbergfoss I power plant is used, with three generators instead of 12. The reliability data of the power plant components are taken from Table [4.11](#page-77-0) and is not obtained from Solbergfoss. The clustered river inflow centroids are depicted in Table [5.7.](#page-85-0) The power output from the ROR power plant is calculated from Equation [\(4.4\)](#page-62-0), with a combined generator-turbine efficiency  $\eta = 0.8$ , drop  $H = 21$  m, water density  $\gamma =$ 1000 kg/m<sup>3</sup> and water inflow Q taken from Table [5.7.](#page-85-0) It is not possible for the power plant to absorb more than  $680 \,\mathrm{m}^3/\mathrm{s}$ , so for all the values larger than this, the remaining water is not used for power production. The generation states and the probability of generation from the modified Solbergfoss power plant are depicted in Table [5.8.](#page-85-1)

<span id="page-85-0"></span>Table 5.7: The cluster centroids produced by the k-means technique for Solbergfoss.

<span id="page-85-1"></span>

| Cluster $(\#)$ 1 2 3 4 5 6 7 8 9 10                                                                      |  |  |  |  |  |
|----------------------------------------------------------------------------------------------------|--|--|--|--|--|
| Centroid $\lceil \frac{m^3}{s} \rceil$ 1989.3 647.4 1132.2 1705.8 2389.3 2771.0 1383.6 263.9 441.3 898.2 |  |  |  |  |  |

Table 5.8: Probability of generation from Solbergfoss power plant.

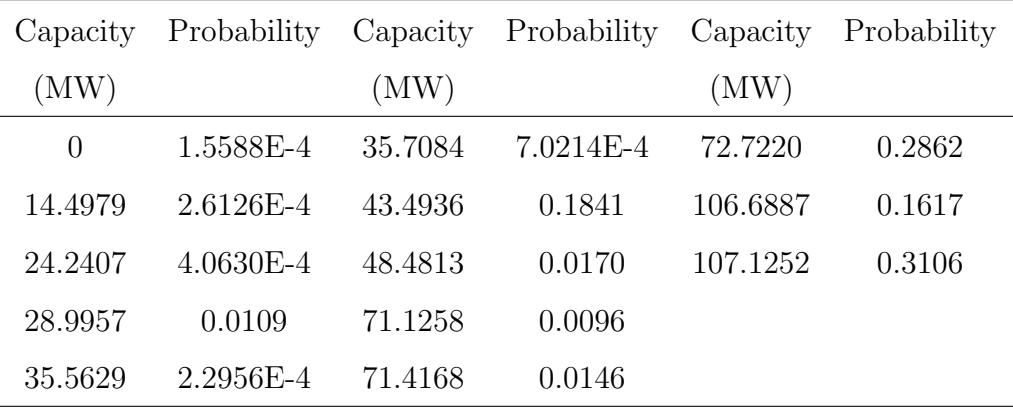

### 5.3 Adequacy Evaluation

In this section, the influence on reliability from energy-limited hydro units in the RBTS and the IEEE-RTS is thoroughly investigated. The CMM is applied and a ROR power plant with Norwegian river inflow values are added to the test systems.

#### 5.3.1 Reliability Indices for the RBTS

By convolving the COPT for the capacity modified generation units with the load model, the LOLE and EENS for the system are obtained from MATLAB scripts provided by the Department of Electric Power Engineering at NTNU. The indices are shown in Table [5.9.](#page-86-0) As the results show, there is a large increase in LOLE and EENS with an increasing amount of energy limited units. In Figure [5.1](#page-87-0) the findings are clarified with the percentage increase in indices compared to the original RBTS for different unit considerations and the increase in EENS for every addition of an energy limited unit. It is clear that the limitations in energy have a significant impact on the system reliability, thus the energy limitations should be considered in a reliability evaluation.

<span id="page-86-0"></span>Table 5.9: LOLE and EENS with energy-limited units for the RBTS.

|                        | Capacity modified | Capacity modified |
|------------------------|-------------------|-------------------|
| Limited units          | $LOLE$ [h/year]   | EENS [MWh/year]   |
| None                   | 1.0917            | 9.8629            |
| 1x5MW                  | 1.4739            | 13.6508           |
| 2x5MW                  | 2.0282            | 18.7936           |
| $2x5 + 1x20$ MW        | 5.3984            | 57.9230           |
| $2x5 + 2x20$ MW        | 15.0565           | 161.6408          |
| $2x5 + 3x20$ MW        | 45.8064           | 472.5414          |
| $2x5 + 4x20$ MW        | 115.3298          | 1369.7            |
| $2x5 + 4x20 + 1x40$ MW | 510.9269          | 6507.0            |

<span id="page-87-0"></span>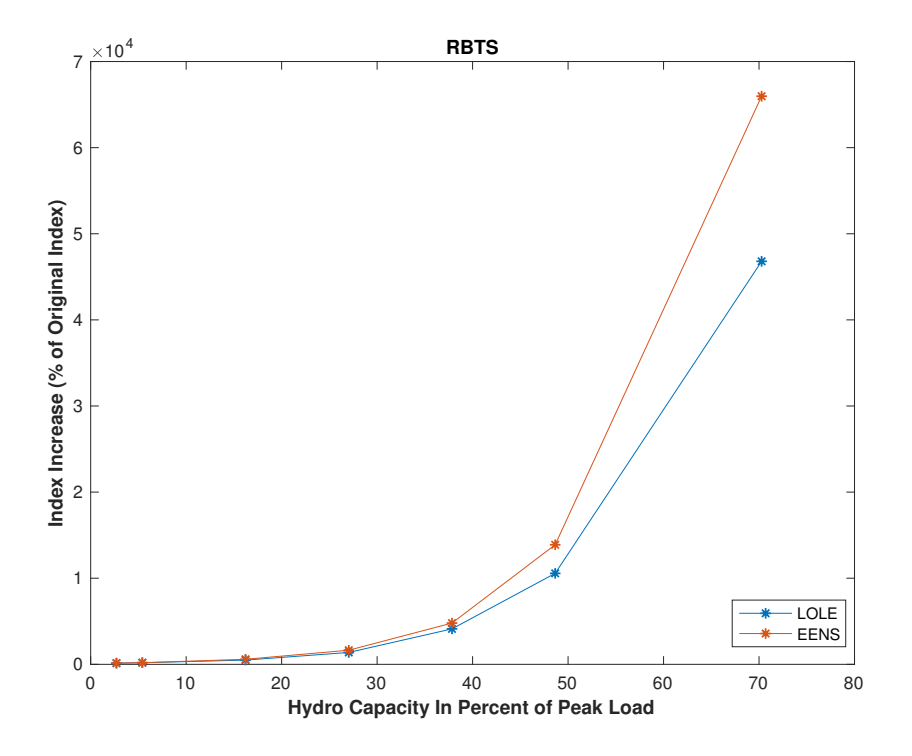

(a) The index increase with increase in limited hydro capacity for the RBTS.

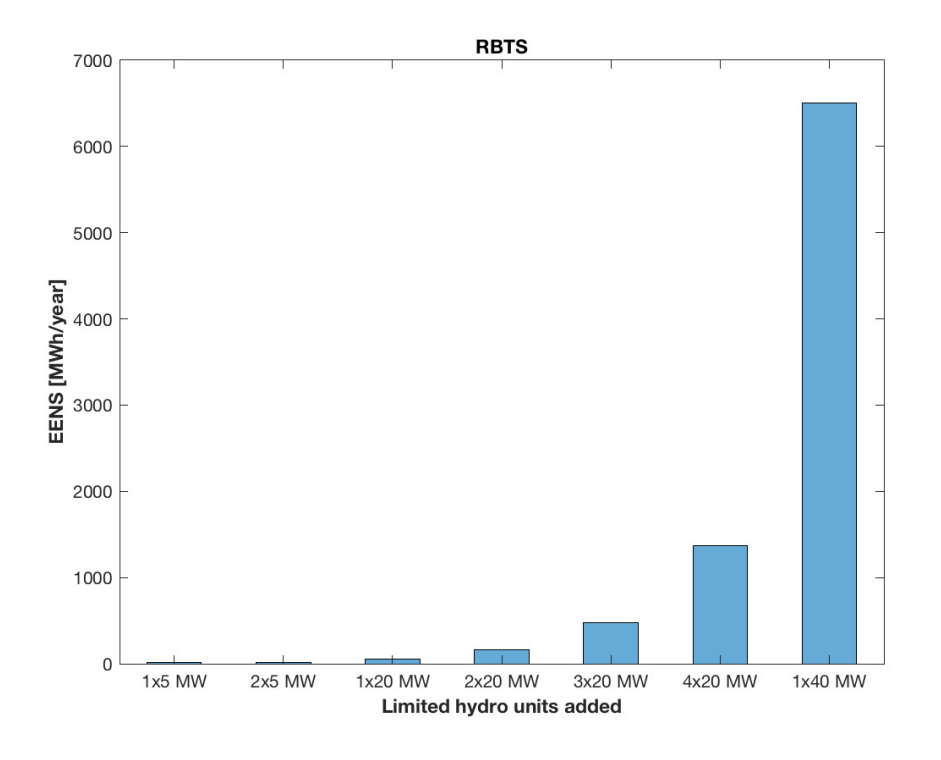

(b) The EENS increase with each limited hydro unit for the RBTS.

Figure 5.1: The effect limited hydro units have on the reliability indices in the RBTS.

To test the impact from the ROR power plant, three different cases are considered:

- 1. The original RBTS
- 2. The original RBTS plus a 27 MW ROR power plant
- 3. The original RBTS plus a 27 MW conventional unit with a FOR of 4%

The ROR power plant used is the same as discussed in Section [5.2,](#page-84-2) only with 1/4th of the capacity due to its large size compared to the other RBTS units. The three cases are tested for different peak loads, and the results are shown in Table [5.10.](#page-88-0) In Figure [5.2](#page-89-0) the EENS is plotted for the different peak loads. The addition of a ROR power plant makes the system reliability better, but not as much as a conventional unit. However, the differences are not that large, mainly due to the large river inflow values at Solbergfoss.

<span id="page-88-0"></span>

|           |             | Case 1      |             | Case 2      |             | Case 3      |
|-----------|-------------|-------------|-------------|-------------|-------------|-------------|
| Peak load | <b>LOLE</b> | <b>EENS</b> | <b>LOLE</b> | <b>EENS</b> | <b>LOLE</b> | <b>EENS</b> |
| 170       | 0.2551      | 2.1877      | 0.0308      | 0.2542      | 0.0207      | 0.1674      |
| 175       | 0.4125      | 3.6583      | 0.0505      | 0.4283      | 0.0345      | 0.2875      |
| 180       | 0.6940      | 6.0130      | 0.0865      | 0.7149      | 0.0595      | 0.4877      |
| 185       | 1.0917      | 9.8629      | 0.1376      | 1.1962      | 0.0914      | 0.8108      |
| 190       | 1.7103      | 15.7897     | 0.2322      | 1.9859      | 0.1498      | 1.3269      |
| 195       | 2.5187      | 24.8869     | 0.3743      | 3.2894      | 0.2375      | 2.1498      |
| 200       | 3.8111      | 37.9375     | 0.5975      | 5.3733      | 0.3803      | 3.4550      |
| 205       | 5.3542      | 57.2021     | 0.9355      | 8.6682      | 0.5782      | 5.5345      |
| 210       | 7.5889      | 84.9962     | 1.3899      | 13.6861     | 0.9077      | 8.7325      |
| 215       | 12.0589     | 126.5896    | 2.0753      | 21.2454     | 1.4082      | 13.7382     |
| 220       | 17.2376     | 188.7735    | 3.1688      | 32.4551     | 2.1044      | 21.3448     |
| 225       | 25.2192     | 279.2273    | 4.6965      | 49.1818     | 3.1638      | 32.6819     |
| 230       | 36.3673     | 411.9738    | 6.9248      | 74.0871     | 4.6627      | 49.7404     |

Table 5.10: LOLE and EENS for different peak loads.

<span id="page-89-0"></span>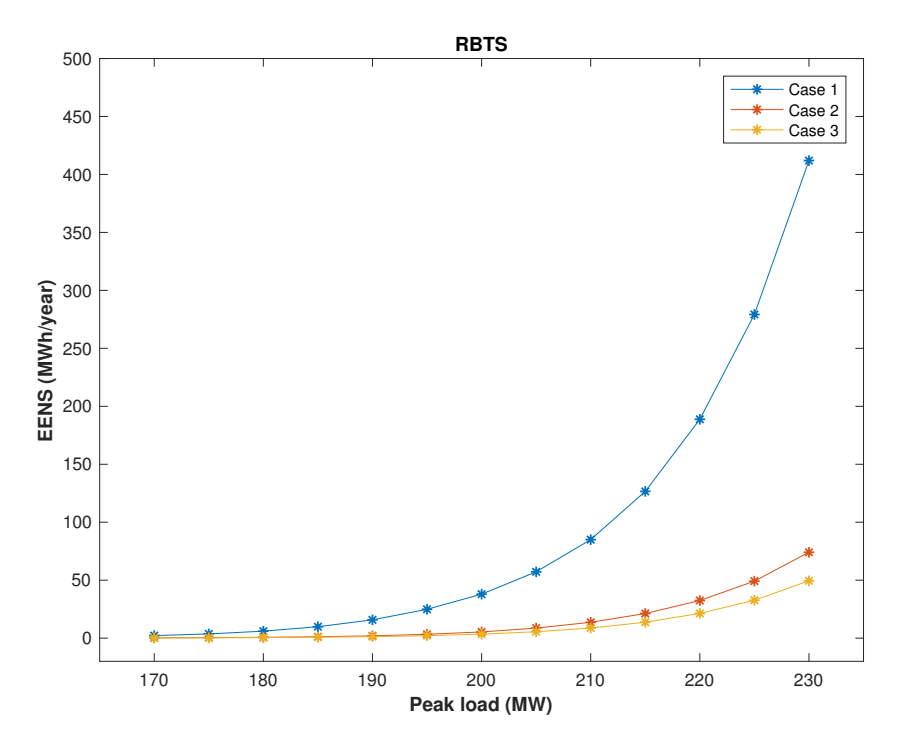

Figure 5.2: EENS for three cases of the RBTS.

#### 5.3.2 Reliability Indices for the IEEE-RTS

The LOLE and EENS when modifying the capacity for the hydro units in the IEEE-RTS are shown in Table [5.11.](#page-90-0) Figure [5.3](#page-91-0) shows the index increase with the increase of limited hydro capacity and the increase in EENS when adding energy limited units. The percentage increase in the indices is much more constant for the IEEE-RTS case than for the RBTS case. This is because the RBTS has more hydro units compared to the total IC than the IEEE-RTS. The increase in EENS for each addition of a limited hydro unit is also apparent in this case.

|                      | Capacity modified | Capacity modified |
|----------------------|-------------------|-------------------|
| Limited units        | LOLE[h/year]      | EENS [MWh/year]   |
| None                 | 9.4192            | 1176.4            |
| 1x50MW               | 11.7376           | 1490.4            |
| $2x50 \,\mathrm{MW}$ | 14.5371           | 1878.7            |
| 3x50MW               | 17.9118           | 2358.5            |
| $4x50$ MW            | 21.9657           | 2948.9            |
| 5x50MW               | 26.9014           | 3672.2            |
| 6x50MW               | 32.6542           | 4554.9            |

<span id="page-90-0"></span>Table 5.11: LOLE and EENS with energy-limited units for the IEEE-RTS.

The complete Solbergfoss ROR power plant is added to the IEEE-RTS to test the impact on the system reliability. The LOLE and EENS for different cases are shown in Table [5.12.](#page-90-1) As the results show, the conventional unit provides better reliability than the ROR plant. This means that to get the same reliability results as a conventional unit, a larger ROR unit must be added.

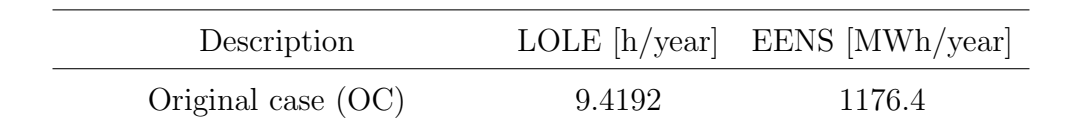

 $OC + 1x108 MW$  conventional  $4.3212$   $505.1455$ 

 $OC + 2x108 MW$  conventional  $1.8856$  206.1265

 $OC + 1x108 MW ROR$  5.0728 598.3960

 $OC + 2x108 MW ROR$  2.6255 295.2286

<span id="page-90-1"></span>Table 5.12: Impact on LOLE and EENS in the IEEE-RTS from Solbergfoss ROR.

<span id="page-91-0"></span>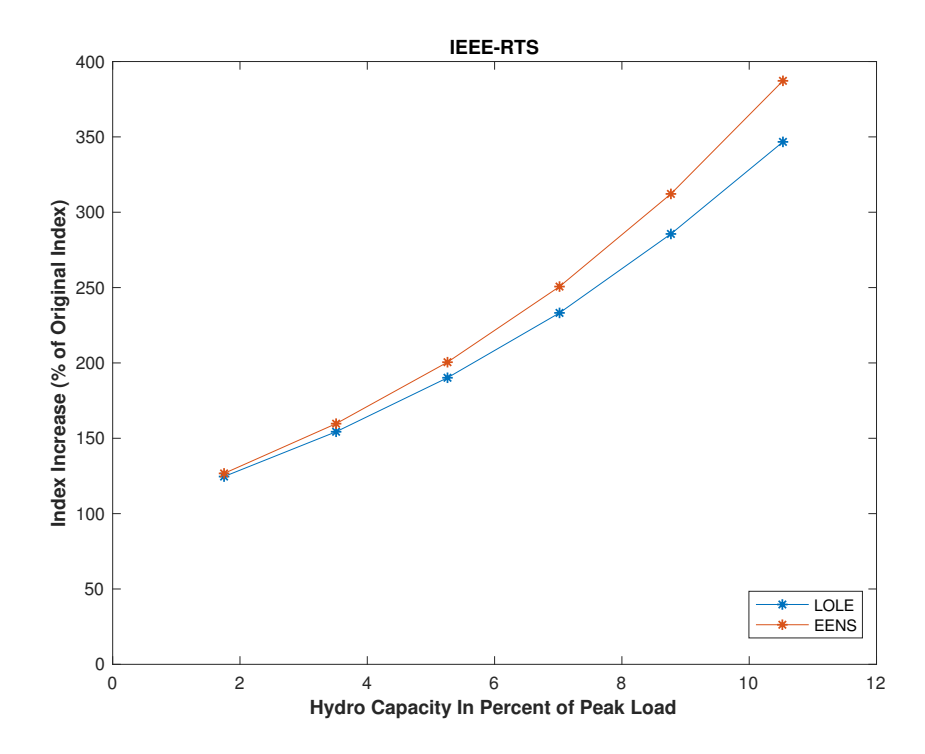

(a) The index increase with increase in limited hydro capacity for the IEEE-RTS.

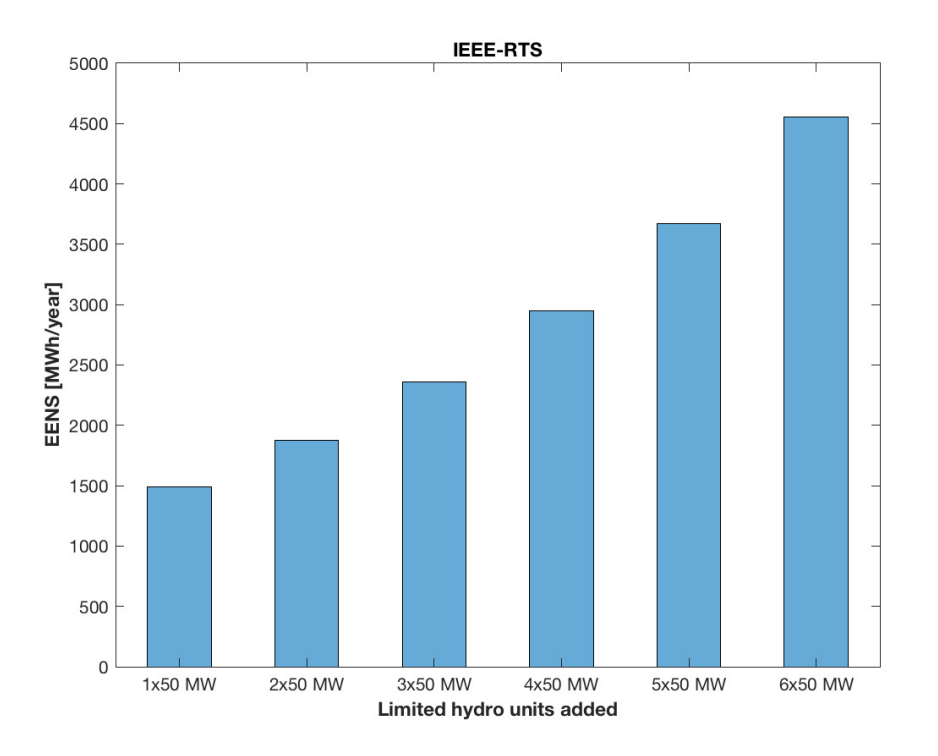

(b) The EENS increase with each limited hydro unit for the IEEE-RTS.

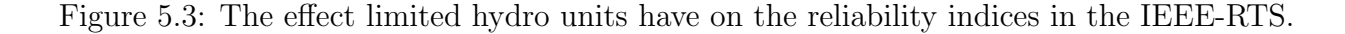

## Chapter 6

## Conclusions and Future Work

### 6.1 Discussion and Conclusions

Reliability studies are an essential part of power system planning and operation studies. A wide range of reliability indices is used by system planner and operators to ensure successful operation of power systems against random failures both in the planning and operational horizons. In generation system reliability studies, it is usual to consider the energy source for generation as always available. This implies that unavailability of generation is solely on account of a generation unit of the power plant. In the case of hydro generation, if the reservoir is sufficiently large enough to guarantee the availability of energy, through a constant regime of inflows, that modelling is correct [\[39\]](#page-99-3). However, stochastic nature of inflows and reservoir limitations make hydro generation energy-limited.

This thesis has examined multiple methods for incorporating energy-limited hydro generation units in generation system reliability studies. Three of the methods have focused on hydro generation units with reservoir limitations. The CMM treats the limited hydro units as non-limited, but with a reduced capacity depending on the COPT and the energy distribution of the unit. That the energy-limited hydro units can be treated as non-limited makes the method suitable for use in a test system, as the units can be implemented in the same way as any other conventional unit. The LMM makes use of the energy-limited units to reduce the LDC, and with the remaining non-limited units creates a COPT for calculating the reliability indices. When there are few energy-limited units involved, this method is straightforward and produces accurate results. However, as the number of energy-limited units increases,

the number of load steps may quickly get so large that the method becomes cumbersome. The huge number of load steps may also increase the possibility of making errors. The FOR modification method treats the limited energy of a unit as an equivalent failure, modifying the probabilities for the different generation states from the energy distribution of the unit. This method, as was the case with the CMM, treats the limited units as non-limited, which makes the method easy to implement in a test system.

The CMM was applied to the RBTS and the IEEE-RTS. As the reliability indices in Chapter [5](#page-80-0) show, the energy-limited hydro units play a significant role on the system reliability. The increase in EENS with the addition of more energy-limited units is greater for the RBTS than the IEEE-RTS, as Figures [5.1](#page-87-0) and [5.3](#page-91-0) show. This is because the amount of hydro in the RBTS is much greater than that in the IEEE-RTS, where 54.17% of the IC in the RBTS is hydro compared to 8.81% for the IEEE-RTS.

In addition to these three methods, a large part of the thesis work has been devoted to investigate a comprehensive reliability model of a ROR power plant; this was based on a suitable integration of contents from two different papers from the literature. Two parts of the ROR power plant which cause uncertainty in regards of the power output have been combined to produce this model. Firstly, a river inflow model is obtained. Electric power output from a ROR unit fluctuates as the water flow varies throughout a year. These fluctuations may not be that considerable in the short term, however, for the long term, the water flow varies greatly with the seasonal changes. This may cause great impacts on the system reliability, especially for systems with high hydropower penetration [\[40\]](#page-99-4). River flow data from a Brazilian river and a Norwegian river are utilized. Both sets of data provide great material for statistical work with, respectively, 73 and 115 years of monthly mean inflow values. The k-means clustering technique is used to reduce the large amount of data into 10 clusters. As the plot of the differences between the original and clustered inflow in Figure [4.3](#page-57-0) shows, the clustering technique does not induce a significant error; most of the difference is around  $\pm$  $3 m<sup>3</sup>/s$ . This indicates that the clustering approach is very representative of the real inflow series. With the clustered values, a powerful Markov model of the river inflow is created and the probability of the generation states are obtained.

The failure rates of different components in a ROR power plant have then been taken into account. Each component at any given time may or may not function successfully, and a Markov model is applied to evaluate the reliability. Including all the components in a ROR

power plant leads to a large set of equations to be solved, which may be time consuming. However, if the failure and repair rate data for each component are exact, then the model of the ROR power plant is much more precise than a standard unit with only a FOR.

The extended ROR model used in the test systems RBTS and IEEE-RTS combined the two models of both uncertainties, that is uncertainty in water inflow and component failures. As the reliability indices in Figure [5.2](#page-89-0) and Tables [5.10](#page-88-0) and [5.12](#page-90-1) show, the ROR unit improves the reliability indices significantly. Compared to the OC, with the addition of one ROR unit the LOLE is reduced from 9.4192 to 5.0728 h/year, and the EENS is reduced from 1176.4 to 598.3960 MWh/year. The improvement in the reliability indices is even greater for the conventional unit, which means that if one wants to obtain the same improvement in reliability from a ROR unit as a conventional unit, the capacity of the ROR unit must be larger. This is due to the variability in the river inflow, which in some periods is lower than the absorption capacity of the ROR power plant. However, even though there is variability in the river inflow, the difference in the indices of the ROR unit and the conventional unit are not that large. This is because even though the river flow varies, the flow is larger than the absorption capacity of the power plant most of the time, as shown in Table [5.7.](#page-85-0)

### 6.2 Improvements and Suggestions for Future Work

A few simplifications were made during the calculations of the ROR power plant generation states. One was that the turbine efficiency was assumed constant for all river inflows, when in fact the efficiency changes a bit depending on the amount of inflow. Also, the number of clustering states was set to 10 for the river inflows used in this thesis. This number was taken from [\[27\]](#page-98-2), which was based on an analysis of the difference between the clustered states and the original inflow, and the expected reduction of computational effort. There may be a better number of clusters for the Solbergfoss river, but 10 clusters provided sufficient accuracy.

Only one ROR power plant has been used in this thesis, but if a river with several ROR power plants is used, a model of a cascade ROR power plants can be made [\[28\]](#page-98-0). A way to improve one of the modification methods is to obtain a more detailed energy distribution.

# Bibliography

- [1] UNFCCC, "Paris Agreement," Conference of the Parties on its twenty-first session, vol. 21932, no. December, p. 32, 2015. [Online]. Available: [https:](https://unfccc.int/process/the-paris-agreement/what-is-the-paris-agreement) [//unfccc.int/process/the-paris-agreement/what-is-the-paris-agreement](https://unfccc.int/process/the-paris-agreement/what-is-the-paris-agreement)
- [2] G. W. E. Council, "Global Wind Report," 2017. [Online]. Available: [https:](https://gwec.net/publications/global-wind-report-2/) [//gwec.net/publications/global-wind-report-2/](https://gwec.net/publications/global-wind-report-2/)
- [3] J. S. for Policy Report, "PV Status Report," 2017. [Online]. Available: [http:](http://publications.jrc.ec.europa.eu/repository/bitstream/JRC108105/kjna28817enn.pdf) [//publications.jrc.ec.europa.eu/repository/bitstream/JRC108105/kjna28817enn.pdf](http://publications.jrc.ec.europa.eu/repository/bitstream/JRC108105/kjna28817enn.pdf)
- [4] International Hydropower Association, "Hydropower Status Report 2018," pp. 1–41, 2018. [Online]. Available: [https://www.hydropower.org/publications/](https://www.hydropower.org/publications/2018-hydropower-status-report) [2018-hydropower-status-report](https://www.hydropower.org/publications/2018-hydropower-status-report)
- [5] R. Billinton and R. Allan, "Power-system reliability in perspective," Electronics and Power, vol. 30, no. 3, pp. 231–236, 1984.
- [6] R. Billinton and R. N. Allan, Reliability Evaluation of Power Systems, 1996. [Online]. Available:<http://link.springer.com/10.1007/978-1-4899-1860-4>
- [7] K. Koldingsnes, Reliability-based Derating Approach for Interconnectors. Masters' thesis,NTNU, 2017.
- [8] R. Billinton, "Bibliography on the application of probability methods in power system reliability evaluation," IEEE Transactions on Power Apparatus and Systems, vol. PAS-91, no. 2, pp. 649–660, 1972.
- [9] P. S. E. Committee, "Bibliography On The Application Of Probability Methods In Power System Reliability Evaluation 1971-1977," IEEE Transactions on Power Apparatus and Systems, vol. PAS-97, no. 6, pp. 2235–2242, 1978.
- [10] R. N. Allan and R. Billinton, "Bibliography on the Application of Probability Methods in Power System Reliability Evaluation 1977-1982," IEEE Transactions on Power Apparatus and Systems, vol. PAS-103, no. 2, pp. 275 – 282, 1984.
- [11] R. N. Allan, R. Billinton, S. Shadidehpour, and C. Singh, "Bibliography on the Application of Probability Methods in Power System Reliability Evaluation 1982-1987," IEEE Transactions on Power Apparatus and Systems, vol. 3, no. 4, pp. 1555–1564, 1988.
- [12] R. N. Allan, R. Billinton, A. Breipohl, and C. Grigg, "Bibliography on the Application of Probability Methods in Power System Reliability Evaluation: 1987-1991," IEEE Transactions on Power Systems, vol. 9, no. 1, pp. 41–49, 1994.
- [13] R. N. Allan, R. Billinton, A. M. Breipohl, and C. H. Grigg, "Bibliography on the application of probability methods in power system reliability evaluation," IEEE Transactions on Power Systems, vol. 14, no. 1, pp. 51–57, 1999.
- [14] R. Billinton, M. Fotuhi-Firuzabad, and L. Bertling, "Bibliography on the Application of Probability Methods in Power System Reliability Evaluation 1996-1999," IEEE Transactions on Power Systems, vol. 16, no. 4, pp. 595–602, 2001.
- <span id="page-97-0"></span>[15] P. G. Harrington and R. Billinton, "Reliability Evaluation in Energy Limited Generating Capacity Studies," IEEE Transactions on Power Apparatus and Systems, vol. PAS-97, no. 6, pp. 2076–2085, 1978.
- [16] C. Singh and Q. Chen, "An analytical technique for the reliability modeling of generation systems including energy limited units," IEEE Transactions on Power Systems, vol. 2, no. 1, pp. 123–128, 1987.
- [17] Q. Chen and C. Singh, "Equivalent load method for calculating frequency & duration indices in generation capacity reliability evaluation," IEEE Transactions on Power Systems, vol. 1, no. 1, pp. 101–107, 1986.
- [18] R. R. Booth, "Power System Simulation Model Based On Probability Analysis," IEEE Transactions on Power Apparatus and Systems, vol. PAS-91, no. 1, pp. 62–69, 1972.
- [19] R. Billinton and L. Cheung, "Load modification: a unified approach for generatingcapacity reliability evaluation and production-cost modelling," IEE Proceedings C Generation, Transmission and Distribution, vol. 134, no. 4, pp. 273–280, 1987.
- [20] Q. Chen, "A comparative study of power generation system reliability including the consideration of energy limited units," 1991 Third International Conference on Probabilistic Methods Applied to Electric Power Systems, 1991.
- [21] A. Patton, C. Singh, and M. Sahinoglu, "Operating considerations in generation reliability modeling - an analytical approach," IEEE Transactions on Power Apparatus and Systems, vol. PAS-100, no. 5, pp. 2656–2663, 1981.
- <span id="page-98-1"></span>[22] B. Bagen, D. Huang, and C. Singh, "A new analytical technique for incorporating base loaded energy limited hydro units in reliability evaluation," Electric Power Systems Research, vol. 131, pp. 218–223, 2016.
- [23] A. P. Leite, C. L. T. Borges, and D. M. Falcão, "Probabilistic Wind Farms Generation Model for Reliability Studies Applied to Brazilian Sites," IEEE Transactions on Power Systems, vol. 21, no. 4, pp. 1493–1501, 2006.
- [24] T. Manco and A. Testa, "A Markovian Approach to Model Power Availability of a Wind Turbine," 2007 IEEE Lausanne Power Tech, 2007.
- [25] A. S. Dobakhshari and M. Fotuhi-Firuzabad, "A reliability model of large wind farms for power system adequacy studies," IEEE Transactions on Energy Conversion, vol. 24, no. 3, pp. 792–801, 2009.
- [26] Y. Guo, H. Gao, and Q. Wu, "A Combined Reliability Model of VSC-HVDC Connected Offshore Wind Farms Considering Wind Speed Correlation," IEEE Transactions on Sustainable Energy, vol. 8, no. 4, pp. 1637–1646, 2017.
- <span id="page-98-2"></span>[27] C. L. T. Borges and R. J. Pinto, "Small hydro power plants energy availability modeling for generation reliability evaluation," IEEE Transactions on Power Systems, vol. 23, no. 3, pp. 1125–1135, 2008.
- <span id="page-98-0"></span>[28] E. Khalilzadeh, M. Fotuhi-Firuzabad, F. Aminifar, and A. Ghaedi, "Reliability modeling of run-of-the-river power plants in power system adequacy studies," IEEE Transactions on Sustainable Energy, vol. 5, no. 4, pp. 1278–1286, 2014.
- [29] R. B. Corotis, A. B. Sigl, and J. Klein, "Probability models of wind velocity magnitude and persistence," Solar Energy, vol. 20, no. 6, pp. 483–493, 1978.
- [30] G. C. Thomann and M. Barfield, "The time variation of wind speeds and windfarm power output in Kansas," IEEE Transactions on Energy Conversion, vol. 3, no. 1, pp. 44–49, 1988.
- [31] W. S. Sarle, A. K. Jain, and R. C. Dubes, Algorithms for Clustering Data, 1990, vol. 32, no. 2.
- [32] S. P. Adhau, R. M. Moharil, and P. G. Adhau, "K-Means clustering technique applied to availability of micro hydro power," Sustainable Energy Technologies and Assessments, vol. 8, pp. 191–201, 2014.
- [33] P. Balachandra and V. Chandru, "Modelling electricity demand with representative load curves," Energy, vol. 24, no. 3, pp. 219–230, 1999.
- [34] J. MacQueen, Proceedings of the Berkeley Symposium on mathematical Statistics and Probability, 1967, vol. 1, no. 14.
- [35] R. Billinton and R. N. Allan, Reliability Evaluation of Engineering Systems, 2nd ed. Plenum Press, New York, 1992.
- <span id="page-99-0"></span>[36] P. M. Subcommittee, "IEEE Reliability Test System," IEEE Transactions on Power Apparatus and Systems, vol. PAS-98, no. 6, pp. 2047–2054, 1979. [Online]. Available: <http://ieeexplore.ieee.org/document/4113721/>
- <span id="page-99-1"></span>[37] R. Billinton, S. Kumar, N. Chowdhury, K. Chu, K. Debnath, L. Goel, E. Khan, P. Kos, G. Nourbakhsh, and J. Oteng-Adjei, "A reliability test system for educational purposes - basic data," IEEE Transactions on Power Systems, vol. 4, no. 3, pp. 1238–1244, 1989.
- <span id="page-99-2"></span>[38] NVE, "Kraftverk: Solbergfoss," 2015. [Online]. Available: [https://www.nve.no/](https://www.nve.no/vann-vassdrag-og-miljo/nves-utvalgte-kulturminner/kraftverk/solbergfoss/) [vann-vassdrag-og-miljo/nves-utvalgte-kulturminner/kraftverk/solbergfoss/](https://www.nve.no/vann-vassdrag-og-miljo/nves-utvalgte-kulturminner/kraftverk/solbergfoss/)
- <span id="page-99-3"></span>[39] R. Allan and R. Billinton, "Probabilistic assessment of power systems," Proceedings of the IEEE, vol. 88, no. 2, pp. 140–162, 2000.
- <span id="page-99-4"></span>[40] L. Chen, Y. Ding, H. Li, and G. Jin, "Long-term reliability evaluation for small hydropower generations based on flow runoff theory," The Journal of Engineering, vol. 2017, no. 13, pp. 1708–1712, 2017.

# Appendix A

# Example of the Recursive COPT Algorithm

<span id="page-100-0"></span>A generation system consists of three equal two-state generators, with capacity = 100 MW and  $FOR = 0.1$ . The information is provided in Table [A.1.](#page-100-0)

|             | Generator Capacity [MW] FOR |         |
|-------------|-----------------------------|---------|
|             | 100                         | (0.1)   |
| ' $\lambda$ | 100                         | 0.1     |
| ર           | 100                         | $(1)$ 1 |

Table A.1: Generation system data for recursive COPT procedure..

#### Adding unit 1

Since there is no entries in the COPT yet, Equation [\(2.3\)](#page-29-0) is used to initialize the values. From Equation [\(2.2\)](#page-29-1) we get:

$$
P^{new}(X \ge 0) = (1 - p_{down}) \cdot P^{old}(X \ge 0) + p_{down} \cdot P^{old}(X \ge 0 - 100)
$$

$$
P^{new}(X \ge 0) = (1 - 0.1) \cdot 1 + 0.1 \cdot 1 = 1
$$

$$
P^{new}(X \ge 100) = (1 - p_{down}) \cdot P^{old}(X \ge 100) + p_{down} \cdot P^{old}(X \ge 100 - 100)
$$

$$
P^{new}(X \ge 100) = (1 - 0.1) \cdot 0 + 0.1 \cdot 1 = 0.1
$$

Thus the COPT after addition of unit number 1 is given in Table [A.2.](#page-101-0)

<span id="page-101-0"></span>

|    |            |            | State Capacity outage Individual probability Cumulative probability |  |
|----|------------|------------|---------------------------------------------------------------------|--|
| i' | $x_i$ [MW] | $p(X=x_i)$ | $P(X \geq x_i)$                                                     |  |
|    |            | (0.9)      | 1.0                                                                 |  |
|    | 100        | $(1)$ . 1  | 0.1                                                                 |  |

Table A.2: COPT after addition of unit 1

#### Adding unit 2

$$
P^{new}(X \ge 0) = (1 - p_{down}) \cdot P^{old}(X \ge 0) + p_{down} \cdot P^{old}(X \ge 0 - 100)
$$

$$
P^{new}(X \ge 0) = (1 - 0.1) \cdot 1 + 0.1 \cdot 1 = 1
$$

$$
P^{new}(X \ge 100) = (1 - p_{down}) \cdot P^{old}(X \ge 100) + p_{down} \cdot P^{old}(X \ge 100 - 100)
$$

$$
P^{new}(X \ge 100) = (1 - 0.1) \cdot 0.1 + 0.1 \cdot 1 = 0.19
$$

$$
P^{new}(X \ge 200) = (1 - p_{down}) \cdot P^{old}(X \ge 200) + p_{down} \cdot P^{old}(X \ge 200 - 100)
$$

$$
P^{new}(X \ge 200) = (1 - 0.1) \cdot 0 + 0.1 \cdot 0.1 = 0.01
$$

<span id="page-101-1"></span>Thus the updated COPT after addition of unit number 2 is given in Table [A.3.](#page-101-1)

|    |            |            | State Capacity outage Individual probability Cumulative probability |  |
|----|------------|------------|---------------------------------------------------------------------|--|
| i' | $x_i$ [MW] | $p(X=x_i)$ | $P(X \geq x_i)$                                                     |  |
|    |            | 0.81       | 1.0                                                                 |  |
| 2  | 100        | 0.18       | 0.19                                                                |  |
| 3  | 200        | 0.01       | 0.01                                                                |  |

Table A.3: COPT after addition of unit 2

#### Adding unit 3

$$
P^{new}(X \ge 0) = (1 - p_{down}) \cdot P^{old}(X \ge 0) + p_{down} \cdot P^{old}(X \ge 0 - 100)
$$

$$
P^{new}(X \ge 0) = (1 - 0.1) \cdot 1 + 0.1 \cdot 1 = 1
$$

$$
P^{new}(X \ge 100) = (1 - p_{down}) \cdot P^{old}(X \ge 100) + p_{down} \cdot P^{old}(X \ge 100 - 100)
$$

$$
P^{new}(X \ge 100) = (1 - 0.1) \cdot 0.19 + 0.1 \cdot 1 = 0.271
$$

$$
P^{new}(X \ge 200) = (1 - p_{down}) \cdot P^{old}(X \ge 200) + p_{down} \cdot P^{old}(X \ge 200 - 100)
$$

$$
P^{new}(X \ge 200) = (1 - 0.1) \cdot 0.01 + 0.1 \cdot 0.19 = 0.028
$$

$$
P^{new}(X \ge 300) = (1 - p_{down}) \cdot P^{old}(X \ge 300) + p_{down} \cdot P^{old}(X \ge 300 - 100)
$$

$$
P^{new}(X \ge 300) = (1 - 0.1) \cdot 0 + 0.1 \cdot 0.01 = 0.001
$$

<span id="page-102-0"></span>Thus the final updated COPT after addition of unit number 2 is given in Table [A.4.](#page-102-0)

| State |            |            | Capacity outage Individual probability Cumulative probability |  |
|-------|------------|------------|---------------------------------------------------------------|--|
| 'j'   | $x_i$ [MW] | $p(X=x_i)$ | $P(X \geq x_i)$                                               |  |
|       |            | 0.729      | 1.0                                                           |  |
| 2     | 100        | 0.243      | 0.271                                                         |  |
| 3     | <b>200</b> | 0.027      | 0.028                                                         |  |
| 4     | 300        | 0.001      | 0.001                                                         |  |
|       |            |            |                                                               |  |

Table A.4: COPT after addition of unit 3

# <span id="page-104-1"></span>Appendix B

# Load Data for the Test Systems

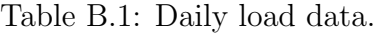

<span id="page-104-0"></span>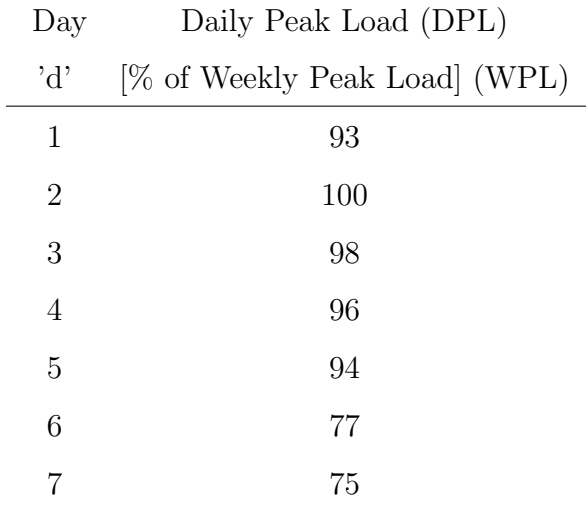

| Week             | WPL           | Week   | WPL           | Week        | WPL           | Week                 | WPL           |
|------------------|---------------|--------|---------------|-------------|---------------|----------------------|---------------|
| w                | $[\%$ of YPL] | $,w$ ' | $[\%$ of YPL] | w           | $[\%$ of YPL] | $\cdot_{\mathrm{w}}$ | $[\%$ of YPL] |
| $\mathbf{1}$     | 86.2          | 14     | 75.0          | $27\,$      | 75.5          | $40\,$               | 72.4          |
| $\overline{2}$   | 90.0          | 15     | 72.1          | $\sqrt{28}$ | 81.6          | 41                   | 74.3          |
| $\mathbf{3}$     | 87.8          | 16     | 80.0          | $\,29$      | 80.1          | 42                   | 74.4          |
| $\overline{4}$   | 83.4          | 17     | 75.4          | $30\,$      | 88.0          | 43                   | 80.0          |
| $\mathbf 5$      | 88.0          | 18     | 83.7          | $31\,$      | 72.2          | 44                   | 88.1          |
| $6\phantom{.}6$  | 84.1          | 19     | 87.0          | $32\,$      | 77.6          | 45                   | 88.5          |
| $\overline{7}$   | 83.2          | $20\,$ | 88.0          | $33\,$      | 80.0          | 46                   | 90.9          |
| 8                | 80.6          | 21     | 85.6          | $34\,$      | 72.9          | 47                   | 94.0          |
| $\boldsymbol{9}$ | 74.0          | 22     | 81.1          | $35\,$      | 72.6          | $48\,$               | 89.0          |
| 10               | 73.7          | 23     | 90.0          | $36\,$      | 70.5          | $49\,$               | 94.2          |
| 11               | 71.5          | 24     | 88.7          | 37          | 78.0          | $50\,$               | 97.0          |
| 12               | 72.7          | 25     | 89.6          | $38\,$      | 69.5          | 51                   | 100.0         |
| 13               | 70.4          | 26     | 86.1          | $39\,$      | 72.4          | $52\,$               | 95.2          |

Table B.2: Weekly load data.

<span id="page-106-0"></span>

|                  | Winter weeks          | Winter                | Summer weeks                | Summer            | Spring/Fall weeks     | Spring/Fall        |
|------------------|-----------------------|-----------------------|-----------------------------|-------------------|-----------------------|--------------------|
|                  | $1 - 8 & 44 - 52$     | $1 - 8 & 44 - 52$     | $18 - 30$                   | $18 - 30$         | $9 - 17 \& 31 - 43$   | $9 - 17 & 31 - 43$ |
| Hour             | Weekday               | Weekend               | Weekday                     | Weekend           | Weekday               | Weekend            |
| $\cdot_{\rm h},$ | $[\% \text{ of DPL}]$ | $[\% \text{ of DPL}]$ | $[\% \space of \space DPL]$ | [% of DPL]        | $[\% \text{ of DPL}]$ | [% of DPL]         |
| $\,1\,$          | 67                    | $78\,$                | $64\,$                      | $74\,$            | $63\,$                | $75\,$             |
| $\sqrt{2}$       | 63                    | $72\,$                | 60                          | 70                | $62\,$                | $73\,$             |
| $\sqrt{3}$       | 60                    | 68                    | $58\,$                      | 66                | $60\,$                | $69\,$             |
| $\sqrt{4}$       | $59\,$                | $66\,$                | $56\,$                      | 65                | $58\,$                | $66\,$             |
| $\bf 5$          | $59\,$                | $64\,$                | $56\,$                      | $64\,$            | $59\,$                | $65\,$             |
| $\,6\,$          | 60                    | $65\,$                | $58\,$                      | $62\,$            | $65\,$                | $65\,$             |
| $\sqrt{ }$       | $74\,$                | 66                    | $64\,$                      | 62                | $72\,$                | $68\,$             |
| $8\,$            | 86                    | $70\,$                | $76\,$                      | 66                | $83\,$                | $74\,$             |
| $\boldsymbol{9}$ | 95                    | 80                    | $87\,$                      | $81\,$            | $\rm 95$              | $83\,$             |
| $10\,$           | 96                    | 88                    | 95                          | 86                | $99\,$                | $89\,$             |
| $11\,$           | $96\,$                | $90\,$                | $99\,$                      | $\rm 91$          | 100                   | $92\,$             |
| $12\,$           | 95                    | 91                    | 100                         | $\boldsymbol{93}$ | $\boldsymbol{99}$     | $94\,$             |
| $13\,$           | 95                    | $90\,$                | $\rm 99$                    | $\boldsymbol{93}$ | $\boldsymbol{93}$     | $\rm 91$           |
| $14\,$           | $\rm 95$              | 88                    | $100\,$                     | $\boldsymbol{92}$ | $\sqrt{92}$           | $90\,$             |
| $15\,$           | $\boldsymbol{93}$     | 87                    | $100\,$                     | 91                | $90\,$                | $90\,$             |
| $16\,$           | $94\,$                | $87\,$                | 97                          | $\rm 91$          | $88\,$                | $86\,$             |
| 17               | $\boldsymbol{99}$     | 91                    | 96                          | $\boldsymbol{92}$ | $90\,$                | $85\,$             |
| $18\,$           | 100                   | 100                   | $96\,$                      | $94\,$            | $\boldsymbol{92}$     | 88                 |
| $19\,$           | 100                   | $\boldsymbol{99}$     | $\boldsymbol{93}$           | $\rm 95$          | $96\,$                | $\boldsymbol{92}$  |
| $20\,$           | $96\,$                | $97\,$                | $\boldsymbol{92}$           | $\rm 95$          | $98\,$                | 100                |
| $21\,$           | $\rm 91$              | $94\,$                | $\boldsymbol{92}$           | 100               | 96                    | $\rm 97$           |
| $22\,$           | $83\,$                | $92\,$                | $\boldsymbol{93}$           | $\boldsymbol{93}$ | $90\,$                | $\rm 95$           |
| $23\,$           | $73\,$                | $87\,$                | $87\,$                      | 88                | $80\,$                | $90\,$             |
| $24\,$           | $63\,$                | 81                    | $72\,$                      | $80\,$            | $70\,$                | $85\,$             |

Table B.3: Hourly load data.
# Appendix C

#### Brazilian River Inflow Data

| Year/month | $\mathbf{1}$ | $\overline{2}$ | 3  | $\overline{4}$ | $\overline{5}$ | 6  | $\overline{7}$ | 8  | 9  | 10     | 11     | 12     |
|------------|--------------|----------------|----|----------------|----------------|----|----------------|----|----|--------|--------|--------|
| 1931       | 52           | 44             | 47 | 45             | 39             | 35 | 35             | 35 | 35 | 40     | 44     | $42\,$ |
| 1932       | 44           | 47             | 54 | 39             | 39             | 36 | 37             | 38 | 35 | 38     | 38     | 38     |
| 1933       | 54           | 49             | 43 | 47             | 35             | 35 | 35             | 34 | 36 | 36     | $39\,$ | 51     |
| 1934       | 47           | 53             | 53 | 48             | 37             | 38 | 37             | 38 | 43 | 40     | 43     | $50\,$ |
| 1935       | 70           | 48             | 67 | 53             | $44\,$         | 42 | 42             | 42 | 42 | 47     | 45     | 51     |
| 1936       | 48           | 68             | 47 | 46             | 40             | 39 | 39             | 38 | 38 | 37     | 38     | 37     |
| 1937       | 44           | 39             | 49 | 44             | 33             | 34 | 32             | 32 | 33 | 36     | 34     | $52\,$ |
| 1938       | 59           | 47             | 45 | 40             | 39             | 36 | 36             | 35 | 35 | 46     | 42     | 46     |
| 1939       | 44           | 50             | 46 | 40             | 36             | 38 | 37             | 34 | 36 | 37     | $45\,$ | 47     |
| 1940       | 57           | 63             | 74 | 60             | 47             | 43 | 45             | 44 | 45 | 47     | 55     | 49     |
| 1941       | 55           | 63             | 72 | 46             | 47             | 43 | 43             | 48 | 43 | $54\,$ | $50\,$ | 56     |
| 1942       | 59           | 61             | 61 | 69             | 48             | 46 | 46             | 45 | 48 | 53     | 56     | 47     |
| 1943       | 63           | 59             | 63 | 59             | $44\,$         | 44 | 44             | 43 | 45 | 54     | 53     | $52\,$ |
| 1944       | 46           | 56             | 55 | 44             | 40             | 40 | 39             | 38 | 38 | 41     | 45     | 42     |
| 1945       | 52           | 58             | 65 | 56             | 46             | 40 | 41             | 41 | 42 | 45     | 52     | $55\,$ |

Table C.1: Monthly mean inflow values of Brazilian river  $(m^3/s)$ , adapted from [\[27\]](#page-98-0).

| Year/month | $\mathbf{1}$ | $\overline{2}$ | 3  | $\overline{4}$ | $\overline{5}$ | 6  | $\overline{7}$ | 8  | $\boldsymbol{9}$ | 10     | 11 | 12     |
|------------|--------------|----------------|----|----------------|----------------|----|----------------|----|------------------|--------|----|--------|
| 1946       | 49           | 70             | 62 | 46             | 56             | 43 | 45             | 43 | 43               | 45     | 53 | 53     |
| 1947       | 69           | 62             | 70 | 56             | 48             | 46 | 46             | 45 | 45               | 50     | 50 | 57     |
| 1948       | 52           | 60             | 56 | 48             | 42             | 42 | 43             | 40 | 44               | 43     | 49 | 79     |
| 1949       | 66           | 71             | 64 | 55             | 49             | 50 | 47             | 47 | 45               | 56     | 48 | 64     |
| 1950       | 73           | 62             | 73 | 52             | 47             | 47 | 47             | 46 | 44               | 50     | 51 | 65     |
| 1951       | 61           | 61             | 91 | 47             | 57             | 49 | 48             | 47 | 48               | 47     | 54 | 52     |
| 1952       | 57           | 56             | 55 | 53             | 41             | 41 | 41             | 40 | 39               | 39     | 42 | 47     |
| 1953       | 46           | 50             | 60 | 38             | 38             | 39 | 36             | 35 | 39               | 41     | 38 | 44     |
| 1954       | 48           | 56             | 64 | 39             | 39             | 39 | 38             | 37 | 39               | 39     | 48 | 42     |
| 1955       | 59           | 45             | 65 | 44             | 43             | 39 | 39             | 38 | 37               | 39     | 38 | 51     |
| 1956       | 45           | 51             | 44 | 50             | 43             | 40 | 36             | 37 | $41\,$           | 39     | 58 | 54     |
| 1957       | 54           | 64             | 57 | 51             | 43             | 44 | 43             | 43 | 48               | 44     | 48 | 56     |
| 1958       | 59           | $52\,$         | 57 | 55             | 44             | 42 | 43             | 41 | 41               | 43     | 49 | 57     |
| 1959       | 75           | 58             | 75 | 52             | 47             | 47 | 47             | 45 | 44               | 45     | 61 | 61     |
| 1960       | 66           | 68             | 59 | 58             | 47             | 46 | 46             | 45 | 43               | 48     | 49 | 55     |
| 1961       | 65           | 53             | 58 | 50             | 45             | 42 | 42             | 42 | 40               | 43     | 43 | $54\,$ |
| 1962       | 59           | 59             | 41 | 50             | 40             | 40 | 39             | 39 | 41               | 41     | 41 | $54\,$ |
| 1963       | 52           | 62             | 47 | 49             | 39             | 39 | 39             | 38 | 39               | 37     | 42 | 38     |
| 1964       | 49           | 44             | 44 | 34             | 35             | 32 | 32             | 31 | $31\,$           | 37     | 45 | 40     |
| 1965       | 47           | 45             | 53 | 53             | 36             | 36 | 37             | 36 | 38               | $52\,$ | 51 | 46     |
| 1966       | 52           | 47             | 49 | 43             | 43             | 43 | 38             | 38 | 37               | 44     | 37 | 44     |
| 1967       | 42           | 44             | 42 | 38             | 34             | 33 | 32             | 32 | 32               | 34     | 35 | 34     |
| 1968       | 36           | 47             | 35 | 32             | 29             | 29 | 28             | 29 | 28               | 31     | 30 | 38     |
| 1969       | 35           | 33             | 35 | 32             | 28             | 27 | 27             | 26 | 27               | 32     | 35 | 36     |

Table C.2: Continued monthly mean inflow values of Brazilian river  $(m^3/s)$ .

| Year/month | $\mathbf{1}$ | $\overline{2}$ | 3      | $\overline{4}$ | $\overline{5}$ | 6  | 7  | 8  | $9\phantom{.0}$ | 10 | 11     | 12     |
|------------|--------------|----------------|--------|----------------|----------------|----|----|----|-----------------|----|--------|--------|
| 1970       | 37           | 41             | 40     | 35             | 32             | 30 | 30 | 30 | 31              | 34 | 33     | 35     |
| 1971       | 37           | 40             | 42     | 35             | 32             | 29 | 30 | 30 | 33              | 35 | 32     | 35     |
| 1972       | 40           | 45             | 43     | 40             | 34             | 33 | 33 | 36 | 33              | 37 | 40     | 46     |
| 1973       | 48           | 46             | 51     | 36             | 38             | 35 | 35 | 34 | 36              | 37 | 42     | $54\,$ |
| 1974       | 50           | 52             | 48     | 46             | 40             | 38 | 37 | 38 | 37              | 39 | 41     | $52\,$ |
| 1975       | 46           | 52             | 60     | 48             | 40             | 38 | 40 | 39 | 38              | 42 | 45     | 49     |
| 1976       | 51           | 55             | 54     | 49             | 43             | 40 | 39 | 39 | 41              | 42 | 47     | 51     |
| 1977       | $52\,$       | 50             | 49     | 43             | 47             | 41 | 38 | 39 | 42              | 42 | $44\,$ | 50     |
| 1978       | 52           | 56             | 45     | 52             | 48             | 39 | 41 | 39 | 40              | 45 | 47     | 55     |
| 1979       | 62           | 55             | 61     | 53             | 47             | 43 | 44 | 44 | 46              | 44 | 46     | 50     |
| 1980       | 53           | 59             | 55     | 47             | 44             | 41 | 40 | 40 | 44              | 42 | 45     | 50     |
| 1981       | 59           | 52             | 58     | 45             | 40             | 42 | 39 | 40 | 40              | 44 | 48     | 48     |
| 1982       | 52           | 56             | 60     | 49             | 42             | 41 | 41 | 42 | 43              | 45 | 46     | 50     |
| 1983       | $55\,$       | 48             | $52\,$ | 46             | 45             | 39 | 39 | 38 | 38              | 43 | $44\,$ | 50     |
| 1984       | 47           | 44             | 53     | 49             | 38             | 37 | 37 | 38 | 38              | 43 | 43     | 45     |
| 1985       | 50           | 47             | $52\,$ | 50             | 38             | 37 | 38 | 37 | 39              | 42 | 42     | 43     |
| 1986       | 51           | 49             | 53     | 42             | 44             | 37 | 37 | 39 | 39              | 37 | 40     | 45     |
| 1987       | 44           | 42             | 45     | 42             | 35             | 35 | 33 | 33 | 32              | 36 | 40     | 45     |
| 1988       | 48           | 51             | 56     | 49             | 39             | 37 | 37 | 37 | 37              | 38 | 41     | 46     |
| 1989       | 52           | 51             | $50\,$ | 49             | 38             | 39 | 39 | 40 | 37              | 40 | 41     | 43     |
| 1990       | 46           | 47             | $55\,$ | 39             | 40             | 37 | 36 | 37 | 40              | 43 | 40     | 50     |
| 1991       | 47           | 62             | 53     | 44             | 42             | 39 | 39 | 38 | 40              | 41 | 40     | 41     |
| 1992       | 48           | 43             | 48     | 43             | 36             | 36 | 36 | 35 | 38              | 43 | 48     | 42     |
| 1993       | 43           | 46             | 56     | 45             | 38             | 37 | 36 | 36 | 36              | 42 | $24\,$ | 25     |

Table C.3: Continued monthly mean inflow values of Brazilian river  $(m^3/s)$ .

| Year/month | 1  | $\overline{2}$ | 3  | $\overline{4}$ | 5  | 6  | $\overline{7}$ | 8  | 9  | 10 | 11 | 12 |
|------------|----|----------------|----|----------------|----|----|----------------|----|----|----|----|----|
| 1994       | 27 | 37             | 30 | 38             | 29 | 25 | 23             | 20 | 19 | 22 | 28 | 30 |
| 1995       | 37 | 42             | 64 | 37             | 35 | 26 | 22             | 20 | 20 | 20 | 24 | 31 |
| 1996       | 33 | 34             | 63 | 46             | 32 | 25 | 22             | 21 | 21 | 20 | 32 | 25 |
| 1997       | 31 | 54             | 64 | 48             | 34 | 29 | 23             | 23 | 22 | 22 | 24 | 24 |
| 1998       | 27 | 37             | 50 | 39             | 27 | 24 | 21             | 22 | 21 | 23 | 28 | 34 |
| 1999       | 32 | 33             | 33 | 33             | 24 | 22 | 21             | 19 | 22 | 24 | 24 | 25 |
| 2000       | 28 | 32             | 49 | 37             | 27 | 22 | 21             | 20 | 19 | 19 | 26 | 28 |
| 2001       | 50 | 51             | 54 | 46             | 40 | 38 | 37             | 37 | 37 | 40 | 42 | 46 |
| 2002       | 49 | 51             | 53 | 46             | 41 | 39 | 38             | 38 | 38 | 33 | 36 | 38 |
| 2003       | 36 | 40             | 42 | 42             | 32 | 30 | 26             | 28 | 29 | 31 | 35 | 36 |
| 2004       | 35 | 38             | 32 | 32             | 30 | 36 | 32             | 27 | 27 | 28 | 32 | 31 |

Table C.4: Continued monthly mean inflow values of Brazilian river  $(m^3/s)$ .

## Appendix D

#### Solbergfoss River Inflow Data

|      | $\mathbf{1}$ | $\overline{2}$ | 3   | $\overline{4}$ | $\overline{5}$ | 6    | $\overline{7}$ | 8    | $9\phantom{.0}$ | 10  | 11  | 12  |
|------|--------------|----------------|-----|----------------|----------------|------|----------------|------|-----------------|-----|-----|-----|
| 1902 | 138          | 117            | 111 | 196            | 813            | 1407 | 925            | 1039 | 1242            | 477 | 330 | 146 |
| 1903 | 96           | 111            | 179 | 369            | 1301           | 1994 | 1176           | 1147 | 1073            | 679 | 641 | 267 |
| 1904 | 167          | 145            | 114 | 343            | 1134           | 1875 | 848            | 522  | 416             | 248 | 230 | 119 |
| 1905 | 152          | 151            | 91  | 111            | 1055           | 1231 | 1216           | 861  | 693             | 473 | 326 | 195 |
| 1906 | 126          | 117            | 105 | 306            | 1639           | 1710 | 904            | 928  | 711             | 428 | 463 | 350 |
| 1907 | 191          | 136            | 163 | 369            | 1347           | 1968 | 1613           | 981  | 570             | 842 | 636 | 316 |
| 1908 | 193          | 150            | 130 | 314            | 1092           | 2021 | 1041           | 1059 | 855             | 520 | 277 | 175 |
| 1909 | 131          | 95             | 75  | 111            | 600            | 1818 | 1134           | 730  | 1086            | 882 | 687 | 342 |
| 1910 | 210          | 195            | 265 | 913            | 2120           | 1964 | 1173           | 995  | 634             | 472 | 344 | 251 |
| 1911 | 192          | 157            | 152 | 449            | 1949           | 1299 | 749            | 509  | 333             | 312 | 254 | 180 |
| 1912 | 156          | 132            | 176 | 312            | 1021           | 1404 | 817            | 1430 | 1407            | 527 | 308 | 342 |
| 1913 | 331          | 240            | 238 | 426            | 1950           | 1250 | 945            | 706  | 411             | 265 | 373 | 259 |
| 1914 | 226          | 260            | 220 | 516            | 1277           | 1044 | 1082           | 622  | 447             | 328 | 204 | 210 |
| 1915 | 191          | 195            | 213 | 404            | 864            | 1114 | 1237           | 1748 | 579             | 466 | 274 | 242 |
| 1916 | 227          | 202            | 179 | 481            | 2081           | 1804 | 1405           | 710  | 392             | 368 | 823 | 432 |

Table D.1: Monthly mean inflow values at Solbergfoss  $(m^3/s)$ , provided by NVE.

|      | $\mathbf{1}$ | $\overline{2}$ | 3   | $\overline{4}$ | $\overline{5}$ | 6    | $\overline{7}$ | 8    | 9    | 10   | 11   | 12      |
|------|--------------|----------------|-----|----------------|----------------|------|----------------|------|------|------|------|---------|
| 1917 | 245          | 249            | 213 | 201            | 613            | 1807 | 972            | 769  | 766  | 679  | 561  | 256     |
| 1918 | 225          | 211            | 204 | 396            | 997            | 890  | 1314           | 802  | 1101 | 1045 | 632  | 275     |
| 1919 | 248          | 226            | 207 | 406            | 1300           | 964  | 889            | 648  | 580  | 611  | 306  | 207     |
| 1920 | 201          | 230            | 344 | 1092           | 1660           | 1689 | 1239           | 1223 | 1058 | 464  | 226  | 229     |
| 1921 | $203\,$      | 185            | 230 | 297            | 942            | 1123 | 665            | 713  | 629  | 436  | 308  | 217     |
| 1922 | 218          | 198            | 176 | 208            | 1037           | 1143 | 1100           | 1217 | 949  | 407  | 213  | 225     |
| 1923 | 242          | 223            | 214 | 237            | 836            | 1210 | 1254           | 936  | 927  | 972  | 752  | 270     |
| 1924 | 260          | 239            | 183 | 234            | 1123           | 1996 | 1762           | 1839 | 1322 | 952  | 531  | 327     |
| 1925 | 405          | 284            | 259 | 405            | 1160           | 1622 | 989            | 888  | 635  | 562  | 415  | 266     |
| 1926 | 268          | 259            | 254 | 510            | 1349           | 1942 | 1127           | 1117 | 715  | 685  | 858  | 446     |
| 1927 | 316          | 325            | 435 | 535            | 990            | 2331 | 2533           | 1681 | 1277 | 999  | 424  | 279     |
| 1928 | 259          | 249            | 226 | 315            | 1319           | 931  | 800            | 976  | 829  | 543  | 692  | 347     |
| 1929 | 248          | 240            | 232 | 309            | 961            | 1206 | 885            | 919  | 785  | 823  | 1010 | 733     |
| 1930 | 517          | 307            | 303 | 564            | 1468           | 1624 | 1356           | 1019 | 636  | 677  | 572  | 367     |
| 1931 | 290          | 270            | 252 | 301            | 1979           | 1577 | 1061           | 1058 | 408  | 369  | 579  | 295     |
| 1932 | 303          | 280            | 251 | 296            | 951            | 1333 | 994            | 786  | 433  | 701  | 332  | 470     |
| 1933 | 346          | 312            | 269 | 389            | 822            | 1273 | 804            | 739  | 449  | 505  | 352  | 226     |
| 1934 | 227          | 223            | 279 | 510            | 2246           | 1133 | 877            | 982  | 1453 | 1107 | 510  | 766     |
| 1935 | 367          | 344            | 348 | 544            | 1154           | 1570 | 1442           | 698  | 611  | 1135 | 1074 | 451     |
| 1936 | 422          | 402            | 371 | 552            | 1795           | 1404 | 1285           | 1297 | 611  | 287  | 380  | 376     |
| 1937 | 329          | 328            | 315 | 813            | 2068           | 1638 | 1160           | 695  | 563  | 360  | 351  | 286     |
| 1938 | 288          | 339            | 450 | 527            | 876            | 1257 | 1103           | 913  | 1188 | 1353 | 709  | 706     |
| 1939 | 389          | 416            | 414 | 566            | 1220           | 1742 | 2084           | 1415 | 551  | 301  | 276  | 281     |
| 1940 | 258          | 233            | 203 | 249            | 930            | 893  | 793            | 900  | 815  | 617  | 366  | 345     |
| 1941 | 330          | 306            | 290 | 266            | 479            | 759  | 784            | 918  | 735  | 373  | 303  | 265     |
| 1942 | 280          | 281            | 262 | 377            | 660            | 1119 | 918            | 766  | 727  | 738  | 666  | 411     |
| 1943 | 386          | 448            | 455 | 547            | 1372           | 1515 | 1123           | 782  | 663  | 558  | 499  | $377\,$ |

Table D.2: Continued monthly mean inflow values at Solbergfoss  $(m^3/s)$ .

|      | $\mathbf{1}$ | $\overline{2}$ | 3   | $\overline{4}$ | $\overline{5}$ | $6\phantom{.}6$ | $\overline{7}$ | $8\,$ | 9    | 10   | 11   | 12  |
|------|--------------|----------------|-----|----------------|----------------|-----------------|----------------|-------|------|------|------|-----|
| 1944 | 386          | 407            | 359 | 354            | 823            | 1969            | 1517           | 844   | 1070 | 1213 | 573  | 536 |
| 1945 | 430          | 439            | 463 | 715            | 1373           | 1639            | 1165           | 572   | 318  | 280  | 279  | 280 |
| 1946 | 278          | 292            | 312 | 606            | 907            | 1215            | 895            | 684   | 1321 | 657  | 436  | 526 |
| 1947 | 444          | 398            | 317 | 399            | 1167           | 971             | 920            | 377   | 303  | 266  | 257  | 249 |
| 1948 | 250          | 264            | 290 | 739            | 1142           | 944             | 991            | 637   | 1062 | 746  | 462  | 420 |
| 1949 | 431          | 423            | 389 | 519            | 1325           | 1822            | 943            | 665   | 500  | 586  | 597  | 448 |
| 1950 | 430          | 403            | 466 | 698            | 1422           | 1752            | 1352           | 1407  | 1239 | 884  | 469  | 386 |
| 1951 | 384          | 394            | 357 | 463            | 1463           | 1784            | 953            | 1507  | 1424 | 409  | 501  | 443 |
| 1952 | 471          | 412            | 385 | 502            | 1637           | 1219            | 1004           | 825   | 462  | 421  | 384  | 338 |
| 1953 | 325          | 327            | 347 | 575            | 1059           | 1473            | 1494           | 943   | 1081 | 651  | 666  | 451 |
| 1954 | 416          | 385            | 373 | 428            | 1141           | 1245            | 1021           | 1183  | 630  | 511  | 519  | 567 |
| 1955 | 431          | 432            | 376 | 340            | 688            | 1306            | 1164           | 504   | 345  | 350  | 362  | 345 |
| 1956 | 340          | 318            | 290 | 326            | 744            | 1188            | 910            | 714   | 999  | 607  | 410  | 354 |
| 1957 | 373          | 387            | 355 | 410            | 898            | 1313            | 1419           | 1324  | 1614 | 737  | 583  | 394 |
| 1958 | 359          | 335            | 304 | 311            | 667            | 1195            | 1144           | 784   | 507  | 880  | 578  | 384 |
| 1959 | 377          | 387            | 413 | 627            | 1833           | 856             | 610            | 420   | 347  | 293  | 398  | 484 |
| 1960 | 486          | 429            | 377 | 448            | 1212           | 1487            | 1659           | 995   | 625  | 707  | 532  | 511 |
| 1961 | 432          | 428            | 476 | 493            | 1192           | 1145            | 725            | 878   | 583  | 1202 | 1347 | 448 |
| 1962 | 427          | 431            | 366 | 459            | 1406           | 1308            | 1089           | 858   | 937  | 521  | 510  | 374 |
| 1963 | 370          | 329            | 298 | 415            | 1540           | 1139            | 927            | 1034  | 1001 | 823  | 561  | 407 |
| 1964 | 381          | 362            | 320 | 373            | 799            | 1007            | 1001           | 653   | 904  | 1362 | 546  | 414 |
| 1965 | 429          | 436            | 381 | 533            | 1111           | 1507            | 944            | 719   | 1296 | 596  | 424  | 363 |
| 1966 | 334          | 336            | 346 | 283            | 1976           | 1389            | 542            | 829   | 572  | 613  | 637  | 469 |
| 1967 | 481          | 462            | 563 | 561            | 1438           | 2447            | 961            | 677   | 618  | 1049 | 975  | 460 |
| 1968 | 474          | 437            | 429 | 728            | 1334           | 1373            | 950            | 432   | 428  | 360  | 423  | 403 |
| 1969 | 406          | 381            | 309 | 474            | 1290           | 1103            | 405            | 479   | 379  | 462  | 389  | 383 |

Table D.3: Continued monthly mean inflow values at Solbergfoss  $(m^3/s)$ .

|      | $\mathbf{1}$ | $\overline{2}$ | 3   | $\overline{4}$ | $\overline{5}$ | 6    | $\overline{7}$ | 8    | $9\phantom{.}$ | 10      | 11  | 12  |
|------|--------------|----------------|-----|----------------|----------------|------|----------------|------|----------------|---------|-----|-----|
| 1970 | 367          | 336            | 290 | 326            | 1042           | 909  | 789            | 572  | 582            | 674     | 546 | 474 |
| 1971 | 482          | 490            | 384 | 493            | 1218           | 1243 | 972            | 677  | 394            | 375     | 378 | 374 |
| 1972 | 378          | 355            | 307 | 472            | 1063           | 1709 | 1235           | 696  | 430            | 354     | 328 | 343 |
| 1973 | 362          | 372            | 365 | 386            | 720            | 1314 | 1285           | 669  | 444            | 470     | 401 | 339 |
| 1974 | 351          | 402            | 420 | 576            | 932            | 734  | 742            | 484  | 863            | 799     | 577 | 486 |
| 1975 | 569          | 558            | 454 | 394            | 1406           | 884  | 615            | 401  | 385            | 698     | 509 | 458 |
| 1976 | 467          | 420            | 347 | 367            | 824            | 903  | 771            | 364  | $344\,$        | 337     | 438 | 414 |
| 1977 | 402          | 371            | 355 | 398            | 1504           | 1395 | 669            | 451  | 428            | 399     | 653 | 435 |
| 1978 | 467          | 383            | 375 | 511            | 991            | 1037 | 683            | 467  | 471            | 461     | 429 | 366 |
| 1979 | 341          | 336            | 317 | 441            | 1049           | 1462 | 924            | 1190 | 658            | 614     | 489 | 405 |
| 1980 | 414          | 359            | 267 | 427            | 948            | 1212 | 993            | 607  | 653            | $891\,$ | 492 | 448 |
| 1981 | 454          | 424            | 338 | 540            | 1313           | 1274 | 995            | 554  | 402            | 551     | 465 | 453 |
| 1982 | 408          | 392            | 383 | 606            | 1139           | 1179 | 689            | 490  | 352            | 568     | 542 | 507 |
| 1983 | 554          | 443            | 348 | 495            | 1770           | 1302 | 704            | 452  | 479            | 722     | 467 | 424 |
| 1984 | 447          | 385            | 296 | 480            | 1095           | 1389 | 702            | 622  | 473            | 1203    | 905 | 739 |
| 1985 | 550          | 419            | 368 | 400            | 1455           | 1449 | 1197           | 1290 | 1399           | 899     | 517 | 429 |
| 1986 | 436          | 345            | 288 | 322            | 1567           | 1071 | 451            | 733  | 556            | 403     | 543 | 595 |
| 1987 | 541          | 417            | 336 | 445            | 1379           | 1982 | 1187           | 674  | 846            | 1712    | 770 | 510 |
| 1988 | 545          | 535            | 395 | 496            | 1816           | 1534 | 938            | 928  | 1520           | 810     | 517 | 384 |
| 1989 | 421          | 444            | 567 | 680            | 1092           | 1137 | 842            | 1398 | 450            | 406     | 535 | 443 |
| 1990 | 463          | 718            | 586 | 667            | 1226           | 1106 | 1144           | 729  | 585            | 475     | 517 | 493 |
| 1991 | 478          | 340            | 382 | 724            | 553            | 750  | 911            | 574  | 376            | 483     | 514 | 485 |
| 1992 | 423          | 349            | 402 | 396            | 1106           | 1014 | 439            | 817  | 793            | 595     | 465 | 575 |
| 1993 | 539          | 460            | 347 | 365            | 1699           | 834  | 876            | 1363 | 669            | 688     | 547 | 517 |
| 1994 | 463          | 356            | 321 | 670            | 1381           | 919  | 869            | 670  | 716            | 475     | 432 | 511 |

Table D.4: Continued monthly mean inflow values at Solbergfoss  $(m^3/s)$ .

|      | $\mathbf{1}$ | $\overline{2}$ | 3   | $\overline{4}$ | $\overline{5}$ | $6\phantom{.}6$ | $\overline{7}$ | $8\,$ | $9\phantom{.0}$ | 10      | 11   | 12   |
|------|--------------|----------------|-----|----------------|----------------|-----------------|----------------|-------|-----------------|---------|------|------|
| 1995 | 517          | 444            | 377 | 444            | 1080           | 2771            | 1036           | 560   | 393             | 318     | 396  | 400  |
| 1996 | 334          | 249            | 196 | 316            | 741            | 836             | 697            | 459   | 452             | 580     | 642  | 509  |
| 1997 | 461          | 371            | 370 | 318            | 1137           | 1295            | 1108           | 587   | 682             | 597     | 438  | 504  |
| 1998 | 525          | 434            | 411 | 530            | 1464           | 1123            | 1091           | 746   | 845             | 697     | 607  | 442  |
| 1999 | 483          | 389            | 385 | 901            | 1190           | 1689            | 1324           | 462   | 470             | 651     | 494  | 509  |
| 2000 | 532          | 467            | 368 | 556            | 1629           | 963             | 1455           | 709   | 579             | 1247    | 1881 | 1150 |
| 2001 | 668          | $515\,$        | 377 | 524            | 1263           | 1032            | 1088           | 865   | 695             | $891\,$ | 621  | 466  |
| 2002 | 442          | 528            | 421 | 752            | 1345           | 1316            | 1158           | 654   | 385             | 347     | 416  | 292  |
| 2003 | 315          | 304            | 290 | 484            | 1106           | 1045            | 760            | 682   | 516             | 481     | 401  | 485  |
| 2004 | 438          | 399            | 397 | 662            | 1118           | 603             | 682            | 496   | 755             | 814     | 492  | 536  |
| 2005 | 585          | 453            | 335 | 443            | 803            | 1121            | 955            | 820   | 593             | 473     | 958  | 618  |
| 2006 | 496          | 427            | 347 | 480            | 1487           | 847             | 459            | 618   | 620             | 735     | 995  | 1007 |
| 2007 | 688          | 587            | 525 | 604            | 1025           | 1083            | 1295           | 931   | 438             | 475     | 413  | 505  |
| 2008 | 639          | 547            | 556 | 657            | 1997           | 1380            | 798            | 828   | 530             | 529     | 593  | 633  |
| 2009 | 415          | 401            | 333 | 763            | 1153           | 787             | 1065           | 1243  | 981             | 520     | 581  | 630  |
| 2010 | 543          | 408            | 325 | 527            | 982            | 1089            | 925            | 952   | 907             | 997     | 543  | 421  |
| 2011 | 369          | 294            | 232 | 811            | 777            | 1682            | 1246           | 1542  | 1805            | 771     | 636  | 517  |
| 2012 | 509          | 507            | 499 | 630            | 1018           | 1177            | 1440           | 1314  | 772             | 721     | 914  | 583  |
| 2013 | 533          | 440            | 313 | 440            | 1474           | 1665            | 898            | 797   | 541             | 470     | 585  | 580  |
| 2014 | 699          | 654            | 816 | 721            | 1416           | 1421            | 785            | 722   | 552             | 900     | 1052 | 646  |
| 2015 | 521          | 542            | 570 | 579            | 1023           | 1190            | 1129           | 878   | 1217            | 582     | 498  | 571  |
| 2016 | 565          | 543            | 411 | 651            | 1056           | 1021            | 704            | 717   | 631             | 468     | 472  | 482  |
| 2017 | 503          | 417            | 369 | 497            | 926            | 1370            | 708            | 986   | 933             | 899     | 645  | 578  |

Table D.5: Continued monthly mean inflow values at Solbergfoss  $(m^3/s)$ .

#### Appendix E

### MATLAB Code

(Restricted Public Access.)